UNIVERSIDADE TECNOLÓGICA FEDERAL DO PARANÁ DEPARTAMENTO ACADÊMICO DE EL ÉTRICA CURSO DE ENGENHARIA ELÉTRICA

KELVIN DE JESUS MARINHO

**IMPLEMENTAÇÃO EM HARDWARE-IN-THE-LOOP DE UM GERENCIADOR DE ENERGIA PARA O CONTROLE DE DESPACHO DE POTENCIA PARA SISTEMAS ˆ FOTOVOLTAICOS**

TRABALHO DE CONCLUSÃO DE CURSO

PATO BRANCO

2020

## **KELVIN DE JESUS MARINHO**

# **IMPLEMENTAÇÃO EM HARDWARE-IN-THE-LOOP DE UM GERENCIADOR DE ENERGIA PARA O CONTROLE DE DESPACHO DE POTÊNCIA PARA SISTEMAS FOTOVOLTAICOS**

# **Hardware-In-the-Loop implementation of a power manager to control power dispatch for photovoltaic systems**

Trabalho de conclusão de curso de graduação apresentado como requisito para obtenção do título de Bacharel em Engenharia Elétrica da Universidade Tecnológica Federal do Paraná (UTFPR). Orientador: Prof. Dr. Jean Patric da Costa

## **PATO BRANCO**

**2020**

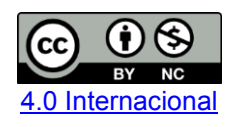

Esta licença permite remixe, adaptação e criação a partir do trabalho, para fins não comerciais, desde que sejam atribuídos créditos ao(s) autor(es).

Conteúdos elaborados por terceiros, citados e referenciados nesta obra não são cobertos pela licença.

## **TERMO DE APROVAC¸ AO˜**

O Trabalho de Conclusao de Curso intitulado ˜ **IMPLEMENTAC¸ AO EM ˜ HARDWARE-IN-THE-LOOP DE UM GERENCIADOR DE ENERGIA PARA O CON-TROLE DE DESPACHO DE POTENCIA PARA SISTEMAS FOTOVOLTAICOS ˆ** do academico ˆ **Kelvin de Jesus Marinho** foi considerado **APROVADO** de acordo com a ata da banca examinadora **N** ◦ **257** de **2020**.

Fizeram parte da banca examinadora os professores:

**Prof. Dr. Jean Patric da Costa**

**Prof. Dr. Diogo Ribeiro Vargas**

**Prof. Dr. Emerson Giovani Carati**

**A Ata de Defesa assinada encontra-se na Coordenação do Curso de Engenharia Elétrica**

Dedico à minha família e a Deus.

*E necess ´ ario sempre acreditar que o sonho ´ e´ poss´ıvel.*

Racionais MC's

## **AGRADECIMENTOS**

Agradeço à minha família que sempre esteve ao meu lado, aos meus amigos que sempre acreditaram em mim e ao professor Jean Patric da Costa pelos conhecimentos compartilhados.

Também agradeço a Universidade por fornecer espaço, equipamentos e materiais necessários para o desenvolvimento do trabalho.

Agradeço aos professores Diogo Vargas e Emerson Carati por aceitarem participar da banca e por suas contribuições.

## **RESUMO**

MARINHO, Kelvin de Jesus. Implementação em Hardware-In-the-Loop de um gerenciador de energia para o controle de despacho de potência para sistemas fotovoltaicos. 2020. 111 f. Trabalho de Conclusão de Curso - Curso de Engenharia Elétrica, Universidade Tecnológica Federal do Paraná, Pato Branco, 2020.

Este trabalho apresenta um gerenciador de energia proposto para um sistema fotovoltaico de geração distribuída. Também está presente um sistema de armazenamento de energia, para aumentar o grau de autonomia e gerenciamento do sistema de geração. O gerenciamento do sistema é realizado por uma estratégia de controle de alto nível que monitora variáveis pertinentes e atua simultaneamente com os controladores do conversor elevador de tensão e do inversor de potência. Tendo como objetivo maximizar a extração de potência do sistema fotovoltaico, utiliza-se uma estratégia de rastreamento do ponto de máxima potência: Perturba e Observa. Para realizar o condicionamento da potência gerada pelo arranjo solar é utilizado um conversor *boost*, que eleva a tensao gerada e sua estrutura de controle realiza ˜ o controle do ponto de operação dos paineis solares. Visando adequar a tensão contínua condicionada para o padrão de cargas CA, é utilizado um inversor de potência, que tem a função de sintetizar um sinal senoidal em sua saída, alinhada com sua estrutura de controle. O controle do inversor é realizado no referencial síncrono, pelas Transformadas de Clark e Park e a ação de controle é interpretada com a Transformada inversa de Park. O sistema de armazenamento é conectado no barramento CC e tem como função fornecer e absorver energia proveniente da conversão fotovoltaica, dependendo da decisão do gerenciador de energia. Para o funcionamento adequado do sistema de geração distribuída, o gerenciador de energia mantém a operação constante, gerando referências para o despacho de potência, selecionando as devidas malhas de controle e atuando em pontos específicos como o corte de cargas e balanço de potências. O funcionamento dessa estrutura de controle é ilustrado nesse trabalho através de uma máquina de estados implementados em linguagem C. O sistema fotovoltaico foi implementado no emulador de tempo real Typhoon HIL. Sendo assim, as malhas de controle e estratégia de gerenciamento foram implementadas em DSP, da mesma forma que seria feito no sistema real ou protótipo. Os resultados do desempenho do sistema fotovoltaico são apresentados em curvas experimentais.

Palavras-chave: Geração distribuída, Gerenciamento de energia, Emulação em tempo real.

## **ABSTRACT**

MARINHO, Kelvin de Jesus. Hardware-In-the-Loop implementation of a power manager to control power dispatch for photovoltaic systems. 2020. 111 f. Final Paper - Electrical Engineering Course, Universidade Tecnológica Federal do Paraná. Pato Branco, 2020.

This work presents a proposed energy manager for a distributed generation photovoltaic system. An energy storage system is also present to increase the degree of autonomy and management of the generation system. The management of the system is performed by a high-level control strategy that monitors relevant variables and acts simultaneously with the controllers of boost converter and the power inverter. In order to maximize the extraction of power from the photovoltaic system, a strategy of tracking the maximum power point is used: Perturb and Observe. To perform the conditioning of the power generated by the solar array, a boost converter is used, which raises the voltage generated and its control structure controls the operating point of the solar panels. In order to adapt the conditioned DC voltage to the AC load pattern, a power inverter is used, which has the function of synthesizing a sinusoidal signal at its output, aligned with its control structure. The control of the inverter is performed in the synchronous referential, by the Clark and Park Transform and the control action is interpreted with the Park Inverse Transform. The storage system is connected to the DC bus and has the function of supplying and absorbing energy from the photovoltaic conversion, depending on the decision of the energy manager. For the proper functioning of the distributed generation system, the energy manager keeps the operation constant, generating references for the dispatch of power, selecting the appropriate control loops and acting on specific points such as load shedding and power balance. The operation of this control structure is illustrated in this work through state machine implemented in C language. The photovoltaic system was implemented in the Typhoon HIL real-time emulator. Thus, the control loops and management strategy were implemented in DSP, in the same way that they would be done in the real system or prototype. The results of the performance of the photovoltaic system are presented in experimental curves.

**Keywords**: Distributed generation, Energy management, Real-time emulation.

## **LISTA DE FIGURAS**

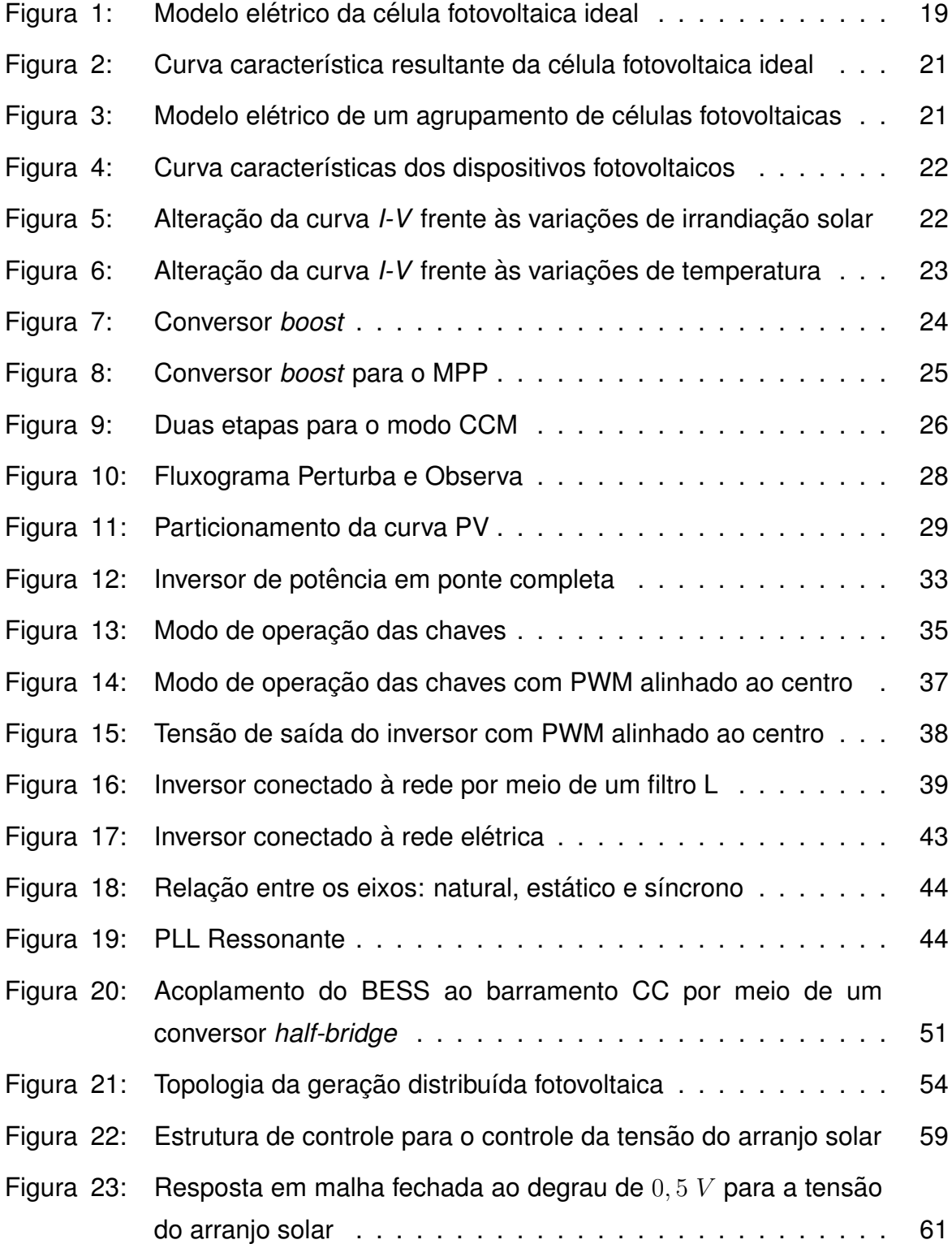

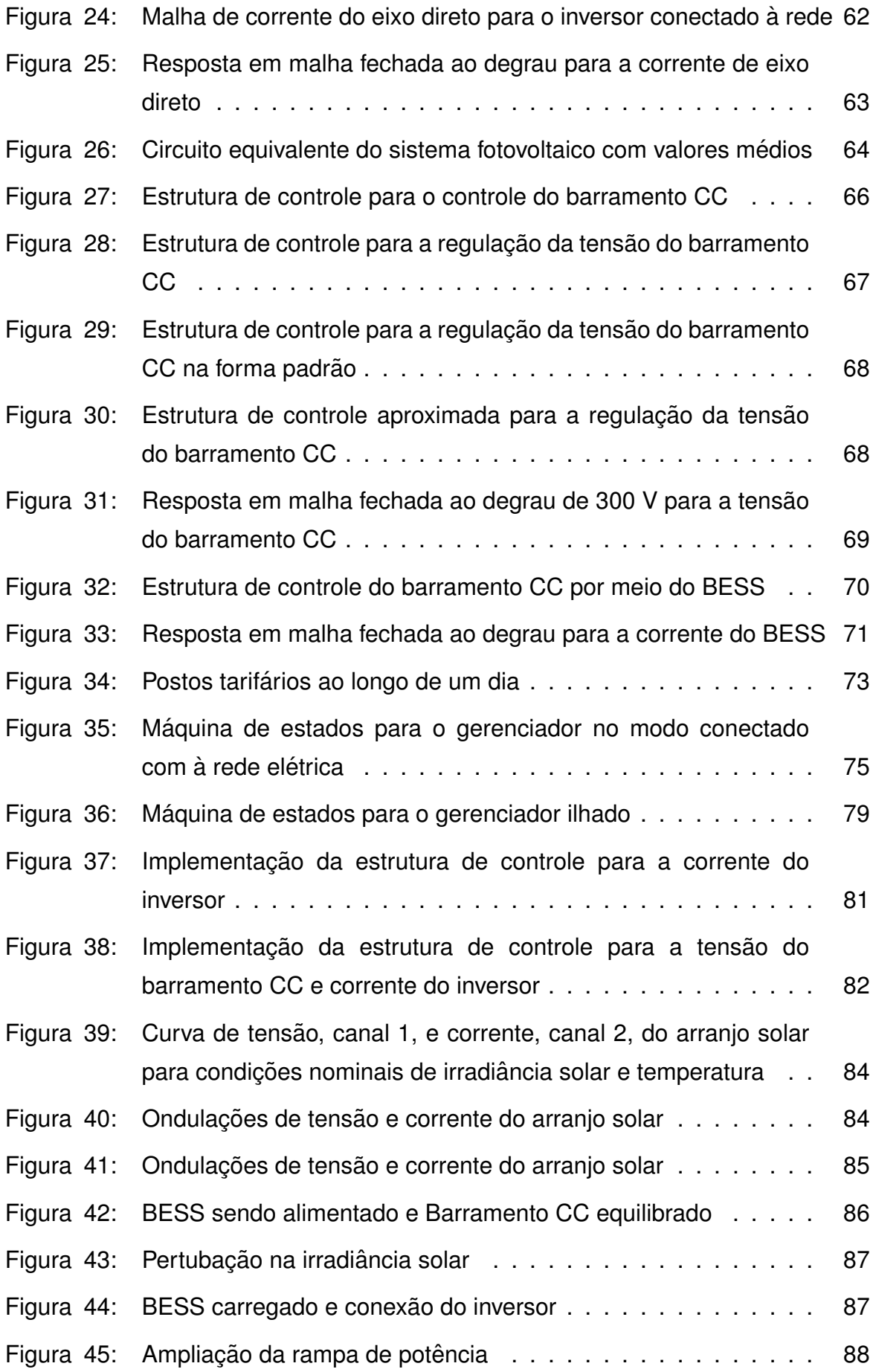

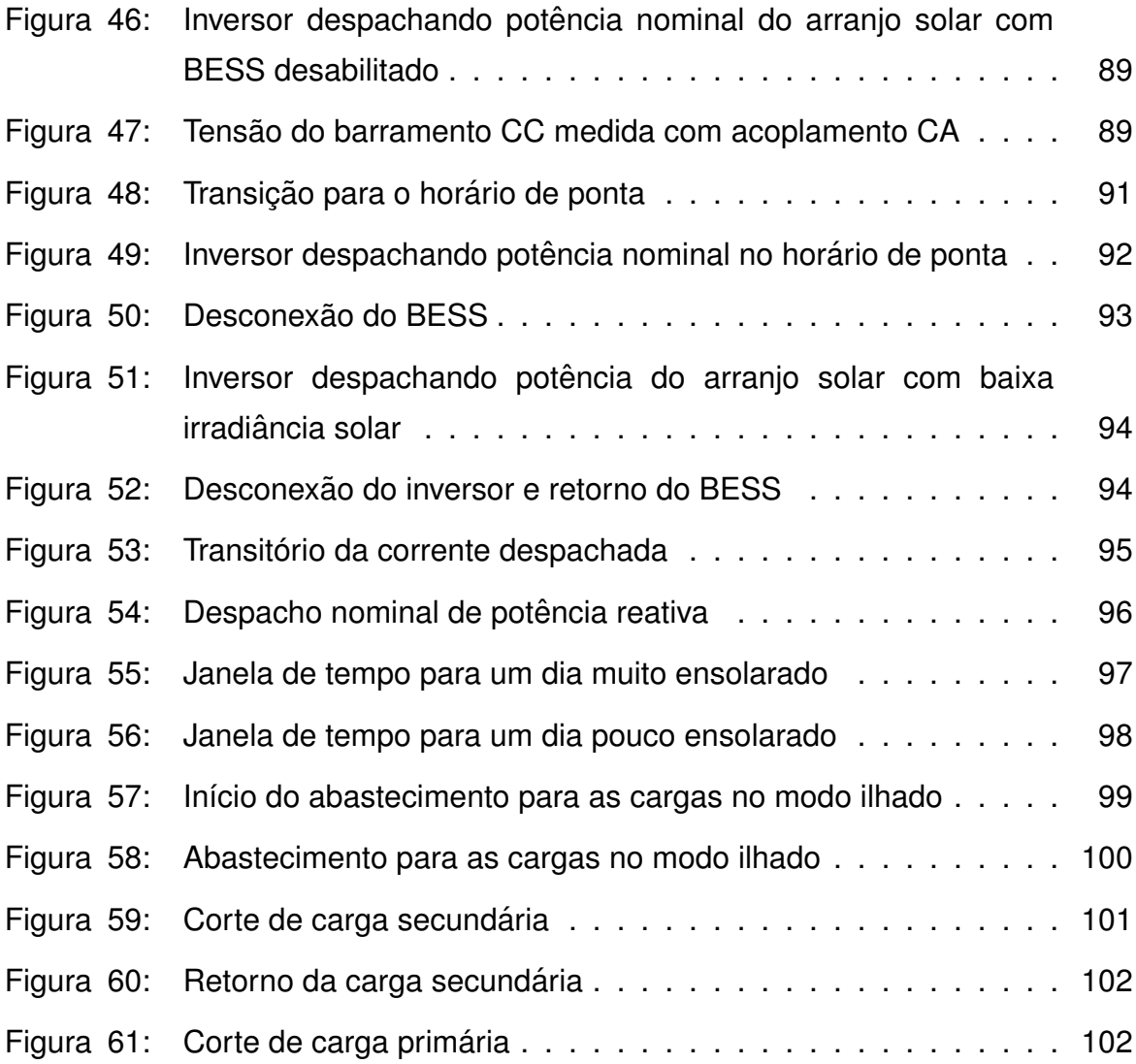

## **LISTA DE TABELAS**

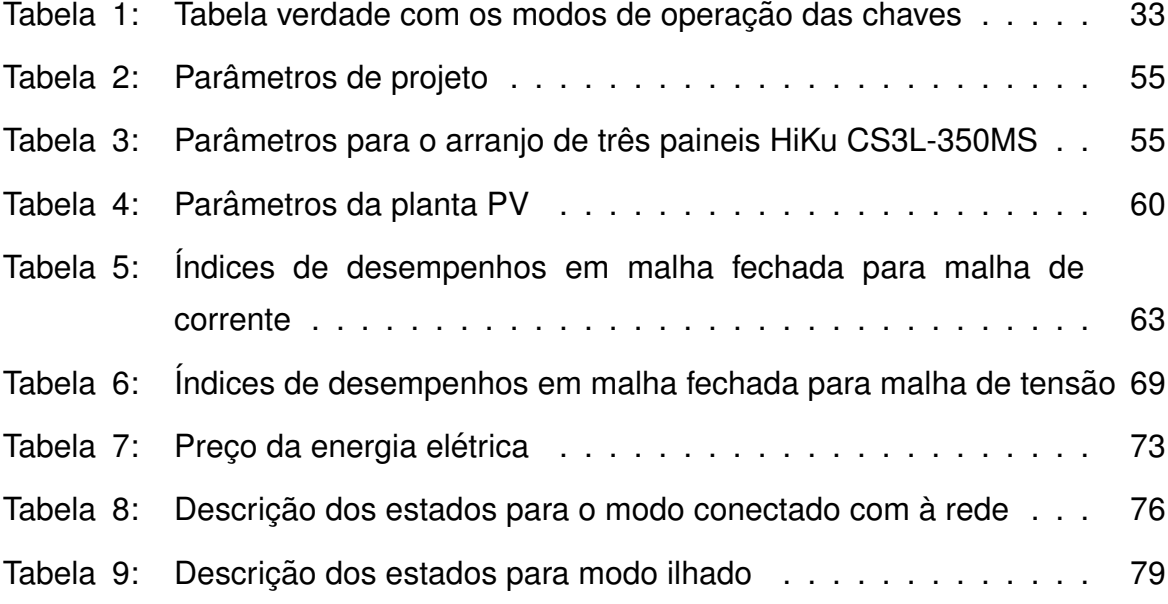

## **LISTA DE ABREVIATURAS E SIGLAS**

- BESS *Battery Energy Storage System* Sistema de Armazenamento de Energia por Baterias.
- CA Corrente Alternada.
- CC Corrente Contínua.
- CCM *Condution Continous Mode* Modo de condução contínua.
- HIL *Hardware-In-the-Loop*.
- MPP *Maximum Power Point* Ponto de Máxima Potência.
- MPPT *Maximum Power Point Tracking* Rastreamento do Ponto de Máxima Potência.
- PCC Ponto de Conexão Comum.
- PI Proporcional Integral.
- PWM *Pulse Width Modulation* Modulação por largura de pulso.

# **LISTA DE S´IMBOLOS**

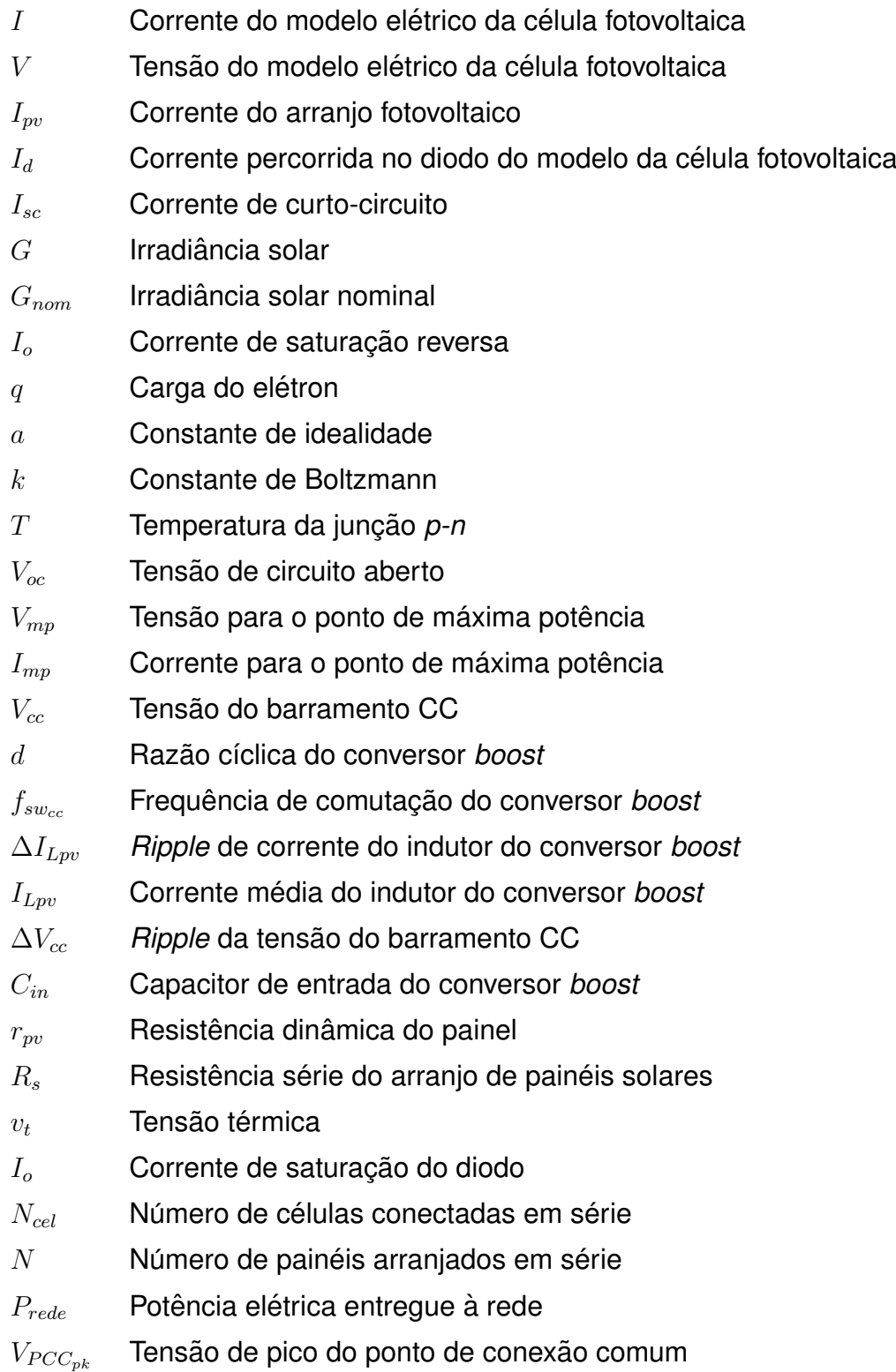

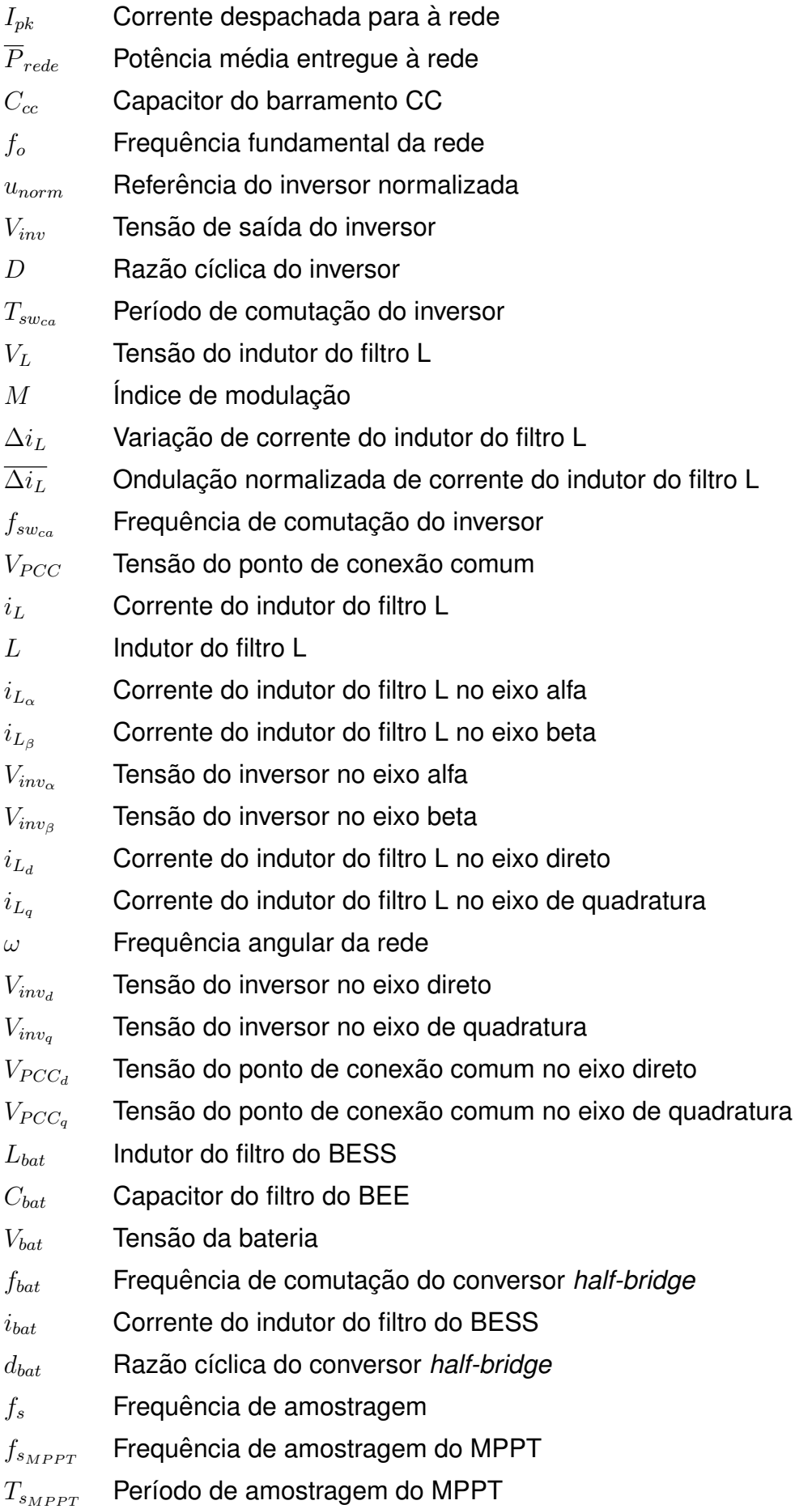

## **SUMARIO ´**

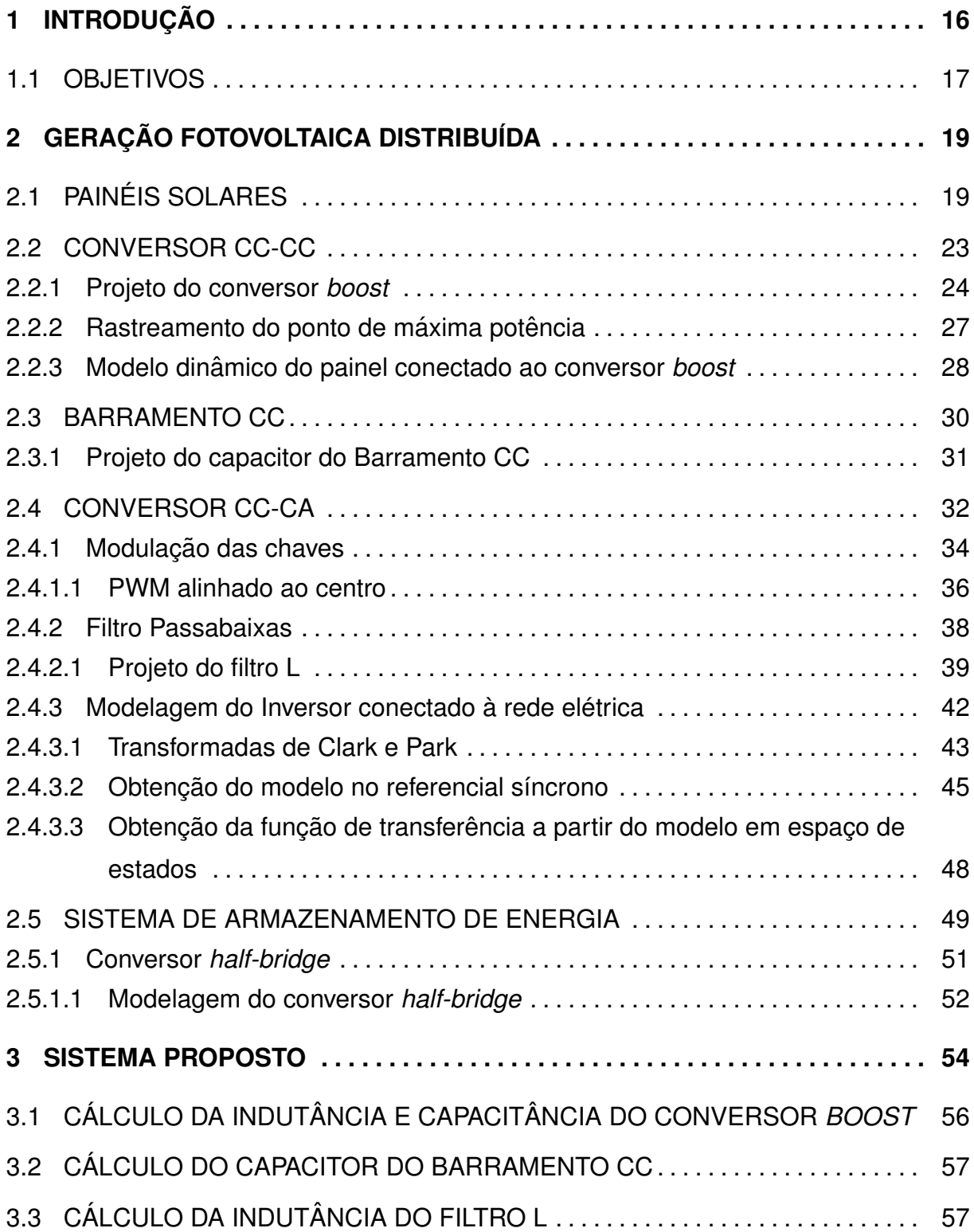

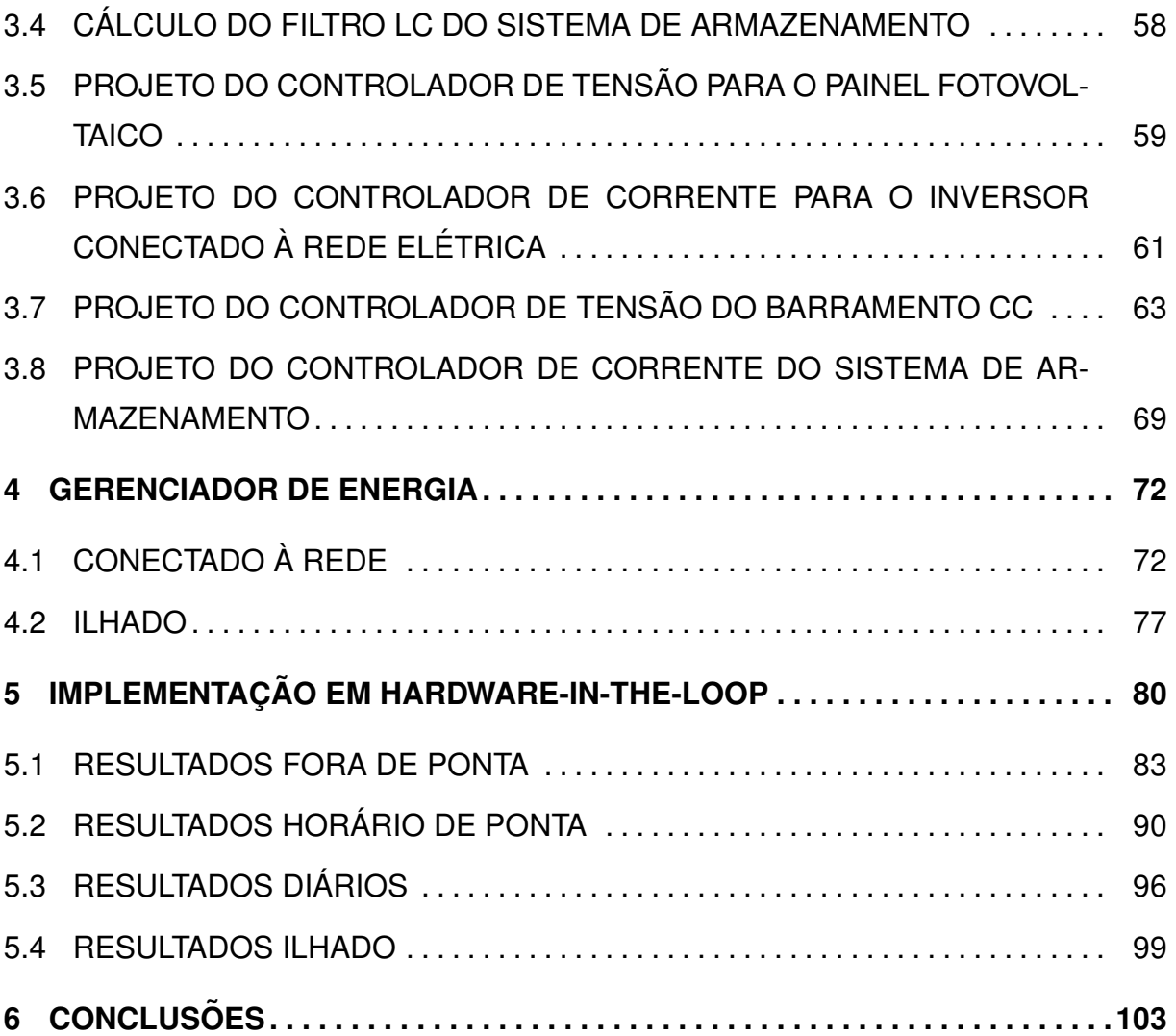

## <span id="page-17-0"></span>**1 INTRODUÇÃO**

A busca por fontes alternativas que geram energia elétrica está em uma grande ascenção tanto no âmbito mundial quanto nacional, desencadeando a pesquisa e desenvolvimento de tais meios de geração de eletricidade, como a energia eólica e fotovoltaica. A inserção de fontes renováveis na matriz de energia elétrica tem alavancado a instalação de geradores de pequenos e médios portes de potência, alocados próximos aos centros de consumo. Essa forma com que os geradores estão localizados, próximos às cargas, caracteriza Geração Distribuída - GD, acarretando a descentralização dos grandes centros geradores de energia elétrica, aliviando a geração durante os picos de demanda, por exemplo.

No Brasil, cerca de 60,91% da matriz elétrica é constituída pela geração hidráulica, sendo que essa fonte de energia é aproveitada nas usinas hidrelétricas que realizam a conversão da energia potencial gravitacional, disponível nas massas de água, em energia elétrica. Já a geração fotovoltaica, que converte energia solar em elétrica, representa apenas 1,29% da matriz, apresentando um valor pouco expressivo quando comparado ao da geração hidráulica [\(ANEEL, 2019\)](#page-108-0).

Porém ao verificar a evolução da implatação nacional de energia fotovoltaica, observa-se o grande crescimento da capacidade instalada, passando de 5 MW em 2013, para 2296 MW em 2018 [\(IRENA, 2018\)](#page-109-0). Dessa forma, a geração fotovoltaica está cada vez mais se solidificando na matriz elétrica, podendo atingir números significativos, ainda mais pelo fato do Brasil possuir um enorme potencial solar em diversos territórios.

O crescimento da iserção da geração fotovoltaica alavanca também os estudos acerca dessa tecnologia, levando o desenvolvimento de novas propostas e soluções que torna esse tipo de geração mais competitivo no mercado de energia elétrica.

O sistema de geração fotovoltaico pode operar unicamente, de maneira híbrida (com outro tipo de geração de energia elétrica) ou ainda com um sistema de armazenamento de energia por baterias. A utilização de baterias fornece uma maior autonomia para o sistema de geração, além de permitir a operação ilhada da rede elétrica. Com um sistema que ora fornece e ora armazena energia, torna-se

possível a utilização de uma estratégia de gerenciamento de energia. Essa estratégia de gerenciamento pode ter diferentes objetivos, como o foco na redução na tarifação do consumidor de energia, melhoria na qualidade de energia, entre outros.

Para a validação de resultados, pode-se realizar simulações ou até mesmo a implementação física do sistema de estudo. As simulações em *softwares* de circuitos elétricos apresentam um resultado preliminar dos resultados esperados do sistema físico. Já com a implementacão física é possível tirar conclusões assertivas sobre o sistema de análise. A desvantagem da simulação é que há um gasto computacional relativamente grande em alguns circuitos. Já as desvantagens da implementação física são o tempo e recursos para o desenvolvimento do sistema real ou de escala reduzida, alem do risco envolvido durante a fase de testes, o que contempla queima e ´ explosões de dispositivos.

Uma forma alternativa para obter conclusões satisfatórias da operação como um todo do sistema de estudo é por meio da implementação em Hardware-*In-the-Loop* (HIL). A implementação HIL é uma emulação ou simulação realizada em tempo real. A vantagem dessa emulação em tempo real é que há um *hardware* dedicado para realizar a simulação. Outra vantagem que destaca-se é a semelhança entre a implementação física, uma vez que a simulação é feita em tempo real, e os controladores devem ser implementados da mesma maneira que são implementados para os sistemas físicos reais.

Sendo assim, este trabalho aborda a implementação de um sistema de geração fotovoltaico operando em conjunto com um sistema de armazenamento de energia, na operação conectada com à rede e na operação ilhada que realiza o abastecimento para às cargas locais. Para a operação adequada do sistema como um todo, também foi abordado uma estratégia de gerenciamento de energia, no mais alto nível de hierarquia de controle, quando comparado ao controle dinâmico dos conversores de potência. Para verificação dos resultados será utilizado a emulação em tempo real.

#### <span id="page-18-0"></span>1.1 OBJETIVOS

O objetivo principal deste trabalho é implementar um gerenciador inteligente de energia para o controle de despacho de potência para sistemas fotovoltaicos, que operem tanto conectados à rede elétrica, quanto ilhados.

O sistema fotovoltaico sera implementado em ´ *hardware-in-the-loop* no

### *1.1 Objetivos* 18

emulador Typhoon HIL, que encontra-se no laboratório de elétrica do POLITEC, Universidade Tecnológica Federal do Paraná, Câmpus Pato Branco. O emulador foi concedio pela Companhia Paranaense de Energia (COPEL) no Projeto de Pesquisa P&D 2866-0468/2017 - Gerenciador e inversor inteligente para conexão de sistemas fotovoltaicos em geração distribuída de energia.

A fim de atingir o objetivo geral, são definidos objetivos específicos, os quais são descritos a seguir.

- Esquematizar as etapas de funcionamento do sistema de geração fotovoltaica.
- Integrar os elementos necessários para o despacho de potência do sistema fotovoltaico de geração distribuída.
- Definir premissas baseadas no preço de compra e venda de energia, na capacidade do sistema de armazenamento e na priorização de cargas, para o controle de alto nível do gerenciador inteligente de energia.
- Implementar o gerenciador de energia em DSP.
- Integrar o sistema de controle DSP ao sistema de emulação em tempo real e verificar resultados da micro-rede em estudo.

## <span id="page-20-1"></span>**2 GERAC¸ AO FOTOVOLTAICA DISTRIBU ˜ ´IDA**

Na geração fotovoltaica, as tensões geradas pelos painéis solares são incompatíveis com a magnitude da tensão da rede elétrica. Além da magnitude, a rede elétrica opera em regime de corrente alternada, já os painéis geram tensões contínuas. Essa incompatibilidade não permite que os painéis sejam conectados diretamente na rede, para que seja realizado o aproveitamento da potência gerada pela conversão luminosa. Sendo assim, são necessários conversores para adequação para o despacho de potência, que serão abordados ao longo deste capítulo, além da revisão do estado da arte dos painéis solares.

## <span id="page-20-2"></span>2.1 PAINÉIS SOLARES

Na geração solar, o elemento fundamental na conversão da energia luminosa em elétrica é a célula fotovoltaica, formada por uma junção p-n de semicondutores, sendo que o agrupamento dessas células formam painéis ou módulos fotovoltaicos. Uma parcela da energia dos fótons incidentes nas células se manifesta em corrente e/ou tensão elétrica, com capacidade de apresentar potência elétrica disponível dependendo dos valores de tensão e corrente gerados [\(VILLALVA, 2010\)](#page-110-0).

<span id="page-20-0"></span>O modelo que descreve eletricamente a célula fotovoltaica ideal é mostrado na Figura [1,](#page-20-0) sendo que a fonte de corrente representa a corrente originada pela luz, já o diodo em paralelo está presente devido a característica intrínseca dos semicondutores.

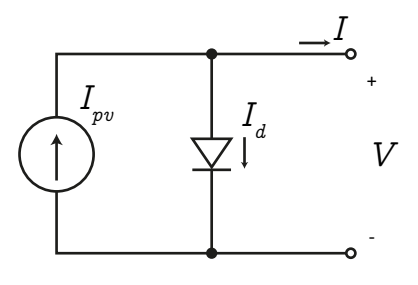

**Figura 1: Modelo elétrico da célula fotovoltaica ideal Fonte: Adaptado de [Villalva](#page-110-0) [\(2010\)](#page-110-0).**

A fim de obter a corrente de saída  $(I)$  assim como a dependência entre a tensão de seus terminais  $(V)$ , aplica-se Lei dos Nós de Kirchhoff, no único nó do circuito, como visto na Equação [1.](#page-21-0)

<span id="page-21-0"></span>
$$
I = I_{pv} - I_d \tag{1}
$$

A corrente gerada pela conversão energética  $(I_{pv})$  é um valor CC<sup>[1](#page-21-1)</sup> que depende da irradiância solar. Já a corrente percorrida no diodo  $(I_d)$  apresenta com-portamento exponencial em função da tensão aplicada [\(BOYLESTAD; NASHELSKY,](#page-108-1) [2013\)](#page-108-1). Dessa maneira, a Equação [1](#page-21-0) pode ser reescrita, expandindo os termos  $(I_{pv})$  e  $(I_d)$ , como mostrado na Equação [2.](#page-21-2)

<span id="page-21-2"></span>
$$
I = I_{sc} \frac{G}{G_{nom}} - I_o \left[ e^{\frac{qV}{akT}} - 1 \right]
$$
 (2)

Em que,

- $I_{sc}$  corrente de curto-circuito [A];
- $\bullet~ G$  Irradiância solar  $[W/m^2];$
- $\bullet \ \ G_{nom}$  Irradiância solar nominal  $[W/m^2];$
- $\bullet$   $I_o$  Corrente de saturação reversa [A];
- $q$  Carga do elétron  $[C]$ ;
- $\bullet$  V Queda de tensão sobre o diodo  $[V]$ ;
- $a$  Constante de idealidade  $[p.u.]$ ;
- $k$  Constante de Boltzmann  $[J/K]$ ;
- $\bullet$  *T* Temperatura da junção *p*-*n* [K];

Utilizando a Equação [1](#page-21-0) com as formas de ondas conhecidas da fonte de corrente e diodo, por meio da teoria e da Equação [2,](#page-21-2) obtém-se a relação entre a corrente e a tensão de saída, curva *I-V*, como visualizado na Figura [2.](#page-22-0)

<span id="page-21-1"></span><sup>1</sup> Corrente contínua

<span id="page-22-0"></span>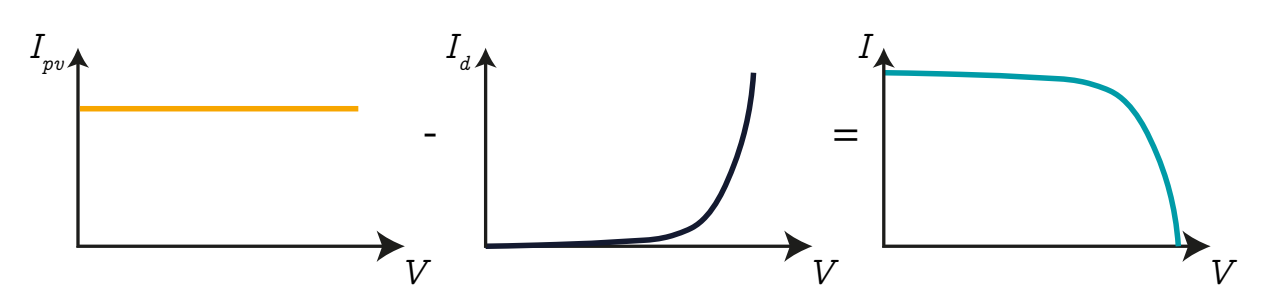

Figura 2: Curva característica resultante da célula fotovoltaica ideal **Fonte: Adaptado de [Villalva](#page-110-1)** *et al.* **[\(2009\)](#page-110-1).**

<span id="page-22-1"></span> $\dot{E}$  importante ressaltar que o modelo adotado para descrever a célula fotovoltaica não existe na prática, pois se trata de uma abstração de um fenômeno prático. Há diversos modelos na literatura que descrevem melhor o comportamento de uma célula fotovoltaica. Um deles é mostrado na Figura [3,](#page-22-1) em que é acrescido resistências, série e paralela, em relação ao modelo idealizado.

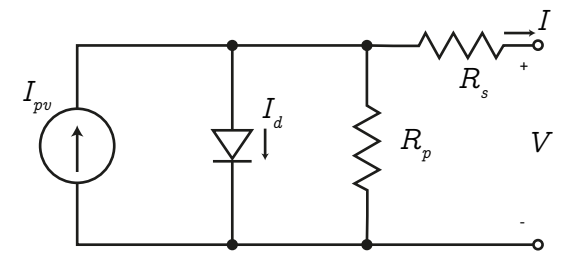

Figura 3: Modelo elétrico de um agrupamento de células fotovoltaicas **Fonte: Adaptado de [Villalva](#page-110-0) [\(2010\)](#page-110-0).**

As resistências surgem devido ao fato de um dispositivo fotovoltaico real ser formado por um agrupamento de células, ou seja, essas junções criam resistências internas para o passo da corrente, da mesma forma, que haverá perdas por efeito Joule.

Adotou-se o modelo idealizado para descrever a célula fotovoltaica, por ser mais simples e também por descrever de maneira apenas qualitativa, sendo possível entender o fenômeno e comportamento dos dispostivos fotovoltaicos.

Da curva de saída de corrente por tensão (Figura [2\)](#page-22-0), destacam-se três pontos relevantes, sendo que dois desses apresentam potência elétrica nula e são representados pelas coordenadas  $(0, I_{sc})$  e  $(V_{oc}, 0)$ . Estes pontos são importantes para conhecer os limites operacionais do arranjo fotovoltaico, que são delimitados pela corrente de curto circuito ( $I_{sc}$ ) e pela tensão de circuito aberto ( $V_{oc}$ ). Já a coordenada  $(V_{mp}, I_{mp})$  exibe o maior valor de potência de saída do painel (MPP, do inglês *Maximum Power Point*) [\(FREEMAN, 2010\)](#page-108-2). O detalhamento desses pontos é visto na Figura [4,](#page-23-0) assim como também é apresentado a curva de potência – Potência vs. Tensão, no mesmo gráfico, verificando o exposto nos pontos (0) e (MPP), mínimo e máximo,

<span id="page-23-0"></span>respectivamente.

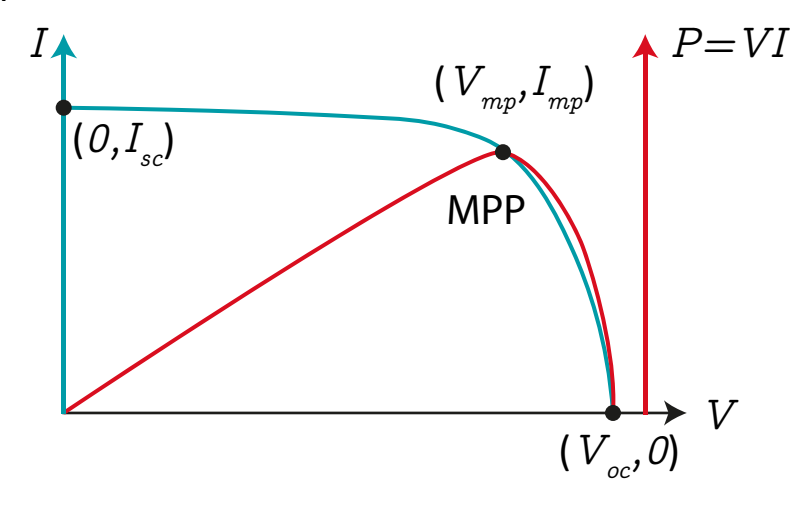

Figura 4: Curva características dos dispositivos fotovoltaicos **Fonte: Adaptado de [Teston](#page-110-2) [\(2016\)](#page-110-2).**

<span id="page-23-1"></span>Como visto na Equação [2,](#page-21-2) a corrente gerada pelo fenômeno fotovoltaico apresenta relação linear com a irradiância solar. Dessa forma, ao passo da variação de irradiância solar, a corrente de saída também sofrerá alteração. Na Figura [5,](#page-23-1) é mostrado como a curva característica *I-V* sofre modificação em função da mudança da irradiância solar.

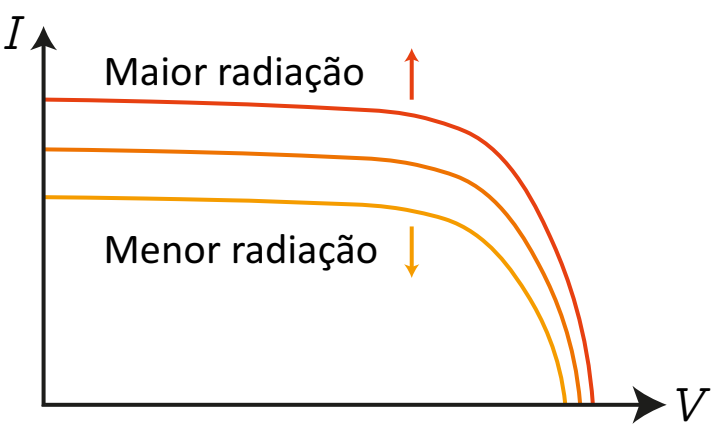

Figura 5: **Alterac¸ao da curva ˜** *I-V* **frente as variac¸ ` oes de irrandiac¸ ˜ ao solar ˜ Fonte: Adaptado de [Villalva](#page-110-0) [\(2010\)](#page-110-0).**

Quanto menor a irradiância solar, menor a corrente que será gerada, sendo assim, a curva *I-V* é achatada, diminuindo a capacidade de corrente disponível. Já quando a irradiância aumenta, a curva é expandida, aumentando a capacidade de corrente.

A mudanca de temperatura do arranjo fotovoltaico também altera a curva *I-V*, de modo que, o aumento de temperatura diminui a tensão gerada. Porém, a alteração de temperatura, pouco influencia na corrente gerada. Na Figura [6](#page-24-0) é mostrado os efeitos da variação de temperatura na curva I-V.

<span id="page-24-0"></span>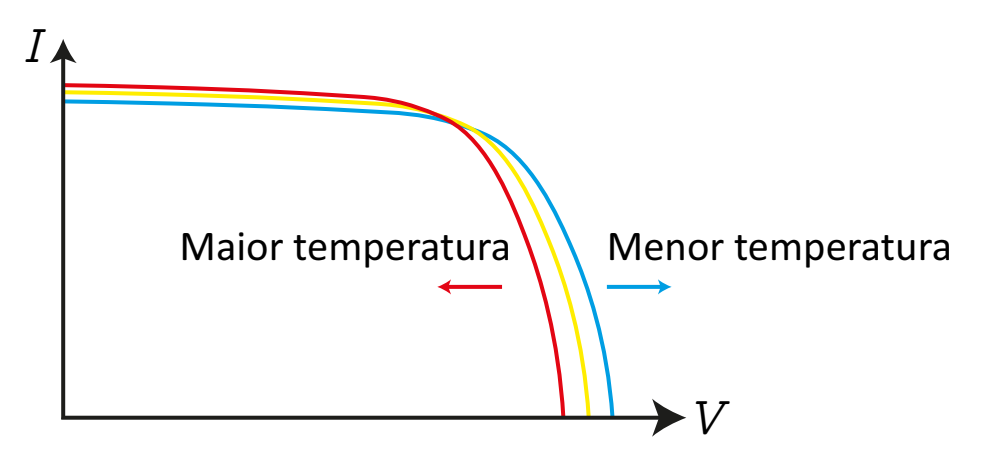

 $Figura 6:$  Alteração da curva *I-V* frente às variações de temperatura **Fonte: Adaptado de [Villalva](#page-110-0) [\(2010\)](#page-110-0).**

Como visto na modelagem dos dispositivos fotovoltaicos, a curva característica *I-V* apresenta variações principalmente em função da irradiância solar e temperatura. Devido a esse comportamento, percebe-se que é viável ter um elemento que controle o ponto de operação  $(V, I)$ , buscando quase sempre permanecer em torno do ponto de máxima extração de potência elétrica, aumentando o rendimento global do sistema [\(TESTON, 2016\)](#page-110-2).

### <span id="page-24-1"></span>2.2 CONVERSOR CC-CC

De maneira geral, é empregado em cascata conversores estáticos CC-CC, como o *buck* ou *boost*, após o painel solar, para que seja realizado o condicionamento da potência extraída do arranjo fotovoltaico [\(NOVAIS, 2016\)](#page-109-1). Esses conversores convertem um nível de tensão contínuo em sua entrada para outro nível de tensão também contínuo em sua saída. Sendo que no conversor buck, a tensão de saída é sempre menor ao valor de entrada, já no *boost*, o contrário ocorre.

A aplicabilidade do conversor *boost* se dá diretamente pelo fato da tensão de saída ser maior em relação a de entrada. Isso se torna atrativo, pois as tensões geradas pelos painéis são relativamente baixas, quando comparadas com a tensão alternada da rede elétrica, que se deseja obter para o despacho de potência.

Vale ressaltar que existem diversos conversores tanto abaixadores, quanto elevadores, como: *buck-boost*, *zeta*, *flyback*, *sepic*, entre outros. Cada um desses conversores possuem vantagens e desvantagens para diferentes aplicações. Porém, no presente trabalho só será abordado o conversor *boost*, pois é o mais simples dos elevadores e o trabalho não tem como objetivo realizar a comparação entre os variados conversores.

<span id="page-25-0"></span>O conversor *boost*, visto na Figura [7,](#page-25-0) opera em alta frequência, com um controle rápido dado uma referência a ser rastreada. Vale ressaltar que nessa etapa as grandezas referentes aos módulos fotovoltaicos são representados pelos índices  $PV$ .

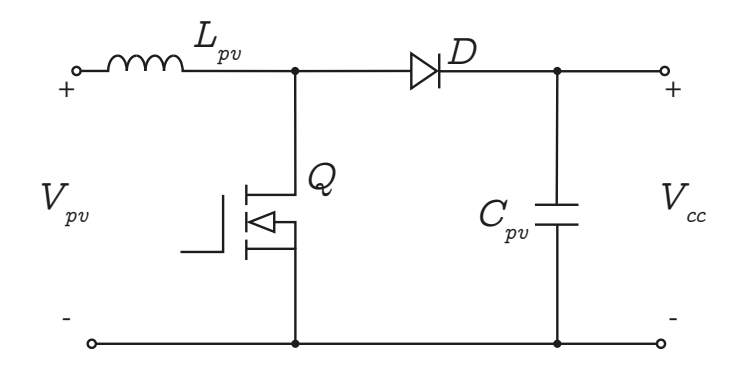

Figura 7: **Conversor** *boost* **Fonte: Adaptado de [Novais](#page-109-1) [\(2016\)](#page-109-1).**

Em aplicações residenciais de conversores de potência, os valores de frequência de comutação típicos estão em torno de  $20 \; kHz$  a  $100 \; kHz$ . Quanto maior a frequência, menor serão os valores de indutância e capacitância do conversor, por outro lado, as perdas por comutação aumentam também. Já o limite mínimo (20  $kHz$ ) se deve pelo fato de ser o limiar da frequência audível do ser humano [\(ANDRES,](#page-108-3) [2018\)](#page-108-3).

Nos conversores estáticos, os transistores, como MOSFETs ou IGBTs, operam como chaves semicondutoras, em dois estados possíveis: condução ou em bloqueio. Dessa maneira, eleva-se o rendimento da estrutura, pois nos instantes de condução a tensão na chave é nula e em bloqueio a corrente que passa a ser nula. Portanto, nessas duas situações a potência dissipada pela chave é zero.

Por meio então da razão cíclica imposta a chave semicondutora é que realiza-se o controle de alguma váriavel de interesse. Desse modo, a razão cíclica é gerada por intermédio de uma estrutura de controle, a fim de atingir algum ponto de operação desejado. No caso da geração solar, geralmente, o objetivo é controlar a tensão do painel  $(V_{\nu\nu})$ , consequentemente a potência extraída.

## <span id="page-25-1"></span>2.2.1 PROJETO DO CONVERSOR *BOOST*

Na literatura existem diversas maneiras de realizar o projeto de um conversor *boost* aplicado a sistemas fotovoltaicos. Umas das maneiras mais simples e´ considerar o painel fotovoltaico conectado a entrada do conversor ` *boost* representado por uma fonte de tensão ideal e a carga como uma resistência, representando a potência nominal do sistema.

O valor de tensão de entrada  $(V_{\nu\nu})$  é para o ponto de máxima potência, já que espera-se permanecer em torno desse ponto de operação. Esse valor para o MPP é para condições nominais de irradiância e temperatura. Já a tensão de saída  $(V_{cc})$  é considerada ao valor nominal do barramento CC. Com isso, é possível fazer uma abstração do circuito da Figura [7,](#page-25-0) com as considerações mencionadas, como visualizado na Figura [8.](#page-26-0)

<span id="page-26-0"></span>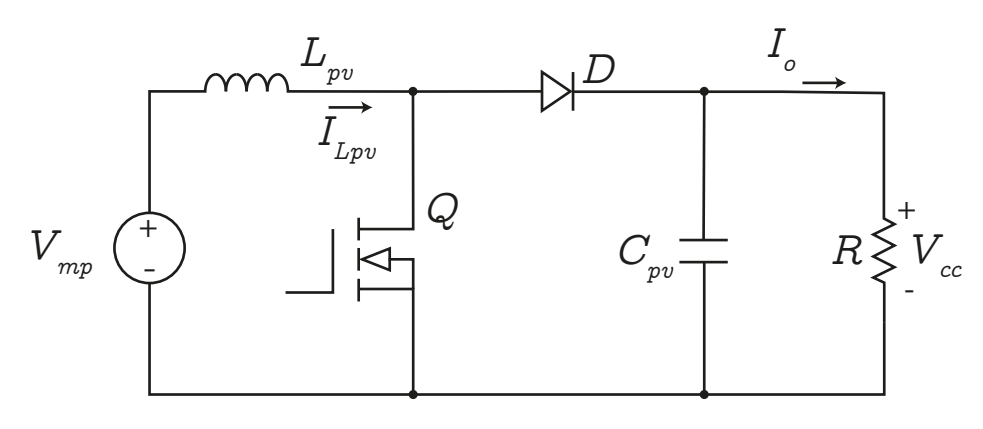

Figura 8: **Conversor** *boost* **para o MPP Fonte: Autoria própria.** 

No Modo de Condução Contínua (CCM, do inglês *Condution Continous Mode*), há duas etapas de operação. A primeira etapa a chave semicondutora está conduzindo e o diodo bloqueado. Nessa etapa o indutor esta armazenando carga e ´ o capacitor está alimentando a carga. Na segunda etapa a chave está bloqueada e o diodo em condução, já o indutor alimenta a carga e capacitor [\(HART, 2012\)](#page-109-2). Na Figura [9](#page-27-0) são exibidas as duas etapas de operação, sendo que em [9a](#page-27-0) e [9b](#page-27-0) são referentes à primeira e segunda etapa, respectivamente.

O ganho do conversor estático é determinado a partir do cálculo da média de tensão do indutor. A expressão resultante pode ser vista na Equação [3](#page-26-1) [\(HART,](#page-109-2) [2012;](#page-109-2) [VILELA, 2011\)](#page-110-3).

<span id="page-26-1"></span>
$$
\frac{V_{cc}}{V_{mp}} = \frac{1}{1-d} \tag{3}
$$

Com a Equação [3,](#page-26-1) pode-se colocar em evidência a razão cíclica  $(d)$  do conversor *boost*, o que resulta na Equação [4.](#page-26-2)

<span id="page-26-2"></span>
$$
d = \frac{V_{cc} - V_{mp}}{V_{cc}}
$$
 (4)

<span id="page-27-0"></span>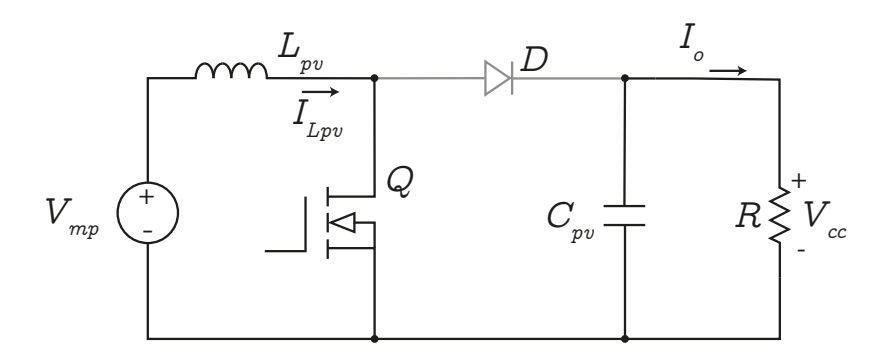

(a) **Chave conduzindo, diodo bloqueado**

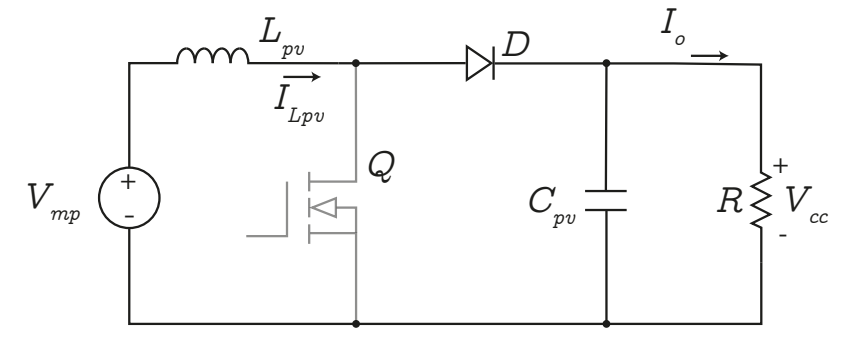

(b) **Chave bloqueada, diodo conduzindo**

#### Figura 9: **Duas etapas para o modo CCM Fonte: Adaptado de [Hart](#page-109-2) [\(2012\)](#page-109-2).**

Já o valor da indutância, para o modo de operação abordado (CCM), pode ser calculado a partir da Equação [5](#page-27-1) [\(HART, 2012\)](#page-109-2).

<span id="page-27-1"></span>
$$
L_{pv} = \frac{V_{mp}d}{f_{sw_{cc}}\Delta I_{Lpv}I_{Lpv}}\tag{5}
$$

Os parâmetros da Equação [5](#page-27-1) são identificados a seguir.

- $\bullet$   $f_{s w_{cc}}$  frequência de chaveamento do conversor *boost* [Hz];
- ∆ILpv *ripple* de corrente do indutor [%];
- $I_{L_m}$  corrente média do indutor [A].

A corrente média do indutor é encontrada pelo balanço de potência, ou seja, potência de entrada igual à potência de saída, circuito sem perdas. Dessa forma a corrente média é calculada de acordo com a Equação [6](#page-27-2) [\(HART, 2012\)](#page-109-2).

<span id="page-27-2"></span>
$$
I_{Lpv} = \frac{V_{cc}^2}{V_{mp}R}
$$
 (6)

Já a capacitância de saída é obtida pela variação de carga do capacitor,

realizando a integral da corrente na primeira etapa de operação [\(HART, 2012\)](#page-109-2). Dessa forma o capacitor pode ser escolhido conforme a Equação [7.](#page-28-1)

<span id="page-28-1"></span>
$$
C_{pv} = \frac{V_{cc}d}{R\Delta V_{cc}f_{s w_{cc}}}
$$
\n(7)

Na Equação [7,](#page-28-1) o parâmetro  $\Delta V_{cc}$  representa o *ripple* de tensão no capacitor.

## <span id="page-28-0"></span>2.2.2 RASTREAMENTO DO PONTO DE MÁXIMA POTÊNCIA

Para o Rastreamento do Ponto de Máxima Potência (MPPT, do inglês *Maximum Power Point Tracking*) existem técnicas como o Perturba e Observa. Nesse método, a potência do painel deve ficar em torno da máxima potência.

A estratégia baseia-se na curva de saí da descrita pela Figura [4.](#page-23-0) O sistema deve ser perturbado com um incremento ou decremento na referência de tensão ( $V_{pv}^{\phantom{\dag}}{}^{*}$ ) e em seguida, observa-se se está na trajetória correta do MPP. Ou seja, amostra-se a tensão e corrente, sendo possível calcular a potência elétrica, com um dado período de amostragem. Na sequência é realizada a comparação da potência momentânea com a retida da amostra anterior. Caso a potência atual seja maior que a anterior, é possível dizer que se guia no rumo correto do MPP, e então, perturba-se na mesma direção (incremento ou decremento) para uma nova averiguação. Do contrário, é realizada a perturbação no sentido oposto da decisão anterior [\(FARANDA; LEVA,](#page-108-4) [2008;](#page-108-4) [NOVAIS, 2016\)](#page-109-1).

Com as instruções do método, é possível construir um fluxograma da estratégia de rastreamento do ponto de máxima potência (MPPT), exibido na Figura [10,](#page-29-0) minuciando as ações que se deve tomar, para que o ponto de operação do arranjo fotovoltaico permaneça em torno do MPP.

Vale ressaltar que, o valor de referência de tensão do painel solar será utilizado em uma malha de controle em que a ação de controle será a razão cíclica do conversor *boost*.

<span id="page-29-0"></span>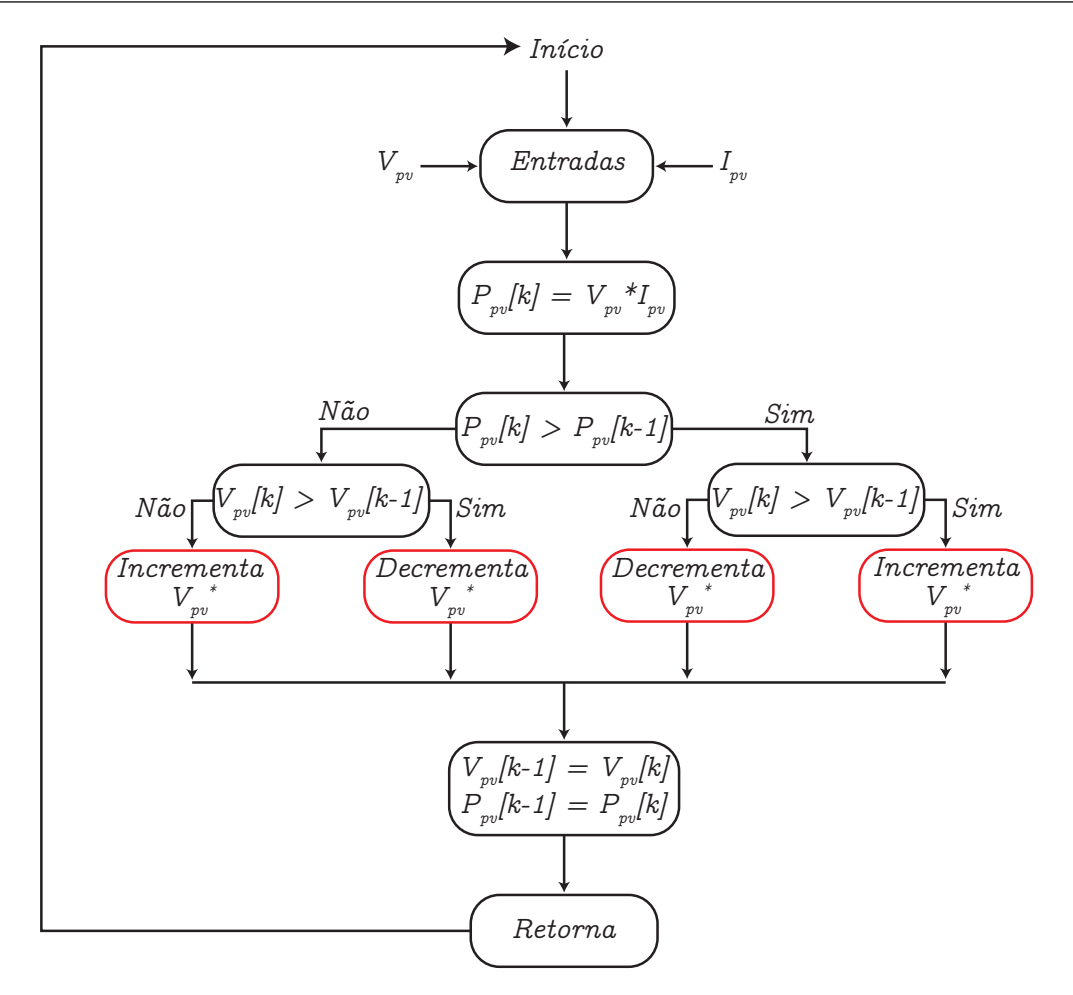

Figura 10: **Fluxograma Perturba e Observa Fonte: Adaptado de [Novais](#page-109-1) [\(2016\)](#page-109-1).**

## <span id="page-29-1"></span>2.2.3 MODELO DINÂMICO DO PAINEL CONECTADO AO CONVERSOR *BOOST*

Como exposto anteriormente, o comportamento do painel fotovoltaico não é linear, ou seja, não apresenta uma relação direta entre sua corrente e tensão. Um elemento que apresenta linearidade entre tensão aplicada e a corrente que o percorre é o resistor, sendo que a razão entre essas grandezas é denominada resistência elétrica.

Como a taxa de variação entre a tensão e corrente do painel fotovoltaico não é sempre constante, em Xiao *[et al.](#page-110-4)* [\(2007\)](#page-110-4) é apresentado um modelo dinamico do painel conectado a um conversor *boost*, com um conceito de resistência dinâmica do painel. A resistência dinâmica é a taxa de variação entre tensão e corrente, ou em outras palavras, a razão entre a tensão e corrente do painel, quando a relação entre essas grandezas é constante, ou seja, uma relação linear.

Para obter uma relação linear, faz-se necessário particionar a curva PV em regiões estratégicas, como a tendência linear em um determinado trecho. Essas regiões podem ser identificadas como: região de fonte de corrente, região de potência <span id="page-30-0"></span>I, região de potência II e região de fonte de tensão. Na Figura [11](#page-30-0) é exibido de forma genérica a curva PV particionada nas regiões mencionadas.

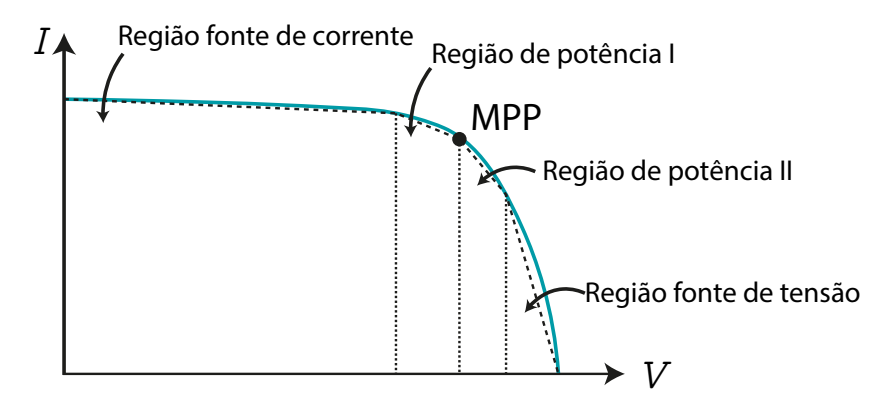

Figura 11: **Particionamento da curva PV Fonte: Adaptado de Xiao** *[et al.](#page-110-4)* **[\(2007\)](#page-110-4).**

A região de fonte de corrente apresenta corrente aproximadamente constante ao passo da variação de tensão. Já a região de fonte de tensão apresenta tensão constante para a variação de corrente. E as regiões de potência, mantém valor de potência constante ao passo da variação de corrente e tensão.

Com isso, pode-se apresentar o modelo dinâmico do painel para essas quatro regiões lineares, diferenciando apenas da resistência dinâmica, que muda de acordo com a região. Dessa forma, a Equação [8](#page-30-1) mostra a função de transferência que relaciona a pertubação da tensão do painel solar com a pertubação da razão cíclica do conversor *boost*, ou seja, modelo para analise de pequenos sinais [\(XIAO](#page-110-4) ´ *et al.*, [2007\)](#page-110-4).

<span id="page-30-1"></span>
$$
G_{pv}(s) = \frac{\hat{v}_{pv(s)}}{\hat{d}(s)} = \frac{K_0}{s^2 + 2\zeta_i \omega_n s + \omega_n^2}
$$
(8)

As expressões para o ganho de frequência 0  $(K_0)$ , frequência natural de oscilação ( $\omega_n$ ) e coeficiente de amortecimento ( $\zeta_n$ ) da Equação [8,](#page-30-1) estão representados na Equação [9.](#page-30-2)

<span id="page-30-2"></span>
$$
K_0 = \frac{V_{cc}}{L_{pv}C_{in}}
$$
  

$$
\omega_n = \sqrt{\frac{1}{L_{pv}C_{in}}}
$$
  

$$
\zeta_n = -\frac{1}{2r_{pv}C_{in}\omega_n}
$$
 (9)

O capacitor  $C_{in}$  é introduzido em paralelo com o painel para diminuir o *ripple* de tensão. O seu valor pode ser visto na Equação [10](#page-31-1) [\(MOTAHHIR](#page-109-3) *et al.*, [2018\)](#page-109-3).

<span id="page-31-1"></span>
$$
C_{in} = \frac{d}{8f_{sw_{cc}}^2 L_{pv} \Delta V_{pv}}
$$
\n(10)

Na Equação [10,](#page-31-1)  $\Delta V_{pv}$  é o *ripple* de tensão em percentual desejado para o painel solar.

A resistência dinâmica é obtida através da Equação [11.](#page-31-2)

<span id="page-31-2"></span>
$$
r_{pv} = -R_s - \frac{v_t}{I_o} e^{-\frac{V_{pv} + I_{pv} R_s}{v_t}}
$$
\n(11)

Na Equação [11,](#page-31-2)  $R_s$  é a resistência série do arranjo de painéis solares,  $v_t$  a tensão térmica e  $I_o$  a corrente de saturação do diodo do modelo da célula fotovoltaica. Esses parâmetros podem ser calculados de acordo com a Equação [\(12\)](#page-31-3).

<span id="page-31-3"></span>
$$
R_s = \frac{V_{oc} - V_{pv}}{I_{pv}}
$$
  

$$
v_t = \frac{N_{cel} NkT}{q}
$$
  

$$
I_o = \frac{I_{sc}}{e^{\frac{V_{ov}}{v_t}} - 1}
$$
 (12)

Os parâmetros  $N_{cell}$  e N, da Equação [12,](#page-31-3) representam, respectivamente, o número de células conectadas em série e o número de painéis arranjados em série.

#### <span id="page-31-0"></span>2.3 BARRAMENTO CC

O barramento CC ou *link* CC, é utilizado em estruturas de geração distribuída, a fim de se obter o desacoplamento entre a geração de energia em corrente contínua (CC) e o despacho em corrente alternada (CA) [\(ANDRES, 2018\)](#page-108-3). Dessa forma, é possível que o controle da etapa CC não interfira significamente na etapa CA e vice-versa.

O barramento CC, basicamente consiste em um capacitor de uma capacitância relativamente elevada, que é posicionado após o conversor CC-CC. Sendo assim, o barramento armazena uma quantidade de energia suficiente para que não se altere a tensão (condicionada pelo conversor boost) instantaneamente, devido as possíveis variações de potências do arranjo solar.

A utilização de um *link* CC também é interessante para sistemas monofásicos, pois esses não possuem potência elétrica constante, apresentando flutuações de potências com ondulações com o dobro da frequência da rede. Essas oscilações não são desejadas, quando refletidas para os módulos fotovoltaicos [\(ANDRES, 2018\)](#page-108-3). Mesmo com o dimensionamento adequado do barramento CC, ainda será possível averiguar que a tensão do barramento CC não será puramente constante, possuindo um *ripple*, devido a ondulação de potência de sistemas mo-nofásicos [\(KENSKI, 2017\)](#page-109-4).

O barramento CC também pode ser utilizado em situações que há um sistema de geração híbrido, como: geração solar, geração eólica e sistemas de armazenamentos, por exemplo. Nesse caso, o barramento CC pode ser compartilhado dentre as formas de geração.

## <span id="page-32-0"></span>2.3.1 PROJETO DO CAPACITOR DO BARRAMENTO CC

O projeto do capacitor mínimo do barramento CC, considera que a tensão do ponto de conexão e a corrente despachada para à rede estão em fase [\(KENSKI,](#page-109-4) [2017;](#page-109-4) [ANDRES, 2018\)](#page-108-3), com isso a potência elétrica é descrita como visto na Equacão [13.](#page-32-1)

<span id="page-32-1"></span>
$$
P_{rede}(t) = V_{PCC_{pk}}sen(\omega t)I_{pk}sen(\omega t)
$$
  

$$
P_{rede}(t) = \frac{V_{PCC_{pk}}I_{pk}}{2}[1 - cos(2\omega t)]
$$
 (13)

Por meio da Equação [13,](#page-32-1) constata-se que a potência elétrica monofásica apresenta ondulação com o dobro da frequência da rede.

Ao desprezar a ondulação de tensão no barramento CC, a potência entregue à rede pode ser escrita como visto na Equação [14](#page-32-2) [\(KENSKI, 2017\)](#page-109-4).

<span id="page-32-2"></span>
$$
P_{rede}(t) = V_{cc}I_{cc} - V_{cc}i_c(t)
$$
\n(14)

Na Equação [14,](#page-32-2)  $i_c(t)$  é a corrente que deveria circular no capacitor para que não ocorresse flutuação de potência, expressão vista na Equação [15,](#page-33-1) e  $\overline{P}_{rede}$  é a potência média (potência ativa) entregue à rede.

<span id="page-33-1"></span>
$$
i_c(t) = \frac{\overline{P}_{rede}}{V_{cc}} cos(2\omega t)
$$
\n(15)

Devido ao comportamento cossenoidal de  $i_c(t)$ , utiliza-se a forma fasorial da corrente do capacitor como segue:

<span id="page-33-2"></span>
$$
\overrightarrow{I_c} = j\omega C_{cc}\overrightarrow{V_c}.
$$
 (16)

Para o projeto do capacitor do barramento CC desconsidera-se o valor de fase, na Equação [16,](#page-33-2) levando em consideração apenas o valor de amplitude, assim o fasor de tensão representa metade do *ripple* de tensão do barramento. Também é adotado que fasor de corrente possui frequência de duas vezes a da rede [\(KENSKI,](#page-109-4) [2017\)](#page-109-4).

A partir da Equação [16,](#page-33-2) e com considerações mencionadas, seleciona-se o valor do capacitor  $(C_{cc})$ , como visto na Equação [17](#page-33-3) [\(KENSKI, 2017;](#page-109-4) [ANDRES, 2018\)](#page-108-3).

<span id="page-33-3"></span>
$$
C_{cc} = \frac{\overline{P}_{rede}}{2\pi f_o \Delta V_{cc} V_{cc}}
$$
\n(17)

## <span id="page-33-0"></span>2.4 CONVERSOR CC-CA

Devido a padronização de geração, distribuição e cargas em corrente alternada, é necessário um estágio para transformar a tensão contínua gerada pelo arranjo solar e condicionada pelo *boost*, em tensao alternada. ˜

Umas das formas de realizar a conversão de tensão contínua para alter-nada é por meio do inversor em ponte completa, como visto na Figura [12.](#page-34-0) Com a estrutura e uma lógica de chaveamento é possível realizar a inversão de corrente, obtendo uma corrente alternada (CA). Por meio do barramento CC, representado pelo capacitor  $C_{cc}$ , é que o inversor retira potência para então entregar à rede ou carga local, de forma sintetizada (senoidal).

Com o inversor em ponte completa é possível se obter ter níveis instantâneos de tensão em sua saída:  $0 e \pm V_{cc}$ . Na Tabela [1,](#page-34-1) é mostrado, resumidamente, quais chaves devem conduzir ou bloquear para obter os níveis de tensão desejados, sendo que 1 significa condução/ativa e 0 bloqueio.

<span id="page-34-0"></span>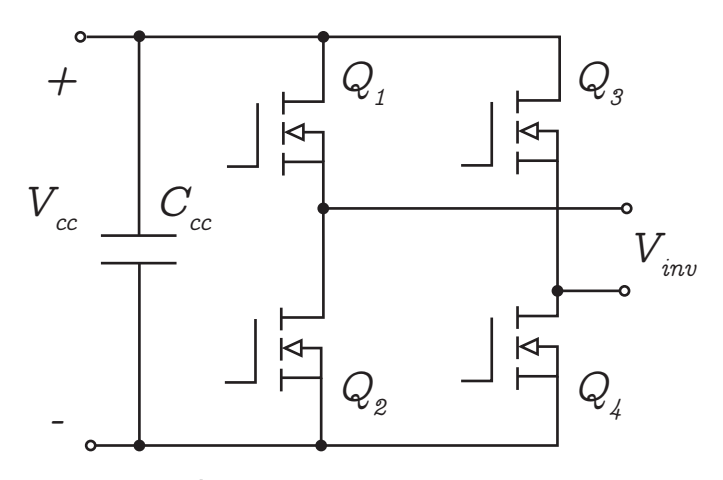

Figura 12: **Inversor de potencia em ponte completa ˆ Fonte: Adaptado de [Teodorescu](#page-109-5)** *et al.* **[\(2011\)](#page-109-5).**

<span id="page-34-1"></span>Tabela 1: Tabela verdade com os modos de operação das chaves **Fonte: Adaptado de [Teodorescu](#page-109-5)** *et al.* **[\(2011\)](#page-109-5).**

|   | !2 | $\sqrt{3}$ | 4/4 | $V_{inv}(V$   |
|---|----|------------|-----|---------------|
|   |    |            |     | $+V_{cc}$     |
| 0 |    |            |     | $-V_{cc}$     |
|   |    |            |     |               |
| O |    |            |     |               |
|   |    |            |     | Não se aplica |

O inversor pode ter dois comportamentos diferentes em relação ao modo que o sistema de geração fotovoltaico opera. Os modos são: conectado à rede (on*grid*) ou ilhado (*off-grid*).

No modo *on-grid*, o inversor é visto pela rede como uma fonte de corrente, já que o intuito é o despacho de potência, uma vez que a tensão é definida pela rede no Ponto de Conexão Comum (PCC) [\(BRAND](#page-108-5)ÃO *et al.*, [2013\)](#page-108-5).

Já no modo *off-grid*, o inversor deve ter comportamento de fonte de tensão, já que será a fonte de alimentação para a carga local. Sendo assim, a tensão no PCC será definida pelo valor nominal do sistema e o valor de corrente será consequência do valor de carga local (BRANDÃO *et al.*, [2013\)](#page-108-5).

Devido aos comportamentos de fonte de tensão e corrente, a estrutura de controle do conversor CC-CA é diferente para o modo *on-grid* em relação ao *off-grid*.

No modo *on-grid*, se dispõe de uma estrutura de controle capaz de gerar uma ação de controle que rastreia uma referência de corrente, consequentemente realiza-se o controle da potência elétrica. Porém, só é possível rastrear um valor de potência desejado, caso o sistema fotovoltaico possua um sistema de armazenamento para suprir a intermitência de geração solar. Esse sistema de armazenamento deve controlar a tensão do barramento CC, por meio de uma outra estrutura de controle. Sendo assim, de maneira desacoplada, o inversor tem a capacidade de entregar um valor desejado de potência, que pode ser distinto do valor gerado pelos painéis solares.

Em cenários que o sistema de armazenamento não esteja disponível, a estrutura de controle do conversor deve grampear a tensão do barramento CC e gerar a referência de corrente adequada para entregar à rede, a potência dos painéis, de maneira estocástica, dependendo assim (principalmente), da irradiância solar.

## <span id="page-35-0"></span>2.4.1 MODULAÇÃO DAS CHAVES

A lógica para gerar os comandos para abertura e fechamento das chaves semicondutoras é baseado, basicamente, em se obter um valor médio adequado na saída do conversor CC-CA. Ou seja, dada uma referência instantânea a ser rastreada, que é atualizada a cada período de amostragem, se faz necessário converter esse valor de amplitude em largura de pulso (PWM, do inglês *Pulse Width Modulation*), para que na média, a tensão de saída do inversor possua o mesmo valor da referência.

Nas seções futuras, será discutido como gerar o valor de referência, com uma devida estrutura de controle. Essa referência também depende do referencial adotado e também dos valores de tensão e corrente que se deseja atingir.

Em uma situação hipotética, caso a referência normalizada ( $u_{norm}$ ) seja de  $+0, 6p.u.,$  então entende-se que na média a tensão do inversor deve ser  $60\%$  de  $V_{cc}.$ Para alcançar isso, as chaves  $Q_1$  e  $Q_4$  devem conduzir 60% dentro do período de amostragem, entre a amostra atual e a próxima, para que a tensão seja  $+V_{cc}$  na saída do inversor. Já o restante do período,  $40\%$ , a tensão de saída deve ser  $0$ , sendo assim, altera-se o estado da chave  $Q_1$ , para que entre em bloqueio. E para garantir valor 0 de tensão, coloca-se em condução a chave  $Q_2$ . Na Figura [13](#page-36-0) é ilustrado o comportamento esperado.

Na Figura [13a,](#page-36-0)  $Q_1$  e  $Q_4$  estão em condução, durante o intervalo  $t_0$  até  $t_1$  e a tensão de saída do inversor ( $V_{inv}$ ) é  $+V_{cc}$ , como visto na curva em [\(13c\)](#page-36-0). O tempo  $t_1$ representa 60% do período de comutação das chaves, definido pela referência nessa situação hipotética. Na Figura [13b](#page-36-0) é para quando o tempo atinge  $t_1, Q_1$  entra em estado de bloqueio e  $Q_2$  é ativado, forçando  $V_{inv}$  ser 0.
<span id="page-36-1"></span>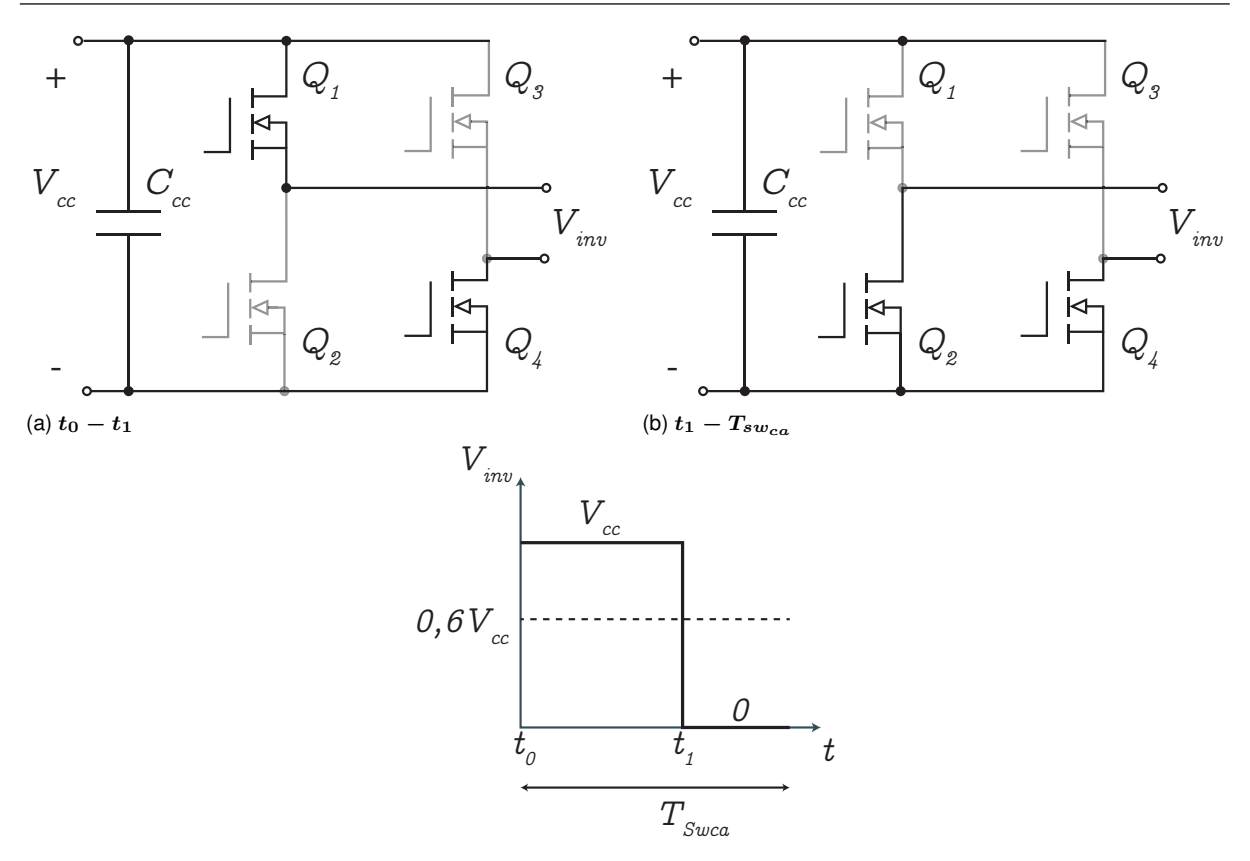

(c) **Curva da tensao de sa´ıda do inversor ˜**

#### **Figura 13: Modo de operação das chaves Fonte: Adaptado de [Teodorescu](#page-109-0)** *et al.* **[\(2011\)](#page-109-0).**

Dessa forma, a referência normalizada por  $V_{cc}$  deve ser a razão cíclica para as chaves. Com isso, é possível definir o tempo de condução  $t_1$ , considerando que  $t_0$ seja 0, como visto na Equação [18,](#page-36-0) sendo que D é a razão cíclica e  $T_{sw_{ca}}$  o período de comutação.

<span id="page-36-0"></span>
$$
t_1 = DT_{s w_{ca}} = u_{norm} T_{s w_{ca}} \tag{18}
$$

Pela curva em [13c,](#page-36-1) é possível então definir a tensão média do inversor como o produto da razão cíclica pelo valor de tensão do barramento CC, como mostrado na Equação [19.](#page-36-2)

<span id="page-36-2"></span>
$$
V_{inv} = \frac{t_1}{T_{sw_{ca}}} V_{cc} = DV_{cc}
$$
\n(19)

Substituindo o termo da razão cíclica na Equação [19,](#page-36-2) é possível verificar que a tensão média de saída do inversor seguirá a referência, em Volts, como visto na Equação [20.](#page-36-3)

<span id="page-36-3"></span>
$$
V_{inv} = DV_{cc} = u_{norm}V_{cc}
$$
\n(20)

Foi abordada a estratégia de modulação das chaves caso a referência seja positiva, porém haverá momentos que a referência será negativa, já que o objetivo será obter um sinal senoidal. Nesses instantes, a estratégia é bem semelhante, porém ao invés da condunção inicial ser por  $Q_1$  e  $Q_4$ , será por  $Q_3$  e  $Q_2$ . Cumprindo o tempo de condução,  $t_0$  -  $t_1$ ,  $Q_3$  passa para estado de bloqueio e  $Q_4$  passa a conduzir, garantindo valor 0 na saída do inversor.

### 2.4.1.1 PWM ALINHADO AO CENTRO

Para gerar a largura de pulso das chaves (PWM), foi discutido que de acordo com a referência desejada, gera-se então um tempo de condução apropriado.

No exemplo mostrado, as chaves começam a conduzir no início da janela de amostragem. Porém, não necessariamente deve ser dessa forma. Adotando PWM alinhado ao centro, ou modulação três níveis, as chaves conduzem tanto no início, quanto no fim, do período de comutação, desde que seja respeitado o tempo de condução, definido por  $t_1$ . A vantagem dessa abordagem é que a tensão do inversor comuta com o dobro da frequência de acionamento das chaves, isso leva a diminuição dos valores dos filtros passabaixas utilizados para o acoplamento do inversor com a rede elétrica. Os filtros passabaixas serão abordados nas seções futuras.

Para gerar o PWM alinhado ao centro, o contador do *timer* que vai gerar o PWM deve ser do tipo *up-down*. Dessa forma, é definida uma váriavel que vai vincular o modo de contagem do contador do PWM a frequência de comutação requerida. A determinação dessa variável é obtida na Equação [21.](#page-37-0)

<span id="page-37-0"></span>
$$
TPR = \frac{f_{clock}}{2 * f_{PWM}} - 1
$$
\n(21)

Essa variável representa o perído de comutação das chaves em número de contagens do contador do *timer-PWM*.

Deve-se calcular a cada interrupção do modulador PWM, o percentual de conducão dentro de um período de amostragem, sendo que  $TPR$  corresponde a 100%. Um comparador para cada chave superior do inversor é criado, para saber o intervalo de condução e bloqueio. Caso a referência seja positiva os valores de comparação são definidos pela Equação [22.](#page-37-1)

<span id="page-37-1"></span>
$$
COMP_A = u_{norm}TPR
$$
  
 
$$
COMP_B = 0
$$
 (22)

Já em instantes que a referência é negativa, os valores de comparação são definidos na Equação [23.](#page-38-0)

<span id="page-38-0"></span>
$$
COMP_A = 0
$$
  

$$
COMP_B = -u_{norm}TPR
$$
 (23)

Sendo assim, as chaves superiores devem conduzir nos instantes em que o contador do *timer* for inferior ao valor de comparação. O Comparador A (COMP<sub>A</sub>) trata da chave  $Q_1$ , e o Comparador B ( $COMP_B$ ) trata da chave  $Q_3$ .

Já os estados das chaves inferiores ( $Q_2$  e  $Q_4$ ) são facilmente determinados, já que possuem lógica *not* da sua respectiva chave superior.  $Q_2$  tem lógica *not* de  $Q_1$ e  $Q_4$  de  $Q_3$ . Também dessa forma, não ocorre curto-circuito de braço, que é causado pela condução simultânea da chave superior e inferior do mesmo braço.

A fim de demonstrar como as chaves devem operar, é mostrado na Figura [14,](#page-38-1) os instantes em que todas as chaves são ativadas e bloqueadas para a uma referência de  $+0, 6p.u..$  Nota-se que quando o contador ultrapassa os valores de comparações, as respectivas chaves entram em bloqueio. Seguindo a Equação [22,](#page-37-1) o valor de comparação para  $Q_1$  é calculado em  $0, 6 \cdot TPR$ , e para  $Q_3$  é definido como  $0$ , por esse motivo  $Q_3$ , permaneceu em bloqueio durante toda a janela de tempo.

<span id="page-38-1"></span>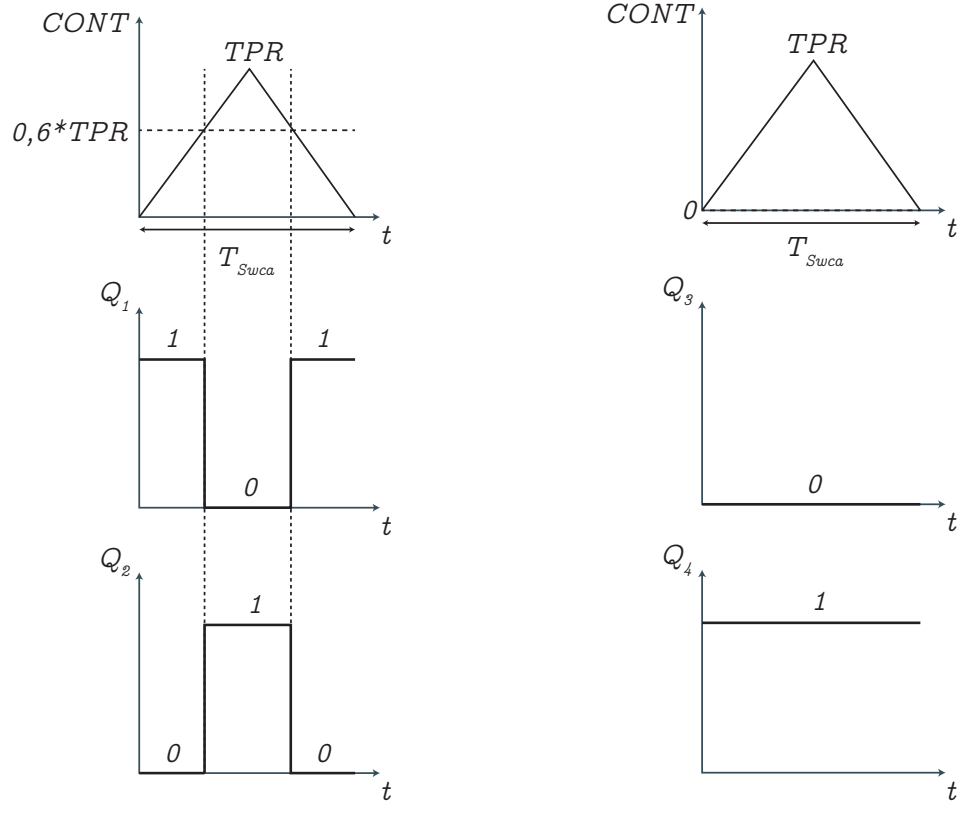

(a) **Comando das chaves** Q<sup>1</sup> **e** Q<sup>2</sup>

(b) **Comando das chaves** Q<sup>3</sup> **e** Q<sup>4</sup>

Figura 14: Modo de operação das chaves com PWM alinhado ao centro **Fonte: Autoria própria.** 

<span id="page-39-0"></span>Na situação ilustrada, também mostra-se a tensão de saída do inversor, como visto na Figura [15.](#page-39-0) É notável que, a média da tensão também se iguala ao valor de referência normalizada, como esperado.

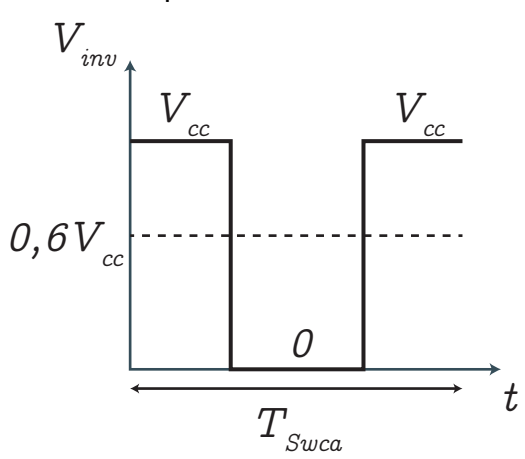

Figura 15: **Tensão de saída do inversor com PWM alinhado ao centro Fonte: Autoria própria.** 

### 2.4.2 FILTRO PASSABAIXAS

A utilização de um conversor CC-CA de alta frequência de comutação introduz um alto conteúdo harmônico na tensão e corrente da rede. Dessa forma, pode-se dispor de filtros passivos na saída do conversor [\(MARANGONI, 2012\)](#page-109-1).

Os filtros passivos, como o nome sugere, são formados por elementos passivos. Os filtros mais encontrados são do tipo: L, LC e LCL. Os termos L e C se referem à indutores e capacitores, respectivamente.

Os filtros L, LC, LCL, se comportam como sistemas de primeira, segunda e terceira ordem, respecitvamente. Cada indutor e capacitor utilizado no circuito é visto como uma váriavel de estado. Por esse motivo, esses filtros possuem atenuação de 20  $dB/dec$ , 40  $dB/dec$  e 60  $dB/dec$ , respectivamente, de resposta em frequência [\(PUPO, 2015\)](#page-109-2).

Quanto maior a atenuação do filtro, menor é o conteúdo harmônico inserido na rede, desde que o filtro esteja devidamente bem projetado. Porém, no caso do filtro LCL, que tem a maior atenuação dentre os mencionados, há um grande desafio para lidar com o ganho na frequência de ressonânia, que ocorre em circuito com mais de duas váriaveis de estados (YAO [et al.](#page-110-0), [2013;](#page-110-0) [CHA; VU, 2010\)](#page-108-0).

Na utilização de conversores chaveados conectados à rede, são mais encontrado os filtros L e LCL. Isso se dá pelo fato de que na saída do filtro que é acoplado na rede elétrica, dispõe-se de um indutor que tem dinâmica de corrente, diminuindo assim a distorção harmônica do sinal [\(MARANGONI, 2012;](#page-109-1) [PUPO, 2015\)](#page-109-2).

Escolhe-se um filtro L, geralmente em redes fortes, por ser de mais fácil implementação, embora que, nessa topologia, o tamanho da indutor se torna maior quando comparados aos outros tipos de filtros. Nessa abordagem, também deve-se levar em consideração um aumento na frequência de comutação do conversor CC-CA, para que o filtro L seja capaz de atenuar os harmônicos de tensão [\(MARANGONI,](#page-109-1) [2012;](#page-109-1) [AGUIAR, 2014;](#page-108-1) [CHA; VU, 2010\)](#page-108-0).

## 2.4.2.1 PROJETO DO FILTRO L

No presente trabalho, adotou-se a utilização de um filtro L para a conexão do conversor CC-CA à rede, assim como para realizar a atenuação de harmônicos, por possuir um projeto mais simplificado, em relação aos demais filtros (LC, LCL). Sendo assim, o sistema de geração fotovoltaico deve ser aplicado em uma região que a rede seja considerada forte, para que se obtenha uma operação satisfatória. Em redes fracas, o uso de um simples filtro L pode levar a uma alta taxa de distorção harmônica, levando ao descumprimento de normas de qualidade de energia [\(AGUIAR, 2014\)](#page-108-1).

No projeto do filtro L, foi considerado a metodologia que relaciona a razão cíclica com o índice de modulação para o semiciclo positivo da componente fundamental de tensão do inversor [\(MACCARINI, 2009;](#page-109-3) [PUPO, 2015\)](#page-109-2).

<span id="page-40-0"></span>Na Figura [16,](#page-40-0) é mostrado como é feito o acoplamento com à rede elétrica, por meio de um filtro L, formado apenas por uma indutância.

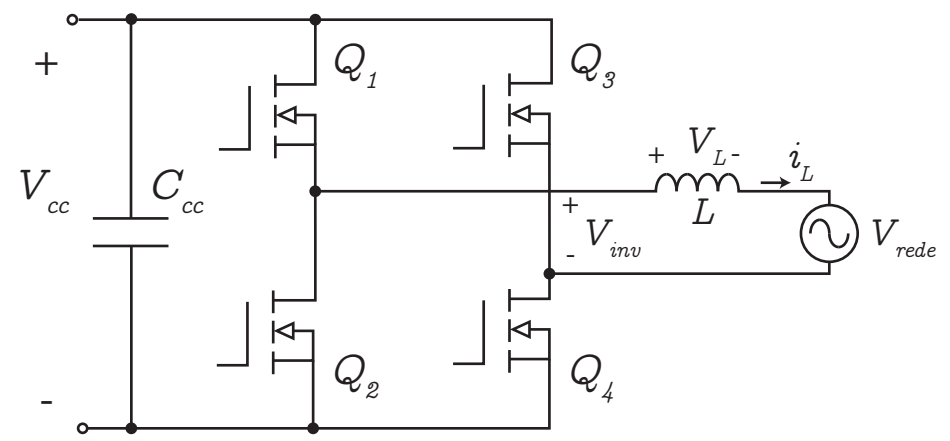

Figura 16: **Inversor conectado a rede por meio de um filtro L ` Fonte: Autoria própria.** 

Para se obter as equações necessárias de projeto, parte-se da etapas de operação do inversor para uma referência positiva, por exemplo.

Como visto na Figura [13,](#page-36-1) com uma referência positiva, de  $t_0 - t_1$ , as chaves

que são ativadas são  $Q_1$  e  $Q_4$ , aplicando tensão positiva na saída do filtro ( $V_{inv}$ ), ou seja,  $+V_{cc}$ . Dessa forma, com a adição do filtro L e rede, aplicando Lei de Tensões de Kirchhoff obtem-se a Equação [24.](#page-41-0)

<span id="page-41-0"></span>
$$
V_L = L \frac{di_L}{dt} = V_{cc} - V_{rede}
$$
\n(24)

Conforme visto na Equação [20,](#page-36-3) em que é considerando um modelo médio para tensão, pode-se isolar a razão cíclica em função da tensão do inversor e do barramento CC, como visto na Equação [25.](#page-41-1)

<span id="page-41-1"></span>
$$
D = \frac{V_{inv}}{V_{cc}}
$$
 (25)

A tensão da rede pode ser definida por uma função periódica, senoidal ou cossenoidal, aplicada no ângulo elétrico da rede, como visto na Equação [26.](#page-41-2)

<span id="page-41-2"></span>
$$
V_{rede}(\theta) = V_{rede_{pk}} cos(\theta)
$$
\n(26)

É possível realizar uma aproximação de que a tensão na saída do inversor é igual a tensão da rede em função do tempo, considerando apenas a componente fundamental, como visto na Equação [27](#page-41-3) [\(PUPO, 2015\)](#page-109-2).

<span id="page-41-3"></span>
$$
V_{inv}(t) = V_{rede}(t) \tag{27}
$$

Substituindo [\(27\)](#page-41-3) e [\(26\)](#page-41-2) em [\(25\)](#page-41-1), obtém-se uma função da razão cíclica em função do ângulo  $\theta$ , visto na Equação [28.](#page-41-4)

<span id="page-41-4"></span>
$$
D(\theta) = \frac{V_{rede_{pk}}}{V_{cc}} cos(\theta)
$$
 (28)

Define-se o índice de modulação como visualizado na Equação [29](#page-41-5) [\(MACCARINI, 2009\)](#page-109-3).

<span id="page-41-5"></span>
$$
M = \frac{V_{rede_{pk}}}{V_{cc}}
$$
 (29)

Após definir o índice de modulação, pode-se simplificar a Equação [28,](#page-41-4) resultando na Equação [30.](#page-41-6)

<span id="page-41-6"></span>
$$
D(\theta) = M\cos(\theta) \tag{30}
$$

Da Equação [24,](#page-41-0) simplifica-se o termo de diferenciação por variação, como visualizado na Equação [31.](#page-42-0)

<span id="page-42-0"></span>
$$
V_L = L \frac{\Delta i_L}{\Delta t} = V_{cc} - V_{rede} \tag{31}
$$

O parâmetro  $\Delta i_L$  da Equação [31](#page-42-0) é a variação de corrente do indutor, dada pela Equação [32.](#page-42-1)

<span id="page-42-1"></span>
$$
\Delta i_L = I_{L_{max}} - I_{L_{min}} \tag{32}
$$

Já  $\Delta t$  é a janela de tempo entre o início do chaveamento e o término de condução, dado pela Equação [33.](#page-42-2)

<span id="page-42-2"></span>
$$
\Delta t = D(\theta) T_{s w_{ca}} = \frac{V_{rede_{pk}}}{V_{cc}} cos(\theta) T_{s w_{ca}}
$$
\n(33)

Dessa forma, substituindo [\(33\)](#page-42-2) em [\(31\)](#page-42-0), obtém-se a Equação [34.](#page-42-3)

<span id="page-42-3"></span>
$$
L_{\frac{V_{rede_{pk}}}{V_{cc}}\cos(\theta)T_{swea}} = V_{cc} - V_{rede}
$$
\n(34)

Manipulando [\(34\)](#page-42-3), encontra-se a Equação [35,](#page-42-4) que é compreendido como uma ondulação de corrente normalizada [\(PUPO, 2015\)](#page-109-2).

<span id="page-42-4"></span>
$$
\frac{L\Delta i_L}{T_{sw_{ca}}V_{cc}} = \frac{V_{rede_{pk}}}{V_{cc}}cos(\theta) - \left(\frac{V_{rede_{pk}}}{V_{cc}}cos(\theta)\right)^2 = \overline{\Delta i_L}
$$
\n(35)

Escrevendo a ondulação de corrente normalizada em função do índice de modulação, obtém-se a Equação [36.](#page-42-5)

<span id="page-42-5"></span>
$$
\overline{\Delta i_L} = M \cos(\theta) - M^2 \cos^2(\theta) \tag{36}
$$

Visando encontrar o valor máximo de ondulação normalizada, deriva-se a Equação [36](#page-42-5) em relação ao ângulo  $\theta$  e assume-se o valor zero para esta equação. A Equação [37](#page-42-6) apresenta o procedimento descrito.

<span id="page-42-6"></span>
$$
\frac{d(\overline{\Delta i_L})}{d\theta} = -Msen(\theta) + 2sen(\theta)M^2cos(\theta) = 0
$$
\n(37)

Colocando o ângulo  $\theta$  em evidência obtém-se a Equação [38.](#page-43-0)

<span id="page-43-0"></span>
$$
\theta_{maxs} = \arccos\left(\frac{1}{2M}\right) \tag{38}
$$

Os ângulos  $\theta_{max}$  encontrados implicam, ao aplicar em [\(36\)](#page-42-5), nos maiores valores globais da função  $\Delta i_L$ , obtendo assim  $\Delta I_{L_{max}}$  [\(PUPO, 2015\)](#page-109-2).

Sendo assim, para determinar a indutãncia do filtro, basta isolar  $L$  em [\(35\)](#page-42-4) e aplicar os valores requiridos de projeto. A Equação [39](#page-43-1) mostra como obter a indutância.

<span id="page-43-1"></span>
$$
L = \frac{\overline{\Delta I_{L_{max}}} V_{cc} T_{s w_{ca}}}{\Delta i_L} \tag{39}
$$

É possível reescrever a Equação [39](#page-43-1) em função da frequência de chavea-mento do conversor, obtendo-se a Equação [40.](#page-43-2)

<span id="page-43-2"></span>
$$
L = \frac{\overline{\Delta I_{Lmax}} V_{cc}}{\Delta i_L f_{s w_{ca}}} \tag{40}
$$

Porém, no presente trabalho, adotou-se a modulação alinhada ao centro. Como visto no exemplo abordado na Figura [15,](#page-39-0) a tensão do inversor comuta com o dobro da frequência em relação ao modo de acionamento das chaves alinhado à borda, Figura [13c.](#page-36-1) A Equação [40](#page-43-2) foi desenvolvida para o PWM alinhado à borda, dessa forma, para adaptar para o acionamento alinhado ao centro, basta considerar que a frequência de comutação é o dobro da frequência de acionamento das chaves, pois é nessa frequência que o filtro será excitado. Com isso a indutância do filtro L é projetada com a Equação [41.](#page-43-3)

<span id="page-43-3"></span>
$$
L = \frac{\overline{\Delta I_{L_{max}}} V_{cc}}{2\Delta i_L f_{sw_{ca}}}
$$
(41)

### 2.4.3 MODELAGEM DO INVERSOR CONECTADO À REDE ELÉTRICA

Visando realizar o controle da corrente despachada do inversor para à rede elétrica, modela-se a dinâmica do inversor conectado à rede por meio do filtro L. Além disso, considera-se uma carga local, conectada ao ponto de conexão comum. A topologia do circuito pode ser visualizado na Figura [17.](#page-44-0)

<span id="page-44-0"></span>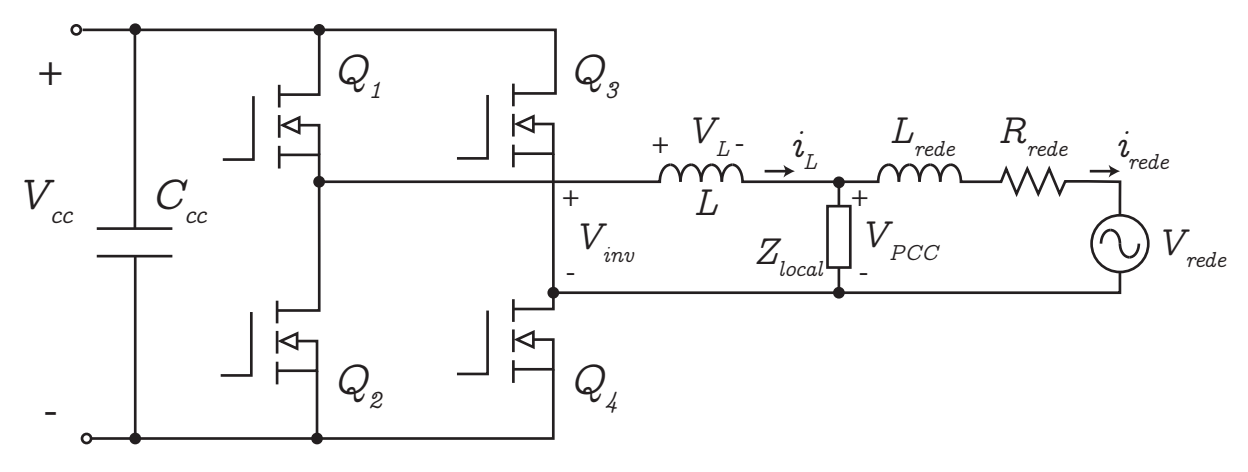

**Figura 17: Inversor conectado à rede elétrica Fonte: Autoria própria.** 

#### 2.4.3.1 TRANSFORMADAS DE CLARK E PARK

Umas das formas de se obter o modelo dinâmico do sistema em análise é por meio das equações de Kirchhoff, resultando em um modelo em tempo contínuo em um referencial natural. Porém, pode-se transformar essas váriaveis do sistema em um novo referencial, como em um outro domínio de referencial estático (eixos  $\alpha - \beta$ ). Há também um outro referencial, denominado referencial síncrono (eixos  $d - q$ ).

Esses referenciais mencionados foram desenvolvidos para sistemas trifásicos equilibrados, como para tensões ou campos girantes. Porém, podem também ser utilizados para sistemas monofásicos, como o do presente trabalho.

No referencial estático as grandezas são girantes representadas por fasores nos eixos  $\alpha$  e  $\beta$ . Nesse referencial cria-se um eixo virtual, eixo  $\beta$ , com defasagem de 90° em relação ao eixo  $\alpha$ . Em sistemas monofásicos, o eixo  $\alpha$  é obtido como a própria váriavel no referencial natural. Com isso, decompõe-se os fasores do sistema natural nos eixos  $\alpha$  e  $\beta$ . A transformação para  $\alpha - \beta$  é conhecida como transformada de Clark.

No referencial síncrono, as grandezas são vistas como valores contínuos. Isso ocorre, pois o eixos de referências  $(d-q)$  também rotacionam juntamente com os fasores, na mesma velocidade angular. Sendo assim, as grandezas sempre são vista de maneira estacionária. Para levar o sistema para esse domínio girante, a partir do referencial estático, é necessário realizar a transformada de Park.

Ao referir o sistema natural monofásico, para o referencial síncrono, com a transformada de Park, se obtém a vantagem de utilizar controladores de simples parametrização ou projeto, como os do tipo Proporcional-Integral (PI). Sendo que, a viabilidade dos controladores PI se dá pelo fato das grandezas serem vistas como valores contínuos, e sabe-se que esses controladores têm um bom desempenho para referências constantes. Não se aplicaria no referencial natural, pois a referência de controle (corrente injetada a rede) deve possuir comportamento senoidal [\(ZHANG](#page-110-1) ` *et [al.](#page-110-1)*, [2002;](#page-110-1) [AGUIAR, 2014\)](#page-108-1).

<span id="page-45-0"></span>Na Figura [18](#page-45-0) é possível visualizar os eixos de referência no referencial natural (monofásico), estacionário ( $\alpha - \beta$ ) e síncrono ( $d - q$ ), assim como a respectiva composição em cada eixo para realizar a transformada de Park.

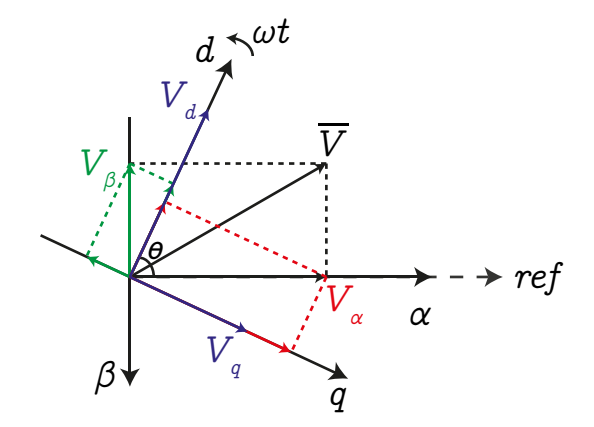

Figura 18: Relação entre os eixos: natural, estático e síncrono **Fonte: Adaptado de [Aguiar](#page-108-1) [\(2014\)](#page-108-1).**

Conforme a Figura [18,](#page-45-0) o fasor de tensão é decomposto nos eixos  $\alpha \in \beta$ . Após isso, os fasores do referencial estático podem ser decompostos nos eixos direto, d, e de quadratura, q, de acordo com o ângulo  $\theta$ .

<span id="page-45-1"></span>Para criação do eixo virtual  $\beta$ , utilizou-se a estrutura de PLL Ressonante (PLL - *Phase-Locked-Loop*) [\(TEODORESCU](#page-109-0) *et al.*, [2011;](#page-109-0) [LISTON JUNIOR, 2015\)](#page-109-4) conforme visto na Figura [19.](#page-45-1) Dessa forma, o eixo  $\beta$  é gerado sem deformações, inserindo apenas um atraso de  $90^\circ$  em relação ao sinal  $\alpha$ .

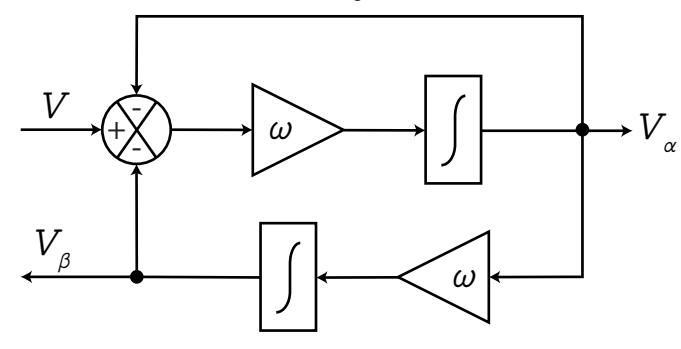

Figura 19: **PLL Ressonante Fonte: Adaptado de [Liston Junior](#page-109-4) [\(2015\)](#page-109-4).**

O ganho  $\omega$  é referente à frequência angular nominal do sinal de entrada da estrutura. Na Figura [19](#page-45-1) foi mostrado que o sinal de entrada é uma tensão, porém esse sinal pode ser qualquer grandeza que se deseja transformar para o referencial estático.

Observa-se na Figura [18](#page-45-0) que para obter as grandezas no referencial síncrono, é necessário a decomposição dos valores do referencial estático em relação ao ângulo  $\theta$  que varia ao longo do tempo, já que os eixos  $d - q$  estão linearmente rotacionando. Essa decomposição é realizada pela transformada de Park e a relação algébrica pode ser vista na Equação [42.](#page-46-0)

<span id="page-46-0"></span>
$$
\begin{bmatrix} d \\ q \end{bmatrix} = \begin{bmatrix} cos(\theta) & sen(\theta) \\ sen(\theta) & -cos(\theta) \end{bmatrix} \begin{bmatrix} \alpha \\ \beta \end{bmatrix}
$$
 (42)

Define-se a matriz de transformação como:

<span id="page-46-1"></span>
$$
T_{dq} = \begin{bmatrix} \cos(\theta) & \sin(\theta) \\ \sin(\theta) & -\cos(\theta) \end{bmatrix}.
$$
 (43)

Conforme a Figura [18,](#page-45-0) para realizar a transformada de Park é necessário obter o ângulo  $\theta$  como referência para transformação. Porém, pela matriz de transformação (Equação [43\)](#page-46-1) não necessariamente é imprescindível o ângulo  $\theta$ , pois na realidade é preciso das funções cosseno e seno aplicadas nesse ângulo. Como o eixo  $\alpha$  será o mesmo da variável de referência natural e o eixo  $\beta$  com defasagem de  $90^\circ$ , as funções cosseno e seno podem ser calculadas como visto na Equação [44,](#page-46-2) de forma normalizada.

<span id="page-46-2"></span>
$$
cos(\theta) = \frac{\alpha}{\sqrt{\alpha^2 + \beta^2}}
$$
  

$$
sen(\theta) = \frac{\beta}{\sqrt{\alpha^2 + \beta^2}}
$$
 (44)

Portanto é necessário escolher uma grandeza para ser a referência angular para realizar as devidas transformações, tanto para  $\alpha - \beta$ , quanto para  $d - q$ . Para o modo *on-grid*, geralmente se define como a tensão do PCC para ser a referência e então calcula-se as funções cosseno e seno a partir dela. Assim, as transformações para o referencial síncrono terão como referência a tensão  $V_{PCC}$ .

### 2.4.3.2 OBTENCÃO DO MODELO NO REFERENCIAL SÍNCRONO

Conforme comentado, realizando o controle no refencial síncrono, é possível utilizar controladores PI, considerados de fácil implementação.

Para se obter o modelo do inversor conectado à rede elétrica, por meio do filtro L, com carga local (Figura [17\)](#page-44-0), percorre-se a malha de tensão, do lado do inversor como pode ser visualizado na Equação [45.](#page-47-0) Vale ressaltar, que a dinâmica do chaveamento do conversor é inferior as dinâmicas do controle de tensão e corrente, sendo assim, é considerado um modelo médio para  $V_{inv}$ , sendo o produto da razão cíclica por  $V_{cc}$ , conforme discutido anteriormente [\(AGUIAR, 2014\)](#page-108-1).

<span id="page-47-0"></span>
$$
\dot{i}_L = \frac{1}{L} V_{inv} - \frac{1}{L} V_{PCC}
$$
\n
$$
\tag{45}
$$

A Equação [45,](#page-47-0) representa o modelo em espaço de estados, considerando a tensão do inversor como entrada ou sinal de controle e a tensão do ponto de conexão como distúrbio.

Cria-se então um eixo virtual para o eixo  $\beta$ , defasado em 90° do eixo  $\alpha$ . Dessa forma, determina-se o modelo em espaço de estados no referencial estático, organizado na forma matricial, conforme visto na Equação [46.](#page-47-1)

<span id="page-47-1"></span>
$$
\begin{bmatrix} i_{L_{\alpha}} \\ i_{L_{\beta}} \end{bmatrix} = \begin{bmatrix} \frac{1}{L} & 0 \\ 0 & \frac{1}{L} \end{bmatrix} \begin{bmatrix} V_{inv_{\alpha}} \\ V_{inv_{\beta}} \end{bmatrix} + \begin{bmatrix} -\frac{1}{L} & 0 \\ 0 & -\frac{1}{L} \end{bmatrix} \begin{bmatrix} V_{PCC_{\alpha}} \\ V_{PCC_{\beta}} \end{bmatrix}
$$
(46)

Dessa forma, tem-se um modelo da forma expressa na Equação [47.](#page-47-2)

<span id="page-47-2"></span>
$$
\dot{X}_{\alpha\beta} = BU_{\alpha\beta} + CW_{\alpha\beta} \tag{47}
$$

Para se obter as variáveis em  $d - q$ , é necessário multiplicar a matriz de transformação [\(43\)](#page-46-1) pelas variáveis em  $\alpha - \beta$  [\(AGUIAR, 2014\)](#page-108-1), encontrando a Equação [48.](#page-47-3)

<span id="page-47-3"></span>
$$
X_{dq} = T_{dq} X_{\alpha\beta} \tag{48}
$$

Já a relação inversa é obtida da forma vista na Equação [49.](#page-47-4)

<span id="page-47-4"></span>
$$
X_{\alpha\beta} = T_{dq}^{-1} X_{dq} \tag{49}
$$

Utilizando o mesmo raciocínio de [\(49\)](#page-47-4) em [\(47\)](#page-47-2) e expandindo o termo da derivada, encontra-se a Equação [50.](#page-48-0)

<span id="page-48-0"></span>
$$
\dot{T}_{dq}^{-1}X_{dq} + T_{dq}^{-1}\dot{X}_{dq} = BT_{dq}^{-1}U_{dq} + CT_{dq}^{-1}W_{dq}
$$
\n(50)

A propriedade de diferenciação de matrizes é expressa pela Equação [51.](#page-48-1)

<span id="page-48-1"></span>
$$
\dot{T}_{dq}^{-1} = -T_{dq}^{-1} \dot{T}_{dq} T_{dq}^{-1} \tag{51}
$$

Utilizando-se [\(51\)](#page-48-1) em [\(50\)](#page-48-0), obtém-se a Equação [52.](#page-48-2)

<span id="page-48-2"></span>
$$
\left(-T_{dq}^{-1}\dot{T}_{dq}T_{dq}^{-1}\right)X_{dq} + T_{dq}^{-1}\dot{X}_{dq} = BT_{dq}^{-1}U_{dq} + CT_{dq}^{-1}W_{dq} \tag{52}
$$

Manipula-se a Equação [52](#page-48-2) a fim de obter-se um modelo de espaço de estados, como apresentado na Equação [53.](#page-48-3)

<span id="page-48-3"></span>
$$
\dot{X}_{dq} = \dot{T}_{dq} T_{dq}^{-1} X_{dq} + T_{dq} B T_{dq}^{-1} U_{dq} + T_{dq} C T_{dq}^{-1} W_{dq}
$$
\n(53)

Definiu-se a matriz de transformação  $T_{dq}$  em [\(43\)](#page-46-1), já a sua inversa assume o mesmo valor, sendo que  $\theta = \omega t$ , como apresentado na Equação [54.](#page-48-4)

<span id="page-48-4"></span>
$$
T_{dq}^{-1} = T_{dq} = \begin{bmatrix} cos(\omega t) & sen(\omega t) \\ sen(\omega t) & -cos(\omega t) \end{bmatrix}
$$
 (54)

Já a derivada da matriz de transformação em relação ao tempo, é mostrada na Equação [55.](#page-48-5)

<span id="page-48-5"></span>
$$
\dot{T_{dq}} = \begin{bmatrix} -\omega sen(\omega t) & \omega cos(\omega t) \\ \omega cos(\omega t) & \omega sen(\omega t) \end{bmatrix}
$$
 (55)

Dessa forma o termo  $\dot{T}_{dq}T^{-1}_{dq}$  é mostrado na Equação [56.](#page-48-6)

<span id="page-48-6"></span>
$$
\dot{T}_{dq}T_{dq}^{-1} = \begin{bmatrix} 0 & -\omega \\ \omega & 0 \end{bmatrix}
$$
 (56)

Sendo assim, o modelo em espaço de estados do inversor conectado à rede elétrica no referencial síncrono é visualizado na Equação [57.](#page-48-7)

<span id="page-48-7"></span>
$$
\begin{bmatrix} i_{L_d} \\ i_{L_q} \end{bmatrix} = \begin{bmatrix} 0 & -\omega \\ \omega & 0 \end{bmatrix} \begin{bmatrix} i_{L_d} \\ i_{L_q} \end{bmatrix} + \begin{bmatrix} \frac{1}{L} & 0 \\ 0 & \frac{1}{L} \end{bmatrix} \begin{bmatrix} V_{inv_d} \\ V_{inv_q} \end{bmatrix} + \begin{bmatrix} -\frac{1}{L} & 0 \\ 0 & -\frac{1}{L} \end{bmatrix} \begin{bmatrix} V_{PCC_d} \\ V_{PCC_q} \end{bmatrix}
$$
 (57)

Ou ainda de maneira reduzida, mesclando o vetor de entradas com o de distúrbios, encontra-se a Equação [58.](#page-49-0)

<span id="page-49-0"></span>
$$
\begin{bmatrix} i_{L_d} \\ i_{L_q} \end{bmatrix} = \begin{bmatrix} 0 & -\omega \\ \omega & 0 \end{bmatrix} \begin{bmatrix} i_{L_d} \\ i_{L_q} \end{bmatrix} + \begin{bmatrix} \frac{1}{L} & 0 \\ 0 & \frac{1}{L} \end{bmatrix} \begin{bmatrix} V_{inv_d} - V_{PCC_d} \\ V_{inv_q} - V_{PCC_q} \end{bmatrix}
$$
 (58)

# <span id="page-49-5"></span>2.4.3.3 OBTENCÃO DA FUNCÃO DE TRANSFERÊNCIA A PARTIR DO MODELO EM ESPAÇO DE ESTADOS

. A partir do modelo de espaços de estados obtido no referencial síncrono para o inversor conectado à rede elétrica, pode-se encontrar a função de transferência equivalente no domínio da frequência. Para isso, seleciona-se a primeira linha das equações de espacos de estado em [\(58\)](#page-49-0) como apresentado na Equação [59.](#page-49-1)

<span id="page-49-1"></span>
$$
\dot{i}_{L_d} = -\omega i_{L_q} + \frac{1}{L} V_{inv_d} - \frac{1}{L} V_{PCC_d}
$$
\n(59)

Multiplicando toda a Equação [59](#page-49-1) pela indutância do filtro, obtém-se a Equação [60.](#page-49-2)

<span id="page-49-2"></span>
$$
Li_{L_d} = -\omega Li_{L_q} + V_{inv_d} - V_{PCC_d}
$$
\n
$$
\tag{60}
$$

Já a segunda linha do modelo em espaço de estados é dada pela Equação [61.](#page-49-3)

<span id="page-49-3"></span>
$$
Li_{L_q} = \omega Li_{L_d} + V_{inv_q} - V_{PCC_q}
$$
\n(61)

Observa-se que há um termo de acoplamento,  $\pm \omega L i_{L_{(dq)}},$  em [\(60\)](#page-49-2) e [\(61\)](#page-49-3), além dos termos  $-V_{PCC_d}$  e  $-V_{PCC_q}$  que influenciam na dinâmica do inversor e filtro [\(AGUIAR, 2014\)](#page-108-1). Para tornar os eixos  $d - q$  desacoplados convém definir os termos  $u_d$  e  $u_q$  dados pela Equação [62.](#page-49-4)

<span id="page-49-4"></span>
$$
u_d = -\omega L i_{L_q} + V_{inv_d} - V_{PCC_d}
$$
  
\n
$$
u_q = \omega L i_{L_d} + V_{inv_q} - V_{PCC_q}
$$
\n(62)

Dessa forma, as Equações [\(60\)](#page-49-2) e [\(61\)](#page-49-3) podem ser reescritas, como mostrado na Equação [63.](#page-50-0)

<span id="page-50-0"></span>
$$
Li_{L_d} = u_d
$$
  
\n
$$
Li_{L_q} = u_q
$$
\n(63)

Aplicando transformada de Laplace em [\(63\)](#page-50-0), encontra-se a Equação [64.](#page-50-1)

<span id="page-50-1"></span>
$$
LsI_{L_d}(s) = U_d(s)
$$
  
\n
$$
LsI_{L_q}(s) = U_q(s)
$$
\n(64)

Sendo assim, as funções de transferência para cada eixo independente são exibidas na Equação [65.](#page-50-2)

<span id="page-50-2"></span>
$$
G_{iL}(s) = \frac{I_{L_d}(s)}{U_d(s)} = \frac{1}{sL}
$$
  
\n
$$
G_{iL}(s) = \frac{I_{L_q}(s)}{U_q(s)} = \frac{1}{sL}
$$
\n(65)

#### 2.5 SISTEMA DE ARMAZENAMENTO DE ENERGIA

O sistema fotovoltaico, operando unicamente, não consegue entregar uma potência de referência, definida pelo usuário ou operador, para a rede. Essa característica é da própria tecnologia de geração, pois as condições climáticas, principalmente irradiância e temperatura, influenciam na potência de saída da planta fotovoltaica [\(CHEN](#page-108-2) *et al.*, [2013\)](#page-108-2).

Em algumas aplicações de sistemas fotovoltaicos, dispõe-se de um Sistema de Armazenamento de Energia (ESS, do inglesˆ *Energy Storage System*). Esse sistema de armazenamento pode ser constituído por baterias recarregáveis como: Lítio (Li), Níquel-Cádmio (NiCd), chumbo-ácido e sódio-enxofre [\(POULLIKKAS, 2013\)](#page-109-5).

Se torna atrativo o uso de um Sistema de Armazenamento de Energia em Bateria (BESS, do inglês *Battery Energy Storage System*) para compor o sistema de geração distribuído, para tornar o sistema fotovoltaico despachável, solucionando o problema da intermitência de sua potência de saída. A característica despachável é encontrada em geradores de sistemas de potência, que usam geração térmica, hidrelétrica, entre outros, para conversão em energia elétrica [\(BRENNA](#page-108-3) et al., [2016\)](#page-108-3). Embora a utilização de um sistema de armazenamento de energia apresente uma solucão adequada para a intermitência da potência de geração fotovoltaica, essa solução tem uma desvantagem significativa, que é o custo elevado das baterias, por isso não é utilizada em larga escala.

O sistema de armazenamento pode tanto fornecer ou absorver energia elétrica para compensar a energia gerada pelos painéis solares. Ou seja, o fluxo de potência entre o banco de baterias (BESS) deve ser bidirecional. Dessa forma, em aplicações de baixa tensão, o barramento CC é compartilhado com o arranjo fotovoltaico e pelo banco de baterias, sendo possível manter a capacidade de potência disponível para que o inversor a entregue à rede [\(BRENNA](#page-108-3) et al., [2016\)](#page-108-3).

É importante destacar que as tensões típicas de baterias não são compatíveis com as tensões típicas adotadas para barramentos CC. Por esse motivo, nesses casos de incompatibilidade de tensão nominal, é necessário incluir um conversor de tensão CC-CC para realizar o acoplamento das baterias com o barramento CC. Esse conversor CC-CC deve ser bidirecional, permitindo o fluxo para ambos os lados, conforme comentado.

Visando solucionar a intermitência de geração, em aplicações fotovoltaicas pode-se utilizar baterias de lítio. Esse tipo de bateria apresenta um bom custo benefício quando comparada com outras, como a de sódio-enxofre ou níquel-cádmio. Na comparação é avaliado os parâmetros: efeito de memória, densidade de potência, densidade de energia, tempo de resposta, número de ciclos, eficiência, entre outros. A bateria de níquel-cádmio apresenta uma vida útil média maior em relação a bateria de Lítio, porém nos outros critérios acaba se tornando inferior. Já a bateria de sódioenxofre apresenta números bem próximos ao da bateria de lítio, até superiores em relação a densidade de energia e vida útil, porém é inferior no critério densidade de potência e eficiência. Então para aplicações de flutuações de potências a de lítio se torna mais atrativa, pois é necessário um menor volume para um mesmo valor de potência instantânea. [\(POULLIKKAS, 2013\)](#page-109-5).

<span id="page-51-0"></span>Um parâmetro importante de um BESS é o Estado de Carga ( $SoC$ , do inglês *State of Charge*). O SoC é a capacidade de energia das baterias expressa em percentual. Para preservar a bateria, visando prolongar sua vida útil, não se deve realizar a sobrecarga, nem a descarga total [\(BARCELLONA](#page-108-4) *et al.*, [2015\)](#page-108-4). Com isso, pode-se selecionar a região de operação, mostrada na Equação [66,](#page-51-0) para que sejam evitados os extremos de operação.

#### 2.5.1 CONVERSOR *HALF-BRIDGE*

Existem diversos conversores CC-CC bidirecionais encontrados na literatura e em diversas aplicações. Dentre eles, existem os conversores isolados e nãoisolados.

Os conversores isolados se sobressaem em relação ao não-isolados pela sua característica de possuir isolação galvânica, ou seja, um transformador realiza o acoplamento entre os lados de entrada e saída. Porém, na utilização desses conversores devem ser tomadas algumas preucações, para evitar a saturação do núcleo magnético [\(VIEIRA, 2019\)](#page-110-2).

No presente trabalho, adotou-se o conversor *half-bridge* não-isolado, ou meia ponte, para ser o conversor CC-CC bidirecional entre o barramento CC e o BESS, Figura [20.](#page-52-0) Essa escolha é pelo fato de ser um conversor simples, com poucos elementos e também apenas a efeito de exemplificação de um sistema de geração híbrido, constituído de geração solar e alimentação de um banco de baterias. Sendo assim, não há preocupações no sentido de implementação real para o conversor e classe de potência, já que esse trabalho tem como objetivo uma simulação em tempo real, porém com componentes ideais.

<span id="page-52-0"></span>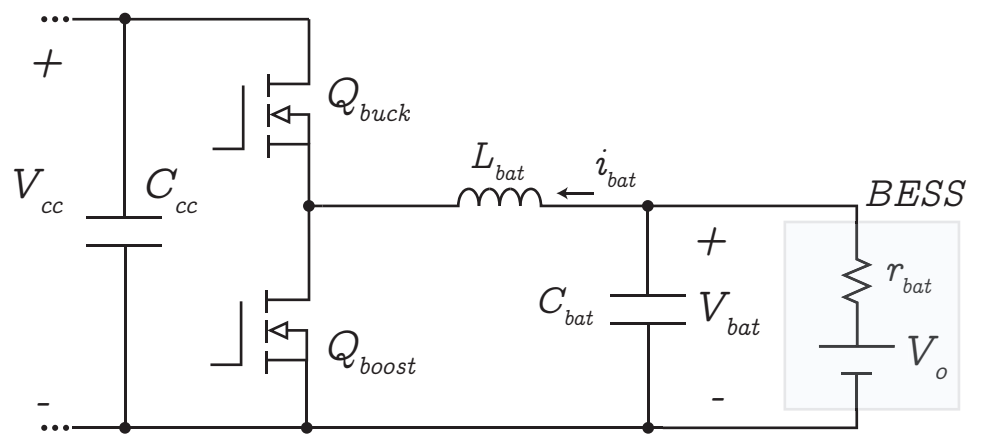

Figura 20: **Acoplamento do BESS ao barramento CC por meio de um conversor** *half-bridge* **Fonte: Adaptado de [Souza](#page-109-6)** *et al.* **[\(2018\)](#page-109-6).**

Na Figura [20](#page-52-0) é mostrado como será feito a implementação do conversor para o sistema de geração. Observa-se que há um filtro LC, passabaixas de segunda ordem, para o acoplamento do conversor e banco de baterias (BESS). Isso se torna viável, pois há um elemento com dinâmica de corrente, o indutor. Dessa forma, é possível controlar a corrente que o banco de baterias fornece ou absorve do barramento CC. Já o capacitor, tem a função de diminuir o *ripple* da tensão da bateria (no modelo adotado).

Basicamente, o conversor *half-bridge* é uma junção do conversor buck e *boost*, como ilustrado na Figura [20,](#page-52-0) pelos nomes dados as chaves semicondutoras. Em toda operação do conversor as chaves são acionadas de maneira complementar. Adotou-se um fluxo de potência positivo, quando o BESS fornece energia para o barramento CC, conforme indicado pelo sentido da corrente do indutor do filtro LC, Lbat [\(SOUZA](#page-109-6) *et al.*, [2018\)](#page-109-6).

Na Figura [20,](#page-52-0) o modelo elétrico do banco de baterias é exibido como sendo uma fonte de tensão constante ( $V_o$ ) e uma resistência série ( $r_{bat}$ ). Esse é o modelo adotado no presente trabalho, que também é o modelo considerado no emulador *Typhoon HIL*, em que será implementado o sistema híbrido de geração solar. O valor da fonte de tensão representa a tensão de circuito aberto do BESS, já a resistência série, representa as perdas internas por efeito Joule [\(VIEIRA, 2019\)](#page-110-2).

As equações para calcular os valores do indutor e capacitor do filtro LC, são exibidas mostradas na Equação [67](#page-53-0) [\(VIEIRA, 2019\)](#page-110-2).

<span id="page-53-0"></span>
$$
L_{bat} = \frac{(V_{cc} - V_{bat})(1 - \frac{V_{bat}}{V_{cc}})}{\Delta i_{bat} f_{bat}}
$$

$$
C_{bat} = \frac{(1 - 2\frac{V_{bat}}{V_{cc}})}{32\Delta V_{bat} L_{bat} f_{bat}^2}
$$
(67)

Os parâmetros da Equação [67](#page-53-0) são identificados a seguir.

- $\Delta i_{bat}$  *ripple* de correte no indutor  $L_{bat}$  [A];
- $\Delta V_{bat}$  *ripple* de tensão no banco de baterias [%];
- $f_{bat}$  frequência de comutação do conversor *half-bridge* [ $Hz$ ].

#### 2.5.1.1 MODELAGEM DO CONVERSOR *HALF-BRIDGE*

Para obter o modelo dinâmico do conversor *half-bridge* com filtro LC foi empregado a estratégia de modelo médio como realizado em [Barbi](#page-108-5) [\(2015\)](#page-108-5).

Primeiramente, equacionou-se o circuito durante a condução da chave  $Q_{boost}$ , como mostrado na Equação [68.](#page-53-1)

<span id="page-53-1"></span>
$$
\frac{di_{bat}}{dt} = \frac{V_{bat}}{L_{bat}}\tag{68}
$$

Após isso, equacionou-se o circuito durante a condução da chave  $Q_{back}$ , como visto na Equação [69.](#page-54-0)

<span id="page-54-0"></span>
$$
\frac{di_{bat}}{dt} = \frac{V_{bat} - V_{cc}}{L_{bat}}
$$
\n(69)

Após obter as equações que descrevem o funcionamento do conversor, multiplica-se a equação da primeira etapa pela razão cíclica e a equação da segunda etapa pelo complemento da razão cíclica. Essas duas etapas são mostradas na Equação [70.](#page-54-1)

<span id="page-54-1"></span>
$$
d_{bat} \frac{di_{bat}}{dt} = d_{bat} \frac{V_{bat}}{L_{bat}}
$$
\n
$$
(1 - d_{bat}) \frac{di_{bat}}{dt} = (1 - d_{bat}) \frac{V_{bat} - V_{cc}}{L_{bat}}
$$
\n
$$
(70)
$$

Ao realizar a soma da equação da primeira com a segunda etapa, obtém-se o modelo médio do conversor, visto na Equação [71.](#page-54-2)

<span id="page-54-2"></span>
$$
\frac{di_{bat}}{dt} = \frac{V_{bat}}{L_{bat}} - \frac{V_{cc}}{L_{bat}} + \frac{V_{cc}}{L_{bat}}d_{bat}
$$
\n(71)

Ao desprezar os termos invariantes, ou seja, termos que não estão acoplados com a corrente  $i_{bat}$  e a razão cíclica do convesor  $d_{bat}$ , é possível aplicar a transformada de Laplace para encontrar a função de transferência que relaciona a corrente  $i_{bat}$  como saída, e a razão cíclica  $d_{bat}$  como entrada, como mostrado na Equação [72.](#page-54-3)

<span id="page-54-3"></span>
$$
G_{BESS}(s) = \frac{i_{bat}(s)}{u_{bat}(s)} = V_{cc} \frac{1}{sL_{bat}}
$$
\n(72)

#### **3 SISTEMA PROPOSTO**

No presente trabalho, o objetivo geral é a implementação de um gerenciador inteligente de energia para o despacho de potência para sistemas fotovoltaicos. No capítulo [2](#page-20-0) foram mostrados os estágios típicos da conversão fotovoltaica, assim como, foram apresentados os equacionamentos e modelagem pertinentes. Nesse capítulo, serão calculados os elementos abordados anteriormente, assim como o projeto dos controladores necessários para a operação do sistema. Na Figura [21](#page-55-0) é mostrado o sistema fotovoltaico abordado nesse trabalho, para que nos capítulos futuros haja possibilidade de realizar a implementação de um gerenciador inteligente de energia.

<span id="page-55-0"></span>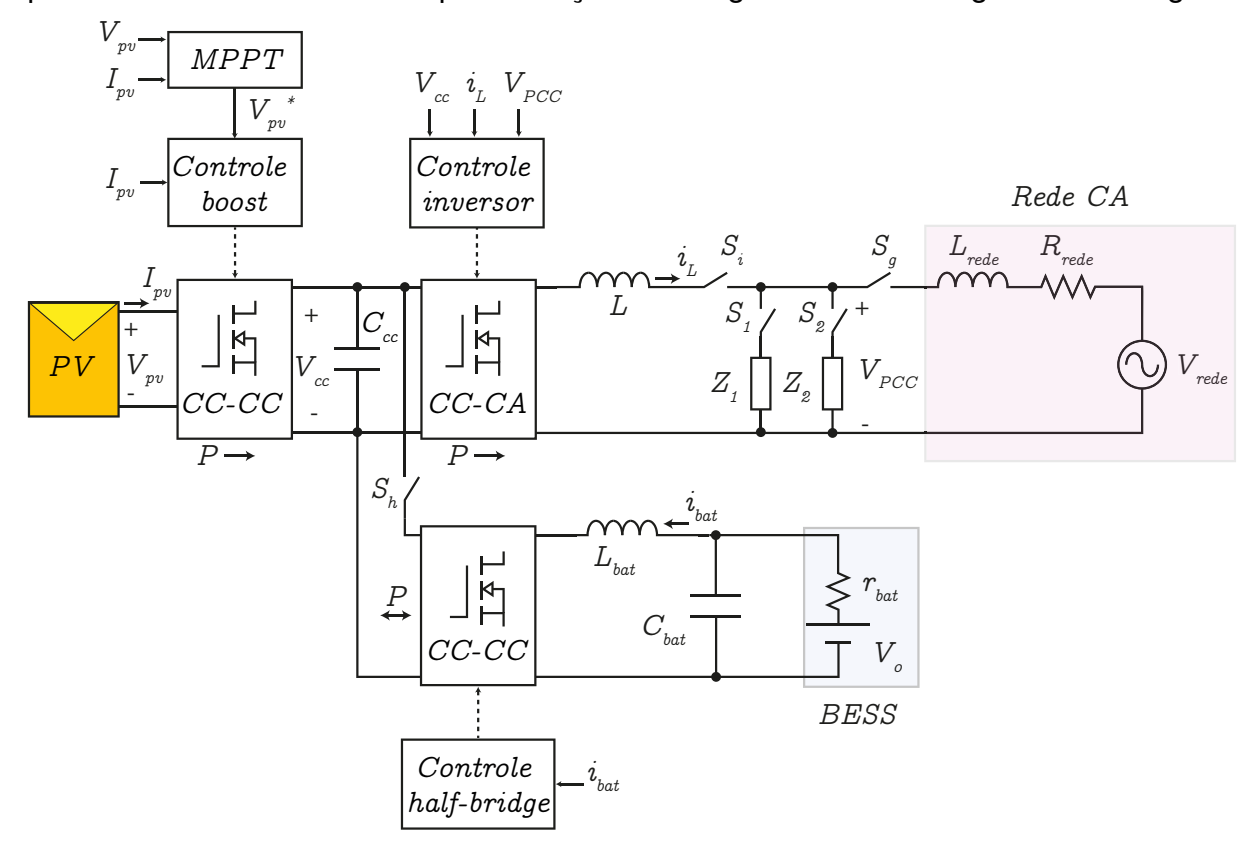

Figura 21: Topologia da geração distribuída fotovoltaica **Fonte: Adaptado de [Brandao˜](#page-108-6)** *et al.* **[\(2013\)](#page-108-6).**

Na Figura [21](#page-55-0) é mostrada a topologia para o sistema fotovoltaico, sendo que o conversor CC-CC com fluxo de potência unidirecional é o conversor *boost*, já o conversor com fluxo de potência bidirecional é o *half-bridge*. O conversor CC-CA é o inversor em ponte completa, e o filtro passabaixas é um filtro L, primeira ordem. As estruturas de controles serão abordadas nesse capítulo.

Os parâmetros do sistema podem ser visualizados na Tabela [2](#page-56-0) e são utilizados para o cálculo dos elementos do sistema. Os dados do painel solar são para a operação sob a irradiância solar de 1000  $W/m^2$  e temperatura de 25°C.

<span id="page-56-0"></span>Tabela 2: **Parametros de projeto ˆ**

![](_page_56_Picture_489.jpeg)

Na Tabela [2](#page-56-0) são exibidos os dados do painel solar HiKu CS3L-350MS da fabricante Canadian Solar Inc. No presente trabalho decidiu-se utilizar o arranjo em série de três desses paineis. Dessa forma, os valores nominais do arranjo são mostrados na Tabela [3.](#page-56-1)

<span id="page-56-1"></span>![](_page_56_Picture_490.jpeg)

![](_page_56_Picture_491.jpeg)

A frequência de comutação do conversor *boost* foi escolhida respeitando os limites típicos discutidos na seção [2.2.](#page-24-0) Já a frequência de comutação do inversor foi escolhida respeitando a frequência audível do ser humano. O valor de tensão eficaz foi adotado de acordo com a tensão monofásica da rede de distribuição urbana de

Pato Branco e a frequência é padronizada como 60 Hz em todo território nacional.

O valor de tensão do barramento CC foi definido respeitando o mínimo valor para a modulação adequada do inversor, que é igual ao valor de pico da rede, ou seja,  $127\sqrt{2} = 179.6 \text{ V}$ . A partir desse valor, multiplicou-se por um índice de segunça, para que o valor adotado seja maior ao mínimo em 50% ou mais. Isso foi realizado para garantir que a tensão do barramento CC seja sempre maior que a tensão da rede. Essa medida de precaução foi tomada para caso ocorra algum afundamento na tensão do barramento CC e o sistema passe operar de maneira não desejada.

A capacidade do banco de baterias ou da bateria foi considerada para um abastecimento aproximado de duas horas, para potencia nominal do inversor. A ˆ frequência de comutação do conversor segue o mesmo critério do conversor boost.

# <span id="page-57-3"></span>3.1 CÁLCULO DA INDUTÂNCIA E CAPACITÂNCIA DO CONVERSOR *BOOST*

Com os parâmetros do sistema é possível calcular a indutância e a capacitância do conversor *boost*, considerando o ponto de máxima potência para condições nominais.

Primeiramente, calcula-se a razão cíclica do conversor *boost*, substituindo os valores de projeto na Equação [4,](#page-26-0) resultando na Equação [73.](#page-57-0)

<span id="page-57-0"></span>
$$
d = \frac{300 - 99, 9}{300} = 0,667
$$
\n(73)

A corrente média do indutor é calculada com a Equação [6,](#page-27-0) resultando na Equação [74.](#page-57-1)

<span id="page-57-1"></span>
$$
I_{Lpv} = \frac{300^2}{99, 9 \cdot 85, 714} = 10, 51 A
$$
 (74)

Sendo assim, considerando um *ripple* da corrente do indutor de 10%, valor típico para conversores chaveados CC-CC, a indutância calculada a partir da Equação [5](#page-27-1) resulta no valor mostrado pela Equação [75.](#page-57-2)

<span id="page-57-2"></span>
$$
L_{pv} = \frac{99, 9 \cdot 0, 667}{40000 \cdot 0, 1 \cdot 10, 51} = 1,585 \, mH \tag{75}
$$

Adotando um *ripple* de tensão de saída de 5% do capacitor, ou seja 15 V. Dessa forma, a capacitância calculada, a partir da Equação [7,](#page-28-0) pode ser vista na Equação [76.](#page-58-0)

<span id="page-58-0"></span>
$$
C_{pv} = \frac{300 \cdot 0,667}{85,714 \cdot 15 \cdot 40000} = 3,891 \ \mu F \tag{76}
$$

### 3.2 CALCULO DO CAPACITOR DO BARRAMENTO CC ´

Para dimensionar o capacitor do barramento CC, basta apenas substituir os parâmetros necessários, encontrados na Tabela [2,](#page-56-0) na Equação [17.](#page-33-0) A potência média entregue à rede é a mesma do arranjo fotovoltaico, já que não é feita a modelagem de perdas no circuito. Adotando o mesmo *ripple* de tensão para o projeto isolado do capacitor do conversor *boost*, calcula-se um capacitor para o barramento CC, como mostrado na Equação [77.](#page-58-1)

<span id="page-58-1"></span>
$$
C_{cc} = \frac{1050}{2 \cdot \pi \cdot 60 \cdot 15 \cdot 300} = 618,9 \,\mu F \tag{77}
$$

Como o capacitor obtido do barramento CC é maior que o capacitor obtido do conversor *boost*, seleciona-se o maior para garantir a ondulação projetada. Dessa maneira, o capacitor do barramento CC será  $C_{cc} = 618, 9 \mu F$ .

# 3.3 CÁLCULO DA INDUTÂNCIA DO FILTRO L

Para o cálculo do indutor do filtro L, primeiramente calcula-se o índice de modulação, de acordo com a Equação [29,](#page-41-5)

$$
M = \frac{179,60}{300} = 0,5986.
$$
 (78)

Com a Equação [38,](#page-43-0) encontra-se o ângulo elétrico da rede, que resulta no maior valor de ondulação para a corrente do indutor normalizada,

$$
\theta_{maxs} = \arccos\left(\frac{1}{2 \cdot 0,5986}\right) = 33,367^{\circ}.
$$
 (79)

Aplicando o ângulo encontrado na expressão de ondulação normalizada, ou seja, na Equação [36,](#page-42-5) resulta em

<span id="page-58-2"></span>
$$
\overline{\Delta I_{L_{max}}} = 0,5986 \cdot \cos(33,367^\circ) - 0,5986^2 \cdot \cos^2(33,367^\circ) = 0,25. \tag{80}
$$

Como visto na Equação [41,](#page-43-3) para projetar a indutância do filtro, é necessário

estipular o *ripple* de corrente. Para isso, calcula-se a corrente eficaz que flui para a rede, considerando o despacho máximo de potência para a rede,

$$
I_{rede} = \frac{1050}{127} = 8,268 A.
$$
 (81)

Já o valor de pico,

$$
I_{rede_{pk}} = \sqrt{2} \cdot 8,268 = 11,693 \ A.
$$
 (82)

Escolhe-se o *ripple* como 5% da corrente de pico que flui para a rede, como uma estimativa inicial. Essa escolha é arbitrária, na intenção de se obter uma taxa de distorção harmônica baixa, como abaixo de 5%. O valor do *ripple* pode ser visto na Equação [83.](#page-59-0)

<span id="page-59-0"></span>
$$
\Delta i_L = 0,05 \cdot 11,693 = 0,585 \, A \tag{83}
$$

Dessa forma, substituindo os valores calculados nas Equações [80,](#page-58-2) [83](#page-59-0) e os valores pertinentes da Tabela [2](#page-56-0) na Equação [41,](#page-43-3) calcula-se a indutância do filtro L,

$$
L = \frac{0,25 \cdot 300}{2 \cdot 0,585 \cdot 20000} = 3,205 \, mH.
$$
 (84)

### 3.4 CÁLCULO DO FILTRO LC DO SISTEMA DE ARMAZENAMENTO

Para dimensionar a indutância e capacitância do filtro LC do banco de baterias, basta utilizar os parâmetros da Tabela [2](#page-56-0) e escolher os valores de variação de corrente e tensão para o indutor e capacitor, respectivamente.

Para a tensão nominal da bateria (48 V) e uma potência em torno de 1000 W, a corrente do BESS será aproximadamente 20 A. Adotando um *ripple* de corrente de 5% no indutor, projeta-se a indutância do filtro LC. Já a capacitância foi projetada com um *ripple* de 1% do valor nominal de tensão. Os valores do filtro LC foram calculados a partir da Equação [67.](#page-53-0) Com isso, utiliza-se os valores visto na Equação [85.](#page-60-0)

<span id="page-60-0"></span>
$$
L_{bat} = \frac{(300 - 48)(1 - \frac{48}{300})}{0,05 \cdot 20,8 \cdot 40000} = 5,1 mH
$$
  

$$
C_{bat} = \frac{1 - 2 \cdot \frac{48}{300}}{32 \cdot 0,01 \cdot 0,0051 \cdot 40000^2} = 0,261 \ \mu F
$$
 (85)

# 3.5 PROJETO DO CONTROLADOR DE TENSAO PARA O PAINEL FOTOVOLTAICO ˜

Para controlar a tensão do arranjo solar, consequentemente a potência extraída, faz-se necessário a utilização de uma estrutura de controle adequada. Essa estrutura de controle gera a razão cíclica apropriada para o conversor *boost*, com o intuido de se atingir a referência de tensão desejada.

A referência de tensão é gerada a cada período de amostragem  $(T_{super})$ do bloco MPPT, definido na Tabela [2,](#page-56-0) sendo o inverso de  $f_{s_{MPPT}}$ . Essa referência é obtida pelo algoritmo MPPT com a metodologia perturba e observa.

Na Figura [22](#page-60-1) é mostrado a estrutura de controle adotada, sendo que, o controlador é um proporcional integral, alcançando erro nulo em regime permanente, além de ter a capacidade de influenciar a resposta transitória.

<span id="page-60-1"></span>![](_page_60_Figure_6.jpeg)

Figura 22: **Estrutura de controle para o controle da tensao do arranjo solar ˜ Fonte: Autoria própria.** 

O erro a ser processado pelo controlador é contrário em relação ao erro convencional em sistemas de controle, referência subtraída a saída do processo. Isso se dá, pela característica inversa entre a razão cíclica e a tensão PV. Pela curva *I-V*, sabe-se que um incremento da tensão implica em um decremento na corrente, assim como o contrário. Já um aumento na razão cíclica, leva em um acréscimo da corrente PV, válido também para o inverso. Com isso, observa-se o efeito antagônico entre a razão cíclia a tensão PV. Então para que o controlador opere de forma correta, o erro a ser processado deve ser da forma mostrada na Figura [22.](#page-60-1) Ou seja, a ação de controle

(razão cíclica) gerada pelo controlador terá o efeito necessário para que se atinja o valor de referência oriundo do bloco MPPT.

A planta  $G_{nn}$  deve ser obtida a partir dos seus parâmetros, de acordo com as Equações [9,](#page-30-0) [10,](#page-31-0) [11](#page-31-1) e [12.](#page-31-2) Para os cálculos desses parâmetros, utiliza-se os dados fornecidos pelo fabricante do painel, os requisitos pertinentes da Tabela [2](#page-56-0) e os valores de projeto para o conversor *boost* encontrados na Seção [3.1.](#page-57-3) Vale ressaltar que os valores de interesse é para o ponto de máxima potência, pois é o ponto de operação desejado para o sistema. Realizando esse procedimento, obtém-se os parâmetros mostrados na Tabela [4.](#page-61-0)

<span id="page-61-0"></span>Tabela 4: **Parametros da planta PV ˆ**

![](_page_61_Picture_451.jpeg)

Dessa maneira, a partir da Equação [8,](#page-30-1) a função de transferência da planta para o controle de tensão do arranjo solar é obtida da seguinte forma

$$
G_{pv}(s) = \frac{4,8549 \cdot 10^{10}}{s^2 + 1,108 \cdot 10^5 s + 1,622 \cdot 10^8}.
$$
 (86)

Já a função de transferência do controlador é exibida na Equação [87.](#page-61-1)

<span id="page-61-1"></span>
$$
C_{Vpv}(s) = K_p^{pv} + \frac{K_i^{pv}}{s} \tag{87}
$$

Para a parametrização dos ganhos, utilizou-se o *PID Tuner* do *software* MATLAB. Ajustou-se de tal forma, para que a tensão do painel entre em regime permanente, antes mesmo da próxima pertubação do algoritmo MPPT, ou seja, para que o tempo de acomodação seja inferior a  $100 \, ms$ . Com isso, os ganhos encontrados foram:  $K_p^{pv} = 0,00107$  e  $K_i^{pv} = 2,059$ . O comportamento do sistema em malha fechada, para uma entrada degrau pode ser vista na Figura [23.](#page-62-0)

<span id="page-62-0"></span>![](_page_62_Figure_1.jpeg)

Figura 23: **Resposta em malha fechada ao degrau de** 0, 5 V **para a tensao do ˜ arranjo solar Fonte: Autoria própria.** 

A amplitude do degrau corresponde a  $0.5$  V, isso porque, é o valor que será adotado para a pertubação do algoritmo MPPT. Uma vez que, a pertubação não pode ser muito alta, para que o ponto de operação do arranjo solar seja bem próximo do MPP. E também não deve ser muito baixo, para que o rastreamento da máxima potência não seja tão longo.

Como visto na Figura [23,](#page-62-0) a tensão apresenta uma resposta suficientemente rápida para que a próxima pertubação não interfira na resposta transitória da janela atual de tempo. Também observa-se que, não há sobresinal na resposta, característica desejada de operação de um sistema de controle.

# <span id="page-62-1"></span>3.6 PROJETO DO CONTROLADOR DE CORRENTE PARA O INVERSOR CONEC-TADO À REDE EL ÉTRICA

Conforme comentado na seção anterior, a abordagem no referencial síncrono permite a utilização do controle PI, já que as variáveis são constantes nesse domínio.

Dessa forma, adota-se uma estrutura de controle convencional, como visto na Figura [24,](#page-63-0) sendo que o controlador é um proporcional integral, que permite zerar o erro para entrada do tipo degrau.

<span id="page-63-0"></span>![](_page_63_Figure_1.jpeg)

#### Figura 24: **Malha de corrente do eixo direto para o inversor conectado a rede ` Fonte: Autoria própria.**

Os ganhos serão parametrizados somente para o eixo direto, uma vez que, a função de transferência do eixo direto é idêntica para o eixo de quadratura, como visto na Seção [2.4.3.3,](#page-49-5) Equação [65.](#page-50-2)

A função de transferência do controlador é descrita por

$$
C_{iL}(s) = K_p^{iL} + \frac{K_i^{iL}}{s}.
$$
 (88)

Já a função de transferência da planta no referencial síncrono é reescrita na Equação [89.](#page-63-1)

<span id="page-63-1"></span>
$$
G_{iL}(s) = \frac{1}{sL} \tag{89}
$$

Para parametrizar os ganhos do controlador  $C_{iL}$  utilizou-se a ferramenta *PID Tuner* do *software* MATLAB. Os ganhos obtidos foram:  $K_p^{iL} = 1,894$  e  $K_i^{iL} =$ 200, 4. Com esses ganhos, o sistema acomodou-se em  $22, 3$   $ms$ , equivalendo a 1,338 vezes ao período da rede (16, 667  $ms$ ). Julgou-se satisfatório esse resultado, pois será necessário, aproximadamente, 1 ciclo e meio de rede, para que a corrente atinja o regime permanente. Sendo assim, a resposta ao degrau para a corrente do eixo direto pode ser vista na Figura [25.](#page-64-0)

<span id="page-64-0"></span>![](_page_64_Figure_1.jpeg)

Figura 25: **Resposta em malha fechada ao degrau para a corrente de eixo direto Fonte: Autoria própria.** 

Observa-se também que o sobresinal da resposta é relativamente baixo, não causando efeitos prejudicais. Os índices de desempenho para a malha de corrente são mostrados na Tabela [5.](#page-64-1)

<span id="page-64-1"></span>![](_page_64_Picture_226.jpeg)

![](_page_64_Picture_227.jpeg)

# 3.7 PROJETO DO CONTROLADOR DE TENSÃO DO BARRAMENTO CC.

Como comentado na Seção [2.4,](#page-33-1) há dois modos que o inversor pode operar frente à rede elétrica: conectado ou ilhado. E em relação ao modo conectado à rede, há também a possibilidade de dispor de um sistema de armazenamento para suprir a intermitência da geração fotovoltaica.

Porém, nem sempre há a disposição um sistema de armazenamento. Nesse cenário, a estrutura de controle do inversor deve ser capaz de gerar o valor para o despacho de potência para a rede/cargas, de maneira condizente a potência gerada pelos paineis, mantendo fixa a tensão do barramento CC.

Como no modo *on-grid*, as grandezas estão sincronizadas com a tensão

do ponto de conexão comum, e a transformada de Park foi obtida considerando o alinhamento do eixo direto, então para se obter um fator de potência unitário, as correntes de eixo de quadratura e direto devem possuir um valor nulo e não nulo, respectivamente. Dessa forma, ao atingir fator de potência unitário, somente potência ativa será entregue para à rede. Assim só será preciso ajustar o valor de corrente, consequentemente potência, para manter o equilíbrio entre geração e despacho.

Para o controle da tensão do barramento CC, será utilizado uma estrutura em cascata, sendo que a malha interna será adotado o controle da corrente do filtro L, como abordado na Seção [3.6](#page-62-1) e visto na Figura [24.](#page-63-0) Já a malha externa será de tensão, responsável por regular a tensão do barramento CC.

A lei de controle adotada deve levar em consideração que um aumento na corrente do eixo direto leva a uma diminuição da tensão do barramento CC, considerando que a corrente gerada pelos paineis fotovoltaicos seja constante. Já de maneira oposta, a diminuição da corrente do eixo direto acarreta a um acréscimo da tensão do barramento. Isso ocorre porque quanto maior a corrente despachada, maior é a potência drenada do barramento CC, levando a tendência da diminuição de sua tensão, assim como no contrário.

Para obter a estrutura de controle no domínio da frequência, inicialmente considera-se o circuito com valores médios, visto na Figura [26.](#page-65-0) Para que o balanco de potência seja alcançado, ou seja, tensão média do capacitor de barramento permaneça constante, a corrente média de entrada deve ser igual a corrente média de saída [\(VILLALVA](#page-110-3) *et al.*, [2011\)](#page-110-3).

<span id="page-65-0"></span>![](_page_65_Figure_5.jpeg)

Figura 26: **Circuito equivalente do sistema fotovoltaico com valores medios ´ Fonte: Adaptado de [Villalva](#page-110-3)** *et al.* **[\(2011\)](#page-110-3).**

A corrente média da fonte de entrada  $(I_q)$  é refente ao valor médio da geração fotovoltaica. Já  $I_{L_d}$  é a corrente média do inversor no eixo direto. Já a corrente média do capacitor é obtida por:

<span id="page-66-2"></span>
$$
\overline{I}_{cc} = \overline{I}_g - \overline{I}_{L_d}.\tag{90}
$$

Pela equação fundamental de tensão e corrente de capacitor, relaciona-se essas grandezas no domínio da frequência, como segue:

<span id="page-66-3"></span>
$$
G_{cc} = \frac{V_{cc}}{I_{cc}} = \frac{1}{sC_{cc}}.\tag{91}
$$

O erro de tensão para o controlador aqui é definido como:

<span id="page-66-0"></span>
$$
e_v = V_{cc} - V_{cc}^*.\tag{92}
$$

Geralmente, em sistemas de controle, o erro típico é um valor de referêcia subtraído ao valor medido, porém na Equação [92](#page-66-0) definiu-se o oposto a isso. Isso se dá pela relação inversa entre a corrente do inversor e a amplitude da tensão do barramento CC, conforme abordado anteriormente.

A lei de controle da malha de tensão, gerada a partir do erro de tensão, será seguida por uma ação proporcional integral ou seja, um controlado PI. Com isso, a funcão de transferência desse controlador é mostrada abaixo:

$$
C_{Vcc}(s) = \frac{u_v(s)}{e_v(s)} = K_p^{V_{cc}} + \frac{K_i^{V_{cc}}}{s}.
$$
\n(93)

A saída do controlador  $(u_v(s))$  deve ser o valor de referência para a malha mais interna, malha de corrente, ou seja, a ação de controle da malha de tensão corresponde a referência de corrente do inversor do eixo direto [\(AGUIAR, 2014\)](#page-108-1), como mostra a Equação [94.](#page-66-1)

<span id="page-66-1"></span>
$$
I_{L_d}^* = u_v(s) \tag{94}
$$

Com o circuito com os valores médios (Figura [26\)](#page-65-0) e considerações mencionadas, exibe-se a estrutura de controle na Figura [27,](#page-67-0) na forma de diagrama de blocos.

<span id="page-67-0"></span>![](_page_67_Figure_1.jpeg)

Figura 27: **Estrutura de controle para o controle do barramento CC Fonte: Adaptado de [Aguiar](#page-108-1) [\(2014\)](#page-108-1).**

A fim de se obter uma relação por função de transferência entre a corrente do inversor e a tensão do barramento CC, parte-se da equação do nó de corrente (Equação [90\)](#page-66-2), expandida no domínio do tempo, como visualizado na Equação [95.](#page-67-1)

<span id="page-67-1"></span>
$$
C_{cc}\frac{dV_{cc}}{dt} = \overline{I}_g - \overline{I}_{L_d}
$$
\n(95)

Assumindo que a corrente gerada seja um valor constante, então

<span id="page-67-2"></span>
$$
\overline{I}_g = I_G. \tag{96}
$$

O valor médio da corrente do inversor pode ser escrito pela soma de um valor de regime permanente somado a uma pertubação, ou seja,

<span id="page-67-3"></span>
$$
\overline{I}_{L_d} = I_{L_d} + \hat{i}_{L_d}.\tag{97}
$$

Assim como para a corrente do inversor, realiza-se o mesmo para a tensão do barramento CC,

<span id="page-67-4"></span>
$$
\overline{V}_{cc} = V_{cc} + \hat{v}_{cc}.
$$
\n(98)

Substituindo as Equações [96,](#page-67-2) [97](#page-67-3) e [98](#page-67-4) na Equação [95,](#page-67-1) obtém-se:

<span id="page-67-5"></span>
$$
C_{cc}\frac{d(V_{cc} + \hat{v}_{cc})}{dt} = I_G - (I_{L_d} + \hat{i}_{L_d}).
$$
\n(99)

Como o objetivo é que a corrente média do capacitor seja nula, para manter a sua tensão constante, então a igualdade é válida:

$$
I_G = I_{L_d}.\tag{100}
$$

Com isso a Equação [99](#page-67-5) pode ser simplicada da seguinte maneira:

<span id="page-68-0"></span>
$$
C_{cc}\frac{d\hat{v}_{cc}}{dt} = -\hat{i}_{L_d}.\tag{101}
$$

Aplicando a transformada de Laplace na Equação [101,](#page-68-0) e escrevendo no formato saída sobre entrada, ou seja como função de transferência, resulta em:

<span id="page-68-1"></span>
$$
\frac{\hat{v}_{cc}(s)}{\hat{i}_{L_d}(s)} = -\frac{1}{sC_{cc}}.\tag{102}
$$

Ou seja, a função de transferência obtida na Equação [102](#page-68-1) é igual a função de transferência definida anteriormente na Equação [91,](#page-66-3) diferenciando apenas no sinal negativo. Com isso, a função de transferência do barramento CC pode ser escrita como:

$$
\frac{\hat{v}_{cc}(s)}{\hat{i}_{L_d}(s)} = -\frac{1}{sC_{cc}} = -G_{cc}.
$$
\n(103)

<span id="page-68-2"></span>Após relacionar a corrente do inversor com a tensão do barramento CC, é possível alterar a estrutura de controle, como visualizado na Figura [28.](#page-68-2)

![](_page_68_Figure_10.jpeg)

#### Figura 28: Estrutura de controle para a regulação da tensão do barramento **CC Fonte: Adaptado de [Aguiar](#page-108-1) [\(2014\)](#page-108-1).**

Pode-se ainda modificar a estrutura de controle para o formato padrão de um sistema de controle como visto na Figura [29.](#page-69-0)

<span id="page-69-0"></span>![](_page_69_Figure_1.jpeg)

# Figura 29: Estrutura de controle para a regulação da tensão do barramento CC na forma padrão

**Fonte: Adaptado de [Ogata e Yang](#page-109-7) [\(2010\)](#page-109-7).**

Para a parametrização dos ganhos do compensador da malha de tensão, adota-se que a malha interna de corrente é muito mais rápida em relação a malha de externa de tensão. Com isso, na perspectiva da malha de tensão, não há erro entre a referência de corrente e o valor medido de corrente [\(VILLALVA](#page-110-3) et al., [2011\)](#page-110-3). Devido a essa aproximação, uma nova simplificação pode ser feita na estrutura de controle, mostrado na Figura [30.](#page-69-1)

<span id="page-69-1"></span>![](_page_69_Figure_5.jpeg)

#### Figura 30: Estrutura de controle aproximada para a regulação da tensão do **barramento CC Fonte: Autoria própria.**

Após a simplificação adotada, a parametrização dos ganhos do compensador pode ser facilmente obtida. Realizou-se a parametrização do controlador de tensão da mesma forma para o controlador de corrente, ou seja, pela ferramenta PID *Tuner* do *software* MATLAB. Para garantir que a simplificação adotada seja válida, considerou-se que o tempo de acomodação da malha de tensão seja dez vezes maior que o da malha de corrente, ou seja, um tempo de acomodação de  $223$   $ms$ . Utilizase essa estratégia para que a malha externa seja suficiente mais lenta e não interfira significativamente na malha interna.

Com o parâmetro de tempo de acomodação, os ganhos do controlador de tensão obtidos foram:  $K_p^{Vcc} = 0,03657$  e  $K_i^{Vcc} = 0,3869$ . A resposta ao degrau de  $300 V$ , pode ser vista na Figura [31.](#page-70-0)

<span id="page-70-0"></span>![](_page_70_Figure_1.jpeg)

Figura 31: **Resposta em malha fechada ao degrau de 300 V para a tensao do ˜ barramento CC Fonte: Autoria própria.** 

<span id="page-70-1"></span>Os índices de desempenho para a malha de controle de tensão podem ser vistos na Tabela [6.](#page-70-1)

Tabela 6: **Índices de desempenhos em malha fechada para malha de tensão** 

![](_page_70_Picture_192.jpeg)

# 3.8 PROJETO DO CONTROLADOR DE CORRENTE DO SISTEMA DE ARMAZE-NAMENTO

A estrutura de controle para o sistema de armazenamento será semelhante ao do controle de corrente e tensão realizado pelo inversor. Ou seja, terá uma malha interna de corrente para controlar a corrente do indutor do lado do banco de baterias. Já a referência de corrente dessa malha se dará por uma malha externa, malha de tensão do barramento CC, similar a estrutura mostrada na Figura [29.](#page-69-0)

Dessa forma, a malha de tensão será compartilhada entre a malha de corrente do inversor e do BESS. Quando o BESS estiver presente no sistema de geração, sua estrutura de controle deve ser capaz de garantir o barramento CC controlado, mantendo assim, o balanço de potência entre geração e despacho. Com isso, há liberdade para despachar um valor diferente ao gerado pelos módulos fotovoltaicos, pois o BESS suprirá a diferença.

Na Figura [32](#page-71-0) é exibido a estrutura de controle para o controle da tensão do barramento CC por meio do sistema de armazenamento. Observa-se que a malha de tensão gera a referência de corrente  $(I_{bat}^*)$  do indutor do lado do sistema de armazenamento.

<span id="page-71-0"></span>![](_page_71_Figure_3.jpeg)

Figura 32: **Estrutura de controle do barramento CC por meio do BESS Fonte: Autoria própria.** 

A referência de corrente é gerada com sinal oposto, por esse motivo, há um sinal de negativo na malha mais interna, para gerar o erro da malha de corrente. Isso ocorre, devido a convenção do sentido de corrente adotado anteriormente, como visto na Figura [20.](#page-52-0) Ou seja, um valor de corrente positivo do indutor do BESS gera um incremento no valor de tensão do barramento CC, diferentemente da estrutura de controle de tensão pelo inversor, que um aumento na corrente despachada, diminui o valor de tensão do barramento CC, e vice-versa.

A malha de tensão, malha externa, será compartilhada com a estrutura de controle do inversor. Sendo assim, quando o BESS não for utilizado, a estrutura de controle seguirá como a da Figura [29.](#page-69-0) Já quando o BESS estiver disponível, haverá a comutação apenas da malha interna, a malha de corrente. Dessa forma, ao invés da corrente do inversor está atrelada ao mantimento da tensão do barramento CC fixa, será a corrente do indutor do BESS que será responsável por manter a tensão controlada.

Como o controlador de tensão já está parametrizado, apenas deve ser feito a parametrização do controlador de corrente do BESS. Será utilizado um controlador PI e para que o sistema opera de maneira satisfatória, a malha de corrente deve ter o mesmo desempenho em malha fechada da malha de corrente do inversor. Sendo assim, a malha de tensão pode convergir para o valor desejado.

A função de transferência do controlador do BESS é mostrada abaixo:

$$
C_{BESS}(s) = K_p^{BESS} + \frac{K_i^{BESS}}{s}.
$$
\n(104)
Utilizando novamente a função *PID Tuner* parametriza-se o controlador do BESS para que tenha os mesmos índices de desempenho da malha de corrente do inversor. Com isso, obtém-se  $K_p^{BESS} = 0,010006$  e  $K_i^{BESS} = 1,0586.$  Na Figura [33](#page-72-0) exibe-se o comportamento em malha fechada para a corrente do BESS.

<span id="page-72-0"></span>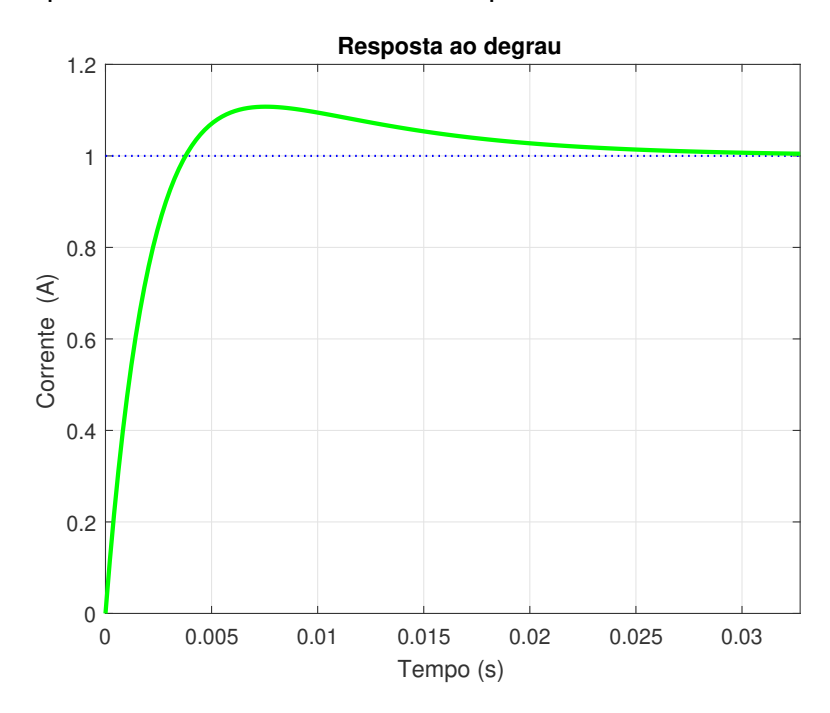

Figura 33: **Resposta em malha fechada ao degrau para a corrente do BESS Fonte: Autoria própria.** 

## **4 GERENCIADOR DE ENERGIA**

Com a operação adequada do sistema de geração distribuída, conversão fotovoltaica operando em paralelo ao sistema de armazenamento, há a possibilidade dos modos de operação conectado à rede ou ilhado. Em ambos modos pode-se dispor de um gerenciador inteligente de energia que possa auxiliar na operação adequada do sistema.

O gerenciador esta no topo da escala de hierarquia de controle, sendo que ´ tem a capacidade de gerar referências para o despacho de potência, por meio da atribuição de referência para o inversor e sua estrutura de controle. Nessa escolha de referência, indiretamente seleciona-se o modo que o sistema de armazenamento opera, sendo de recarga ou descarga, dependendo do valor de potência da geração solar. Além disso, o gerenciador pode atribuir um valor de potência para ser gerado a partir da conversão fotovoltaica, por meio do conversor boost e sua devida estrutura de controle. Por fim, o gerenciador tem a decisão do corte de cargas, de acordo com a priorização de cargas adotada.

# 4.1 CONECTADO A REDE `

Na operação conectada à rede, o gerenciamento de energia adotado nesse trabalho tem como base a tarifa branca de energia elétrica.

A tarifa branca é uma modalidade tarifária para os consumidores de baixa tensão. Nessa modalidade, o custo da energia elétrica é diferente para três períodos durante o dia, sendo eles: período de ponta, intermediário e fora de ponta.

O período ou horário de ponta, com início no final da tarde com duração de três horas consecutivas, é o período com a maior sobrecarga do sistema de abastecimento de energia, por conta disso, tem o maior custo de energia dentre os demais períodos.

O período intermediário apresenta um custo intermediário quando comparado aos demais períodos, tem duração de uma hora a uma hora e meia antes e depois do período de ponta.

Já o período fora de ponta é o que apresenta o menor custo de energia

elétrica, e seu horário é compreendido nas demais horas do dia, complementar ao de ponta e intermediário.

A outra tarifa de energia vigente é a tarifa convencional, que o consumo de quilowatts-hora é constante durante o dia.

A tarifa branca é uma estratégia criada com o intuito de incentivar o deslocamento do perfil de carga para horários que a rede de distribuição e transmissão não estejam tão sobrecarregados, ou seja, para que os consumidores consumam energia no horário fora de ponta. Dessa forma, o incentivo é dado de forma financeira, pois em alguns casos, a adesão à tarifa branca reduz o valor da conta de energia.

Em termos comparativos, a Tabela [7](#page-74-0) apresenta os valores dos diferentes postos tarifarios, para tarifa branca e modalidade convencional, da Companhia ´ Paranaense de Energia, em agosto de 2020.

<span id="page-74-0"></span>Tabela 7: **Prec¸o da energia eletrica ´**

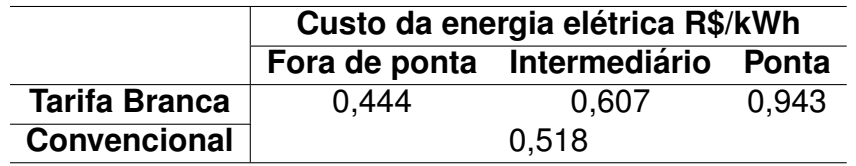

A Figura [34](#page-74-1) apresenta os postos tarifarios ao longo de um dia para a tarifa ´ branca da Companhia Paranaense de Energia. Sendo que o horário de ponta tem início às 18 horas e término às 21 horas. O horário intermediário é particionado em dois momentos, com o primeiro iniciando às 17 horas e término às 18 horas, já o segundo momento tem início às 21 horas e término às 22 horas. Por fim, o horário fora de ponta é o horário complementar aos mencionados.

<span id="page-74-1"></span>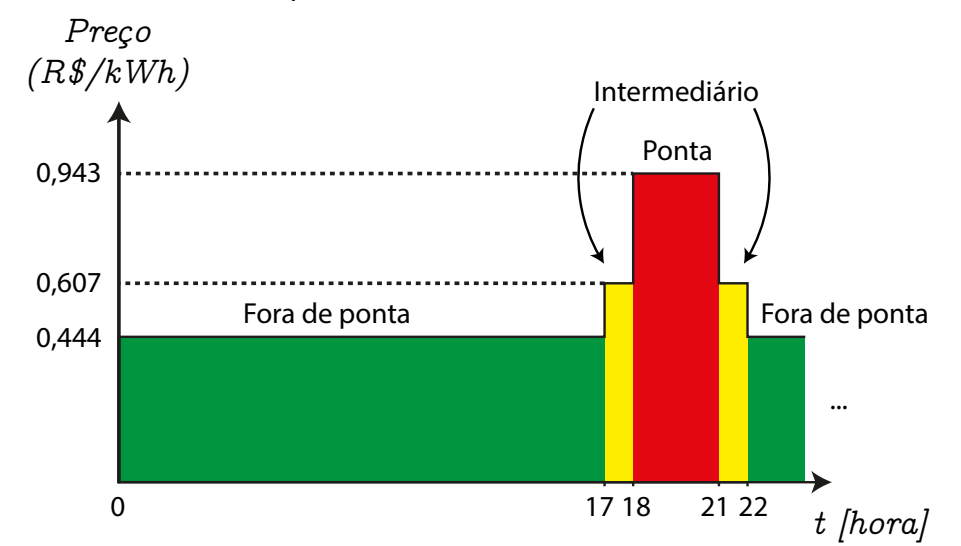

Figura 34: **Postos tarifarios ao longo de um dia ´ Fonte: Autoria própria.** 

A curva de carga da unidade consumidora é um fator relevante para se aderir ou não à tarifa branca de energia. Caso o consumo da unidade seja mais distribuído ao longo de dia com uma grande parcela no horário fora de ponta, há chances que nessa modalidade tarifária a conta possa sofrer reducão financeira.

Como a tarifa branca apresenta diferentes valores de energia elétrica ao longo do dia, é viável dispor de uma estratégia de gerenciamento de energia para maximizar a utilização do sistema de geração distribuída com sistema de armazenamento. Sendo assim, no presente trabalho, o gerenciamento tem como base os postos tarifários da tarifa branca, sendo que, a adoção a essa modalidade tarifária já seria considerado viável para a unidade consumidora mesmo que sem a utilização de um sistema de geração distribuída. Com isso, a utilização de um sistema de geração com uma estratégia de gerenciamento, acarreta em uma diminuição maior no faturamento de energia elétrica.

Pelo fato da estratégia de gerenciamento tomar como base a tarifa branca para consumidores residenciais, não será considerado o despacho de potência reativa. Isso porque, esses consumidores não são tarifados pelo consumo de potência reativa, apenas potência ativa. Dessa forma, o gerenciador de energia sempre adotará como nula a referência de potência reativa.

Já o despacho de potência ativa se dará com preferência para o horário de ponta, visando minimizar a tarifação de energia elétrica. Embora, o sistema fotovoltaico produza pouca energia no horário de ponta, ainda é possível realizar o despacho da potência nominal do inversor, graças a utilização do sistema de armazenamento. Dessa forma, é possível armazenar energia produzida em horários que a energia é mais barata para vender em horários que a energia tem um custo maior.

Não necessariamente essa energia precisa ser despachada para a rede. Caso haja uma compensação entre a energia comprada e o consumo local já se torna viável. Sendo assim, o consumo no horário de ponta é reduzido.

Após essas considerações, elabora-se uma máquina de estados que descrevem os estados do gerenciador. A máquina de estados pode ser vista na Figura [35.](#page-76-0) Os eventos  $F<sub>ponta</sub>$ , Int e  $P<sub>onta</sub>$  correspondem a ocorrência dos horários: fora de ponta, intermediário e ponta, respectivamente. Já os eventos  $SoC_{90\%}$  e  $SoC_{40\%}$  é quando o estado de carga valha 90% e 40%, respectivamente.

<span id="page-76-0"></span>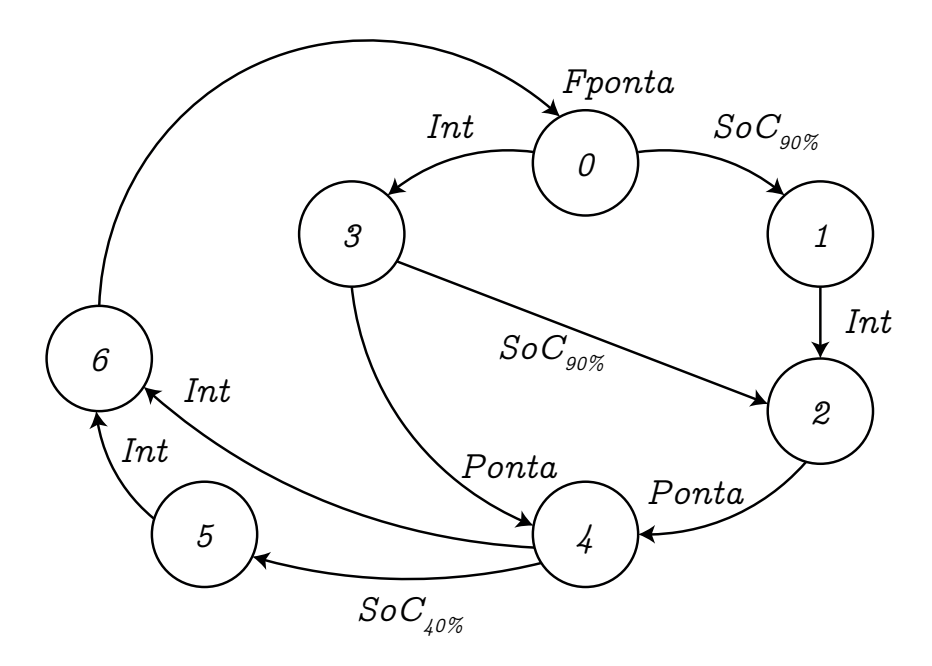

Figura 35: **Maquina de estados para o gerenciador no modo conectado com ´ a`**  $rede$  elétrica **Fonte: Autoria própria.** 

A estratégia de gerenciamento é composta basicamente pelas transições dos postos tarifários e pelo estado de carga das baterias. Desse modo, no horário fora de ponta, o sistema de armazenamento é alimentado prioritariamente, enquanto que o inversor está desconectado da rede elétrica, estado 0.

No cenário de um dia com grande incidência solar, o BESS é carregado  $(SoC_{90\%})$  e o gerenciador migra para o estado 1. No estado 1, é feita a venda da energia gerada pelo arranjo solar. Ou seja, o inversor é conecado e passa-se a despachar a potência gerada pelos painéis. Como o BESS está carregado, o mesmo é desconectado do sistema, para que essa energia armazenada seja vendida no horário de ponta.

Caso o dia não esteja bem ensolarado, pode ter chances de não se atingir o carregamento completo do BESS e passar a valer o horário intermediário. Essa transição ocorre do estado 0 para o 3. Porém, mesmo nessa ocorrência ainda foi priorizado o abastecimento para o BESS, até a capacidade máxima permitida,  $90\%$ . Essa decisão foi tomada dessa forma, porque sabe-se que só a duração do horário de ponta, já é suficiente para a venda da energia acumulada no BESS. Ou seja, é mais viável utilizar a energia armazenada somente no horário em que a energia elétrica é mais cara, horário de ponta.

Por esse motivo, no estado 2, o BESS continua desabilitado, e o inversor despacha somente a potência gerada pelo arranjo solar. O estado 2 é alcançado com a transição do estado 1 com o evento do horário intermediário.

O estado 4 é atingido com a chegada do horário de ponta. Nesse estado, o inversor deve despachar sua potencia nominal. Caso o estado anterior seja o 2, ˆ o BESS é habilitado para fornecer a energia necessária para suprir a diferênça de potência despachada e gerada. Se o estado anterior for o 3, o BESS já encontra-se habilitado e o inversor não. Com isso, aciona-se o inversor até sua potência nominal.

O fim do estado 4 é marcado pelo descarregamento do sistema de armazenamento,  $(SoC_{40\%})$ . Quando isso ocorrer, o BESS deve ser desabilitado e novamente o inversor passará a despachar a potência gerada pelo arranjo solar. Nessa situação, adotou-se que o BESS encontra-se descarregado ao atingir 40% de sua capacidade, diferentemente do limite de vida útil, que é  $20\%$ . Essa decisão foi tomada para que tenha uma reserva de energia, caso aconteça uma falta na rede e o sistema tenha que se ilhar para abastecer as cargas locais.

O estado 6 é quando passar a valer o horário intermediário. Nesse estado, nada acontece, pois ainda é vantajoso vender energia para a rede, já que é um horário com um preço levemente elevado.

Quando chegar o horário fora de ponta, retoma-se o ciclo, iniciando pelo estado 0, com o inversor desconectado e o painéis alimentando o BESS.

<span id="page-77-0"></span>De maneira resumida, na Tabela [8](#page-77-0) é descrito os estados do gerenciador no modo conectado com à rede elétrica.

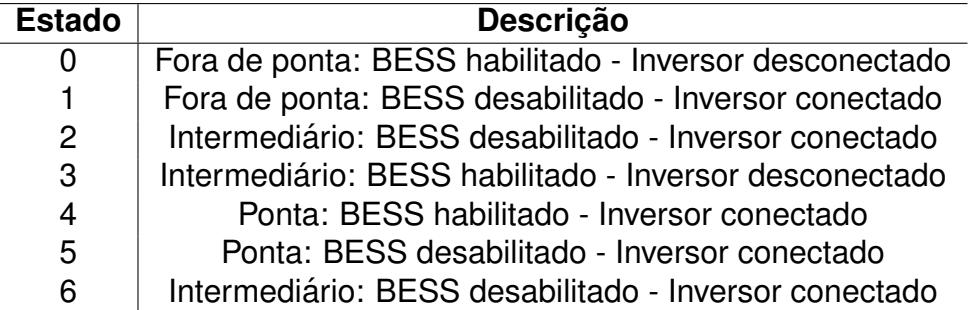

Tabela 8: Descricão dos estados para o modo conectado com à rede

### 4.2 ILHADO

Na operação ilhada, o gerenciador deve manter a geração, sistema de armazenamento e cargas operando em harmonia, dentro de limites aceitaveis. Esses ´ limites são compreendidos pelo estado de carga das baterias. Conforme abordado na Seção [2.5,](#page-50-0) se deve utilizar a bateria na região do  $SoC$  entre  $20\%$  a  $90\%$ , evitando a sobrecarga e a descarga total [\(BARCELLONA](#page-108-0) *et al.*, [2015\)](#page-108-0).

No modo ilhado, as baterias suprem a diferença de potência solicitada pelas cargas e da conversão fotovoltaica, mantendo a operação ininterrupta do sistema.

Em situações que a carga solicite um valor maior ao gerado, o sistema de armazenamento fornece potência as cargas, através do barramento CC, fazendo com que o  $SoC$  diminua, já que as baterias são descarregadas. Já no cenário oposto, ou seja, carga solicitando potência menor ao gerado, o  $SoC$  aumenta, pois a bateria irá absorver a energia excedente do barramento CC, ou seja, processo de carga.

## • **Diminuic¸ao do ˜** SoC

Na situação da diminuição do  $SoC$ , considerando que o valor de conversão solar e de potência das cargas não mudem, haverá um momento que o  $SoC$ atingirá um determinado valor denominado de ponto de corte secundário ( $SoC_{50\%}$ ), caracterizado como 50% da capacidade do sistema de armazenamento. Determinouse que a partir desse ponto, haveria um corte de cargas. Nessa caso, a carga secundárias é cortada, visando manter a carga primária alimentada por um maior tempo.

Caso a carga primária solicite um valor maior de potência ao gerado, o  $SoC$  ainda irá continuar a diminuir, mesmo com o corte de cargas secundárias. Sendo assim, definiu-se como o ponto de corte primário ( $SoC_{20\%}$ ), caracterizado como  $20\%$  da capacidade do sistema de armazenamento. Nesse ponto, não há mais fornecimento de energia para as cargas, e o arranjo solar irá fazer a recarga das baterias, evitando que as mesmas operem abaixo de  $20\%$  de sua capacidade, já que é uma região indesejada de operação.

Visando um maior de tempo de abastecimento para as cargas, optou-se por retornar com a alimentação das cargas primárias e secundárias, somente ao atingir o ponto de retorno mútuo ( $SoC_{80\%}$ ), caracterizado como 80% da capacidade do sistema de armazenamento. Assim, evita-se que após o retorno do abastecimento, a alimentação não seja interrompida rapidamente, caso ainda as cargas demandem um valor superior ao de geração.

Porém, após o corte das cargas secundárias, ou seja, estado de carga inferior ao ponto de corte secundário ( $SoC_{50\%}$ ), há também a possibilidade do  $SoC$ aumentar a partir desse ponto. Para isso, a carga primária deve consumir menor potência quando comparado ao do arranjo fotovoltaico. Nessa situação optou-se novamente por retornar com a alimentação das cargas secundárias, quando o BESS atingir 80% de sua capacidade ( $SoC_{80\%}$ ).

Novamente, tal decisão foi adotada para que não haja um retorno rápido, sendo assim o sistema de armazenamento terá a capacidade de alimentar a carga secundária por um maior tempo, quando for retornada para o abastecimento local.

## • **Aumento do** SoC

No cenário que o  $SoC$  aumente ao longo do tempo, potência das cargas primária e secundária inferior ao da geração fotovoltaica, definiu-se um ponto denominado como ponto de carga quase completa ( $SoC_{88\%}$ ). Decidiu-se que a partir desse ponto, o conversor *boost* deve migrar do MPPT para o modo controle de potência, no caso o valor de potência rastreado será o valor em torno da potência das cargas. Sendo assim, evita-se que o sistema de armazenamento se sobrecarregue, já que a bateria irá para um estado de *stand-by*. Ou seja, toda a potência necessária para abastecimento das cargas será oriunda da conversão fotovoltaica.

Na situação que o  $SoC$  esteja acima de 88%, e a demanda das cargas aumente ou a potencia fotovoltaica diminua, de tal forma que, o sistema fotovoltaico ˆ não consiga fornecer potência suficiente para as cargas, o  $SoC$  irá diminuir, já que o sistema de armazenamento é solicitado para suprir tal diferença. Então, a partir do ponto denominado como retorno para o MPPT ( $SoC_{86\%}$ ), o gerenciador irá comandar o conversor *boost* para retornar para o modo MPPT. Essa medida é necessária, pois o objetivo é maximizar a energia disponível do arranjo fotovoltaico.

Com as devidas decisões adotadas, é possível descrever as ações do gerenciador por uma máquina de estados, como vista na Figura [36.](#page-80-0)

<span id="page-80-0"></span>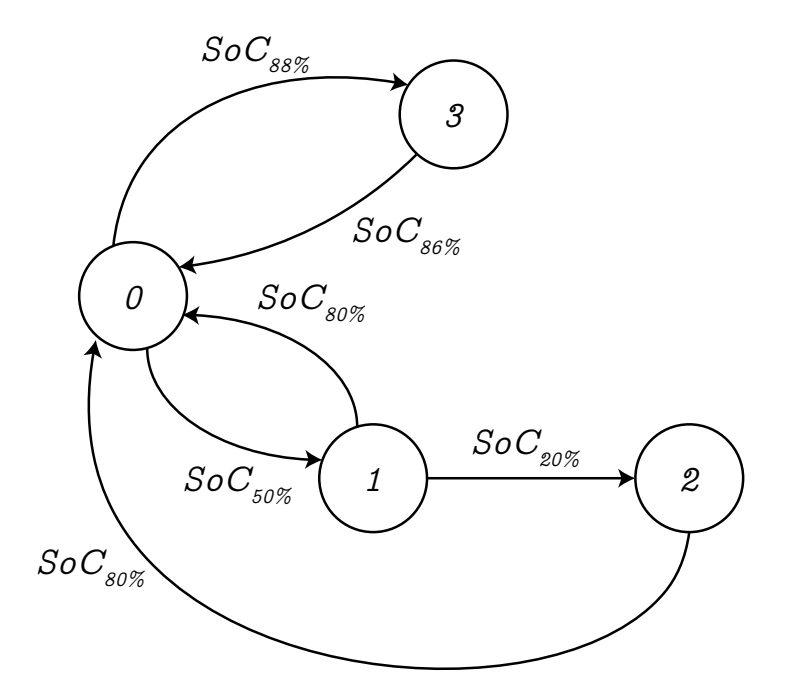

Figura 36: **Maquina de estados para o gerenciador ilhado ´ Fonte: Autoria própria.** 

Os estados são descritos pelas ações que o gerenciador deve tomar, como mostrado na Tabela [9.](#page-80-1) Já os eventos estão evidenciados com os devidos pontos de transições, abordado anteriormente.

Tabela 9: Descrição dos estados para modo ilhado

<span id="page-80-1"></span>

| <b>Estado</b> | <b>Descrição</b>                                            |
|---------------|-------------------------------------------------------------|
| 0             | Alimentação para cargas primárias e secundárias, MPPT ativo |
|               | Corte das cargas secundárias, MPPT ativo                    |
| $\mathbf{2}$  | Corte das cargas primárias, MPPT ativo                      |
| 3             | Mudança para o modo controle de potência do conversor boost |

Na máquina de estados, a transicão entre um estado e outro ocorre com a ocorrência de um evento discreto, porém o  $SoC$  é uma grandeza contínua que varia ao longo do tempo. Em vista disso, adaptou-se essa característica contínua para a discreta, para o funcionamento adequado da máquina de estados.

Para implementar essa estratégia, é necessário verificar o estado de carga com um certo período de amostragem e então analisar se o mesmo gerou ou não um evento. Ou seja, dado uma região que o  $SoC$  esteja, verica-se se houve uma mudança de região, gerando assim um evento. Por exemplo, considere que o  $SoC$ valha 70% e o BESS forneça energia para as cargas, ocorrendo um processo de descarga. Conforme visto, ao atingir 50% a decisão do gerenciador é para o corte da carga secundária. Dessa forma, gera-se a transição de estados, do 0 para o 1, quando o  $SoC$  passar a valer um valor menor que 50%. Essa verificação é feita a cada período de amostragem, com uma interrupção programada no microcontrolador.

# **5 IMPLEMENTAC¸ AO EM HARDWARE-IN-THE-LOOP ˜**

A fim de validar as estruturas e estratégias de controle para o sistema de geração hibrído fotovoltaico, utilizou-se a implementação em Hardware-In-the-Loop (HIL).

A simulação HIL ou emulação em tempo real é uma simulação em que a planta do sistema é emulada em tempo real, ou seja, a cada passo de amostragem da simulação o circuito elétrico é resolvido, com as equações elementares de indutor, capacitor, resistor e Leis de Kirchhoff. Embora a simulação HIL seja realizada por um sistema em tempo discreto, ainda é considerado em tempo real, pois o passo de simulação é muito pequeno (super discretizado), o que é considerado muito próximo do sistema físico contínuo.

Já o atuador do processo é implementado por microcontrolador, assim como seria feito para o processo físico real. Sendo assim, o controlador interpreta o processo emulado como sendo o processo real. Dessa forma é possível averiguar e tirar conclusões sobre a estrutura de controle abordada.

A emulação em tempo real é atrativa pois há segurança na implementação, já que, caso o sistema divirja, nenhum dano será sofrido, uma vez que o processo é implementado por um sistema digital. A simulação HIL também é interessante por apresentar uma implementação rápida, basta apenas utilizar o ambiente de criação de esquemático para criar e modificar o circuito estudado. Essa abordagem geralmente traz resultados rápidos, confiáveis e seguros quando comparada com uma criação de protótipo para validação de resultados.

Para implementar a simulação HIL foi utilizado o emulador 602+ da empresa Typhoon HIL. O equipamento pertence a concessionária de energia COPEL. E conforme comentado, no ambiente de criação de esquemático, criou-se o que seria o circuito físico apenas. Já o controlador é totalmente implementado na família de microcontrolador C2000 e *chip* F28379D.

Na Figura [37](#page-82-0) é vista a implementação da estrutura de controle para o controle da corrente do inversor quando o barramento CC é controlado pelo BESS. Observa-se que a cada  $T_s$  é amostrado  $V_{cc}$ ,  $V_{PCC}$  e  $i_L$ . A tensão  $V_{PCC}$  é utilizada para ser a referência da transformada de Park da corrente  $i_L$  em  $\alpha-\beta$ , assim como também é referência para se obter a transformada inversa de Park das ações de controle. As ações de controle de eixo direto e quadratura são obtidas pelo processamento dos controladores PI, além de ter uma parcela somada com  $V_{PCC_{(d-q)}}$  e  $\omega L i_{L_{(d-q)}},$  a fim de se obter o desacoplamento entre os eixos, conforme abordado na seção [2.4.](#page-33-0)

Após realizar a transformada inversa de Park, a ação de controle em  $\alpha$  é utilizada para a modulação das chaves do inversor, já que o sistema é monofásico, sendo assim a variável  $\alpha$  é a própria fase "a" no referencial abc.

<span id="page-82-0"></span>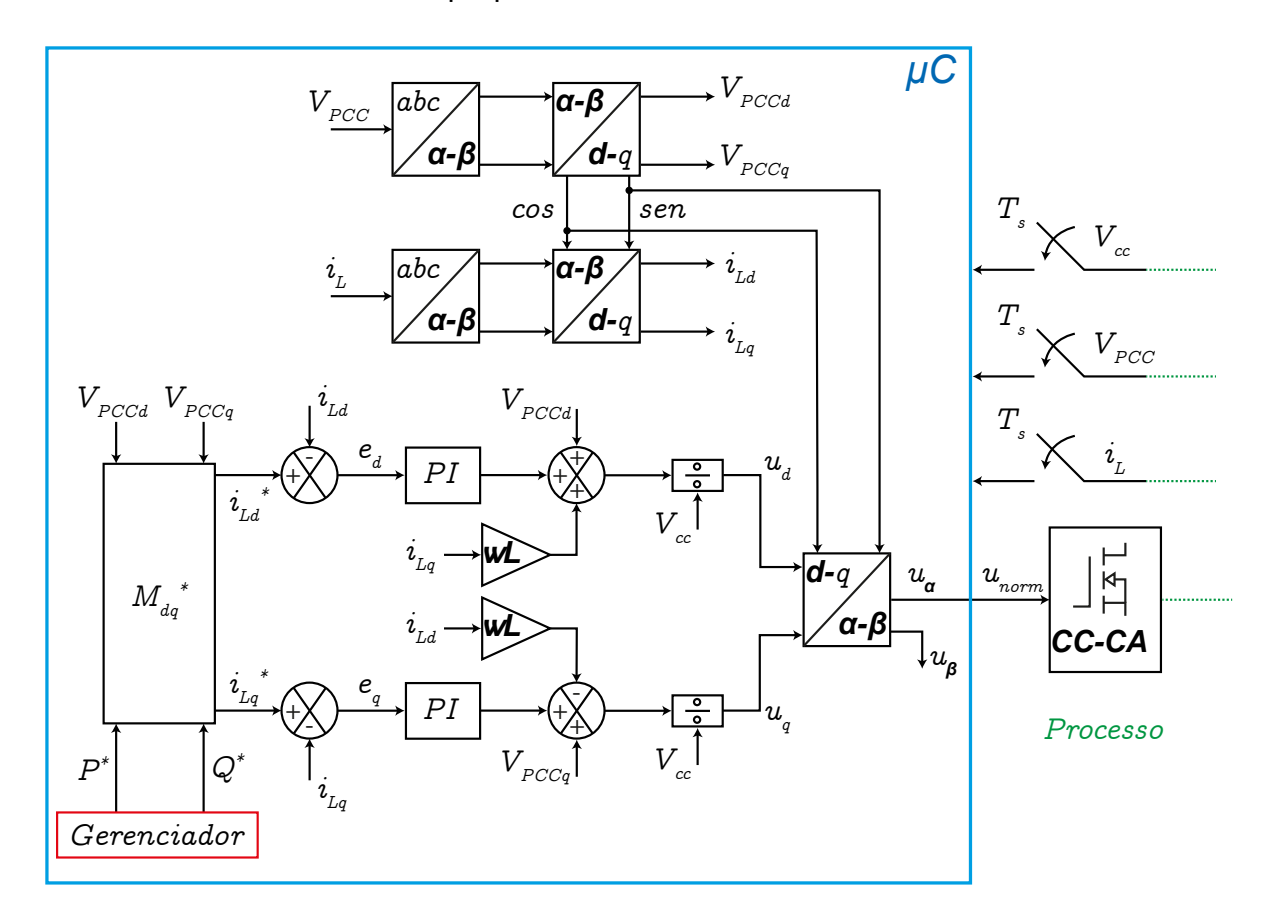

Figura 37: **Implementação da estrutura de controle para a corrente do inversor Fonte: Autoria própria.** 

Os valores de referências de correntes são obtidos pela matriz vista na Equação [105.](#page-82-1) Por isso definiu-se a matriz  $M_{dq}^*$ , vista na Equação [106,](#page-82-2) para facilitar a visualização no diagrama de blocos da Figura [37.](#page-82-0)

<span id="page-82-1"></span>
$$
\begin{bmatrix} I_{L_d^*} \\ I_{L_q^*} \end{bmatrix} = \frac{1}{V_{PCC_d}^2 - V_{PCC_q}^2} \begin{bmatrix} V_{PCC_d} & V_{PCC_q} \\ -V_{PCC_q} & V_{PCC_d} \end{bmatrix} \begin{bmatrix} P^* \\ Q^* \end{bmatrix}
$$
 (105)

<span id="page-82-2"></span>
$$
M_{dq}^* = \frac{1}{V_{PCC_d}^2 - V_{PCC_q}^2} \left[ \begin{array}{cc} V_{PCC_d} & V_{PCC_q} \\ -V_{PCC_q} & V_{PCC_d} \end{array} \right]
$$
(106)

A estrutura de controle de corrente do inversor para quando o BESS não é utilizado é exposta em [\(38\)](#page-83-0). Similar a estrutura anterior, diferindo no acréscimo da malha de controle de tensão do barramento CC, já que nessa situação é o inversor o resposável pelo controle de  $V_{cc}$ .

<span id="page-83-0"></span>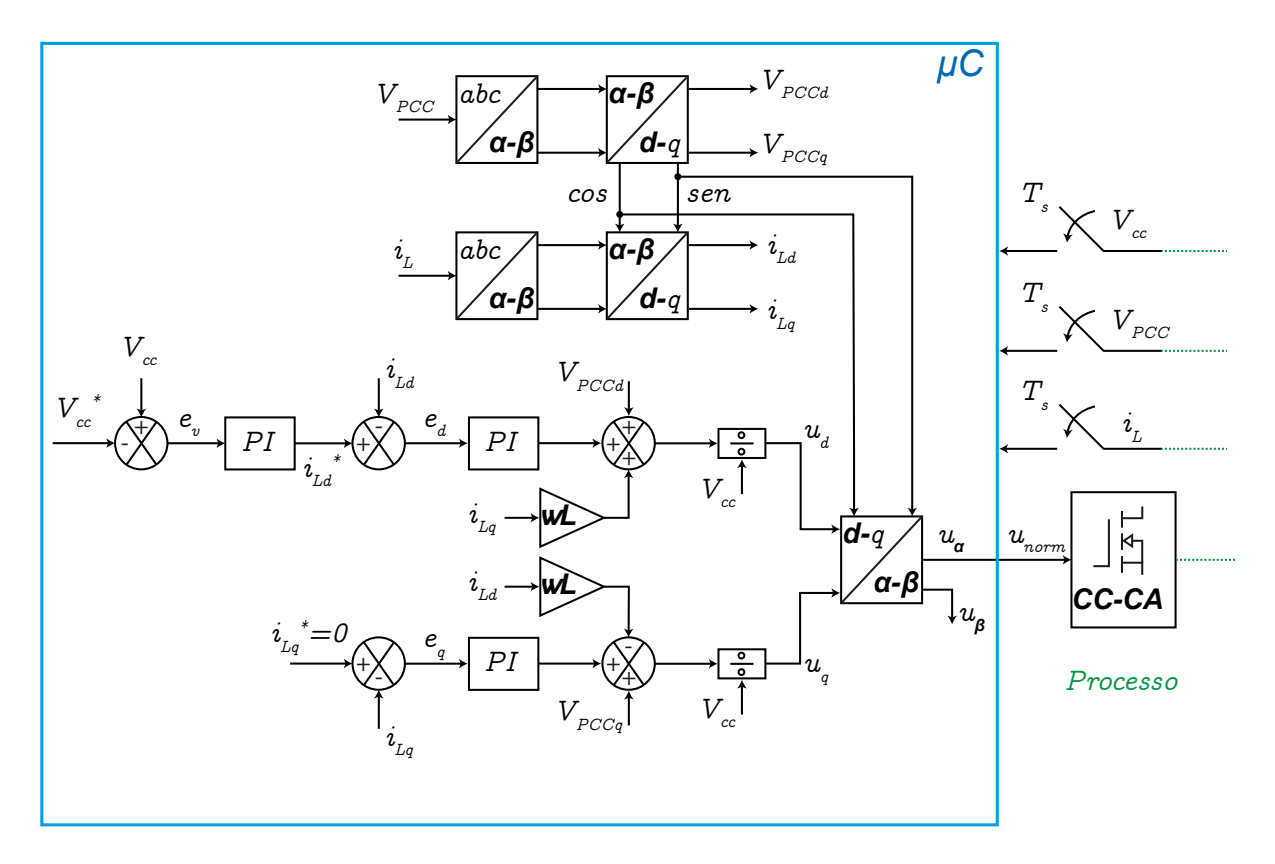

Figura 38: Implementação da estrutura de controle para a tensão do barra**mento CC e corrente do inversor Fonte: Autoria própria.** 

As demais malhas de controle, como a do conversor *boost* e bidirecional não são mostradas aqui novamente, já que suas implementações são simples, apenas o processamento dos controladores PI em tempo discreto, ou seja, por equações de diferenças. Dessa forma, não há a necessidade de realizar transformadas de domínios, como no caso do controle de corrente do inversor.

Para mostrar os resultados obtidos foi considerada a sequência de horários diários, começando pelo horário fora de ponta, seguindo a máquina de estados visualizada na Figura [35.](#page-76-0)

No trabalho não foi implementado um sistema anti-ilhamento. Dessa forma a dinâmica entre o modo *on-grid* e *off-grid* não é abordada. Já o acionamento e controle do inversor para o sistema ilhado é feito em malha aberta, pois foi verificado que a queda de tensão ocasionada pelo indutor do filtro L é pequena, para quando se

alimenta uma carga condizente com a potência nominal do inversor.

Para retratar os painéis escolhidos nesse trabalho, utilizou-se a ferramenta *WaveForm Generator* do emulador Typhoon HIL. Para tal é preciso buscar a folha de dados do fabricante para informar os dados necessários para obter o modelo do painel solar na simulação. Sendo assim, durante a emulação, tem-se a liberdade de alterar dados importantes para a geração solar, sendo eles: irradiância solar e temperatura.

O estado de carga da bateria foi obtido pelo próprio emulador que tem uma estrutura que o gera. Caso o emulador não gerasse o  $SoC$ , seria necessário estudar e desenvolver uma estrutura para a obtenção do estado de carga do BESS.

Durante a simulação HIL, deve-se escolher os sinais que irão para os canais de saídas analógicas. Essas saídas podem ser lidas pelo microcontrolador responsável pelo controle do sistema global ou ainda por um osciloscópio para obtenção de resultados. Além das escolhas dos sinais, seleciona-se a atenuação desejada. Ou seja, enquanto o dispositivo emula um valor de uma grandeza física, em sua saída há um valor de tensão proporcional a esse valor que seria medido no sistema real, similar a função de um sensor e um circuito condicionador de sinal. Dessa maneira, para visualizar no osciloscópio a grandeza medida da forma que o emulador está processando, aplica-se a atenuação inversa estipulada na simulação HIL.

## 5.1 RESULTADOS FORA DE PONTA

Como mostrado na máquina de estados para o gerenciamento do sistema de geração, inicialmente o inversor encontra-se desconectado da rede elétrica. Essa conexão só será realizada quando as baterias forem carregadas, ou caso o período de ponta seja atingido, mesmo sem o carregamento total do BESS.

Com isso, na Figura [39](#page-85-0) são exibidas a tensão e a corrente do arranjo solar para a irradiância solar de 1000  $W/m^2$  e temperatura de 25°C. O valor médio de tensão obtido foi  $99, 89 V$  e a corrente foi de  $10, 41 A$ . Esses valores são os mostrados em [\(39\)](#page-85-0), porém na simulação esses valores mudam mesmo em janelas pequenas de tempo. Isso se dá pelo fato de que o algoritmo de rastreamento de máxima potência implementado (pertuba e observa) está sempre perturbando a tensão, a fim de manter o ponto de operação próximo ao MPP. Sendo assim, constata-se que os resultados estão condizentes com o esperado e que o controle dinâmico e o algoritmo MPPT para o arranjo solar operam corretamente, já que os valores registrados estão próximos aos

<span id="page-85-0"></span>que o fabricante informa (vistos na Tabela [3\)](#page-56-0).

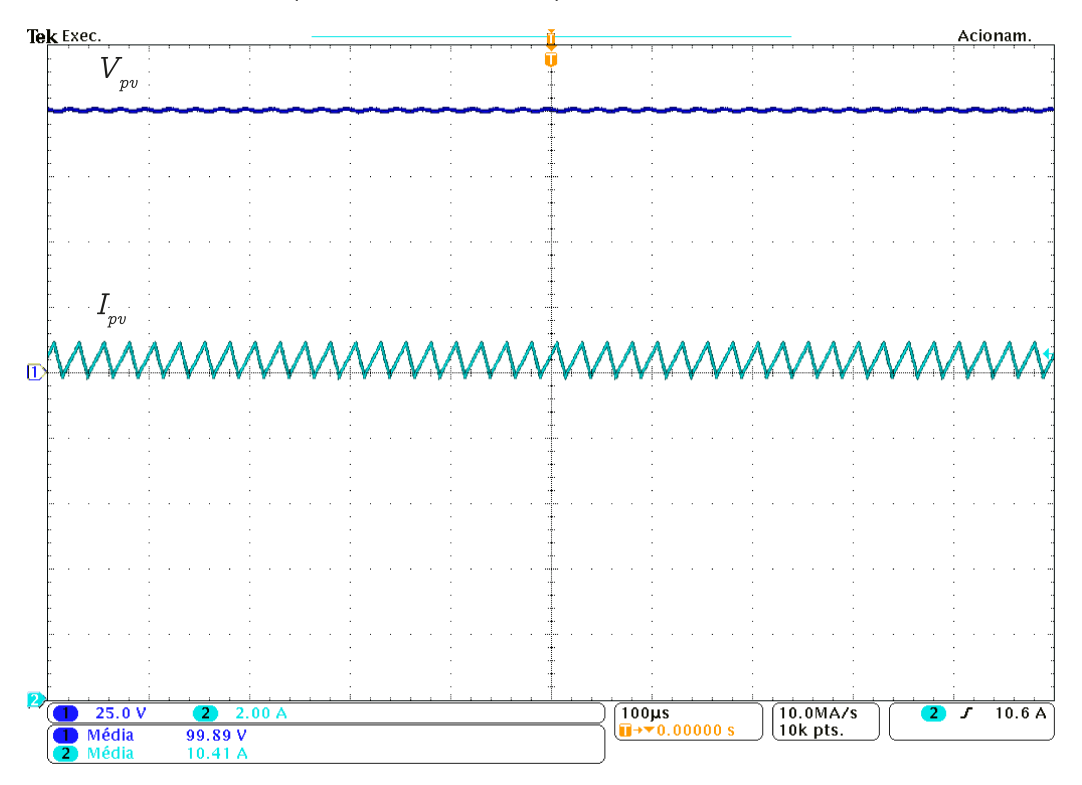

Figura 39: **Curva de tensao, canal 1, e corrente, canal 2, do arranjo solar para ˜**  $c$ ondições nominais de irradiância solar e temperatura **Fonte: Autoria própria.** 

O ripple da tensão fotovoltaica pode ser visto na Figura [40a,](#page-85-1) sendo de  $1, 78$   $V$  para a tensão em torno do MPP e condições nominais. Esse valor apresentou erro relativo de 78% ao projetado de 1% de  $V_{mp}$  (1 V). Já o *ripple* de corrente obtido, Figura [40b,](#page-85-1) foi de 1, 15 A, próximo ao esperado de 1, 052 A, com erro relativo de  $9, 3\%$ .

<span id="page-85-1"></span>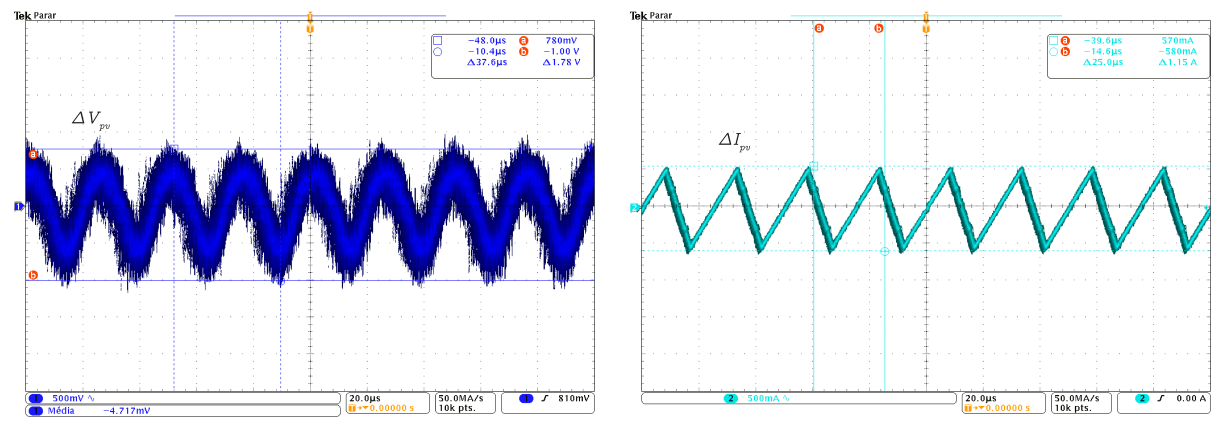

(a) **Ondulac¸ao de tens ˜ ao do arranjo solar ˜** (b) **Ondulac¸ao de corrente do arranjo solar ˜**

Figura 40: Ondulações de tensão e corrente do arranjo solar **Fonte: Autoria própria.** 

Na Figura [41](#page-86-0) exibe-se as curvas de tensão (canal 1), corrente (canal 2) e de

potência extraída (modo matemático, na cor vermelha), porém são aplicados degraus de irradiância e temperatura.

Na Figura [41a](#page-86-0) a irradiância solar inicialmente valia  $1000 W/m^2$  e durante a simulação atribuiu-se um valor de  $500 \; W/m^2$ , ou seja, degrau negativo de  $500 \; W/m^2.$ Embora isso seja uma situação atípica, aplicou-se esse degrau para verificar a dependência da corrente do arranjo solar com a irradiância solar, enquanto que a tensão para o MPP nessa condição quase não é alterada.

Na Figura [41b](#page-86-0) a temperatura inicialmente valia  $25^{\circ}$ C e durante a simulação atribuiu-se um valor de 0°C, ou seja, degrau negativo de 25°C. Novamente, mesmo que essa mudança brusca de temperatura seja uma situação atípica, realizou-se isso para verificar que a potência dos painéis é diminuída. Também verifica-se que a alteração de temperatura não altera tão significativamente a corrente e tensão para o MPP.

<span id="page-86-0"></span>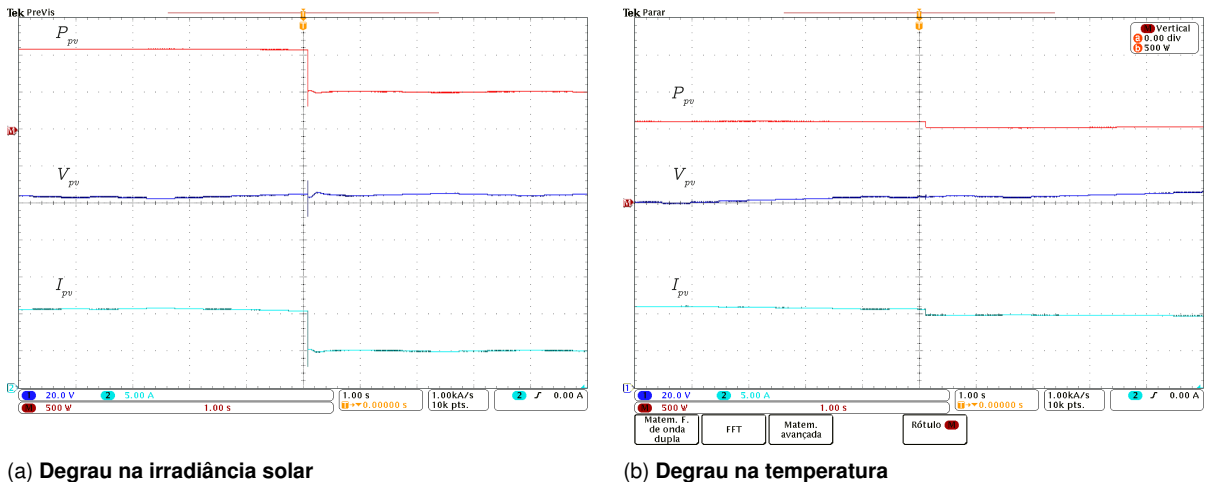

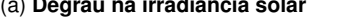

**Figura 41: Ondulações de tensão e corrente do arranjo solar Fonte: Autoria própria.** 

Enquanto o inversor está desconectado da rede elétrica, o BESS armazena a energia gerada pelos painéis solares. Dessa forma, na Figura [42](#page-87-0) exibe-se a tensão PV (canal 1) ainda para condições nominais de operação. Também mostra-se a tensão do barramento CC (canal 3), que se encontra equilibrada. E também é possível verificar que o BESS está sendo alimentado, como convencionado anteriormente, pela corrente negativa do indutor  $L_{bat}$  (canal 4), nessa situação o fluxo de potência é do barramento CC para o banco de baterias.

Na Figura [42](#page-87-0) verifica-se que o valor de tensão do barramento CC está equilibrado e está próximo ao projetado  $(300 V)$ . Esse valor apresenta um erro relativo inferior a  $1\%$ , como mostra a Equação [107.](#page-87-1)

<span id="page-87-0"></span>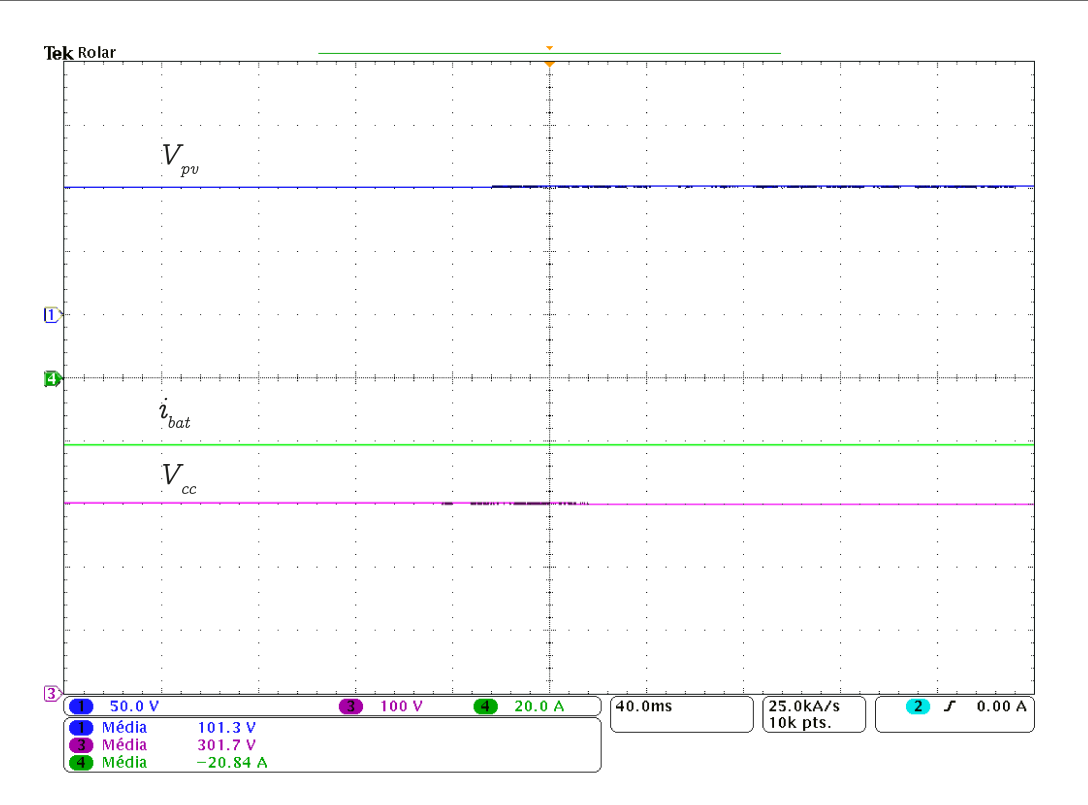

Figura 42: **BESS sendo alimentado e Barramento CC equilibrado Fonte: Autoria própria.** 

<span id="page-87-1"></span>
$$
Error_{V_{cc}}(\%) = \frac{301, 7 - 300}{300} \cdot 100 = 0,567\%
$$
 (107)

Novamente, aplicou-se uma pertubação no sistema fotovoltaico. A pertubação foi um degrau na irradiância solar, de  $1000 \ W/m^2$  para  $500 \ W/m^2$ . Percebe-se pela Figura [43](#page-88-0) que há um afundamento na tensão do barramento CC, porém o controle de  $V_{cc}$ , juntamente com o controle de corrente do BESS, conseguiu restabelecer o equilíbrio da tensão, ou seja, manter o fluxo de potência do arranjo solar para o BESS equilibrado. Embora seja uma situação atípica, conforme mencionado, pode-se verificar que o controle do barramento CC ainda conseguiu atuar corretamente e o sistema se manteve estável, mesmo com uma pertubação brusca.

Após o abastecimento prioritário para o BESS (até atingir  $90\%$  de sua capacidade) há uma transição de estado. Pela máquina de estados, Figura [35,](#page-76-0) do estado 0 o gerenciador migra para o estado 1, dessa forma, o BESS é desabilitado e o inversor passa a despachar a potência gerada pelos painéis.

Na Figura [44](#page-88-1) é exibida a janela de tempo da transição do estado 0 para o estado 1 do gerenciador. As variáveis exibidas são:  $V_{PCC}$  - canal 1,  $i_L$  - canal 2,  $V_{cc}$  canal 3,  $i_{bat}$  - canal 4.

<span id="page-88-0"></span>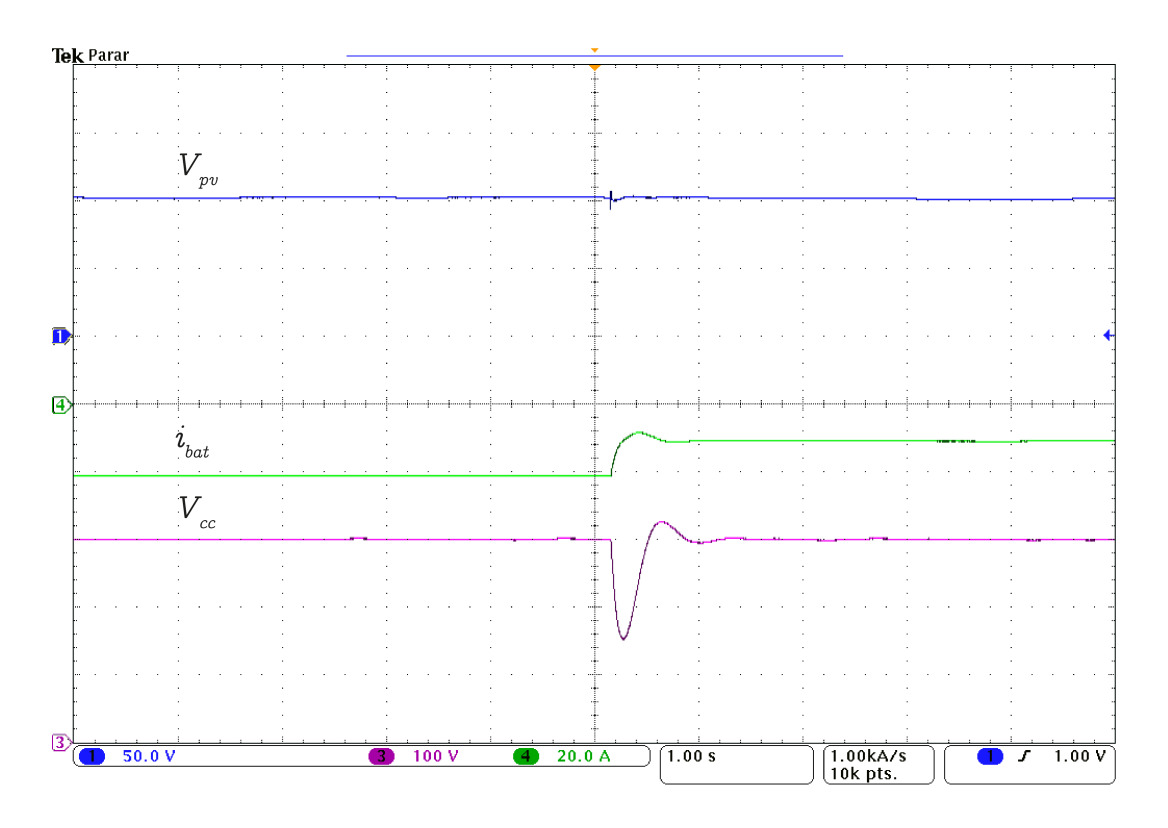

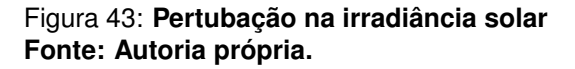

<span id="page-88-1"></span>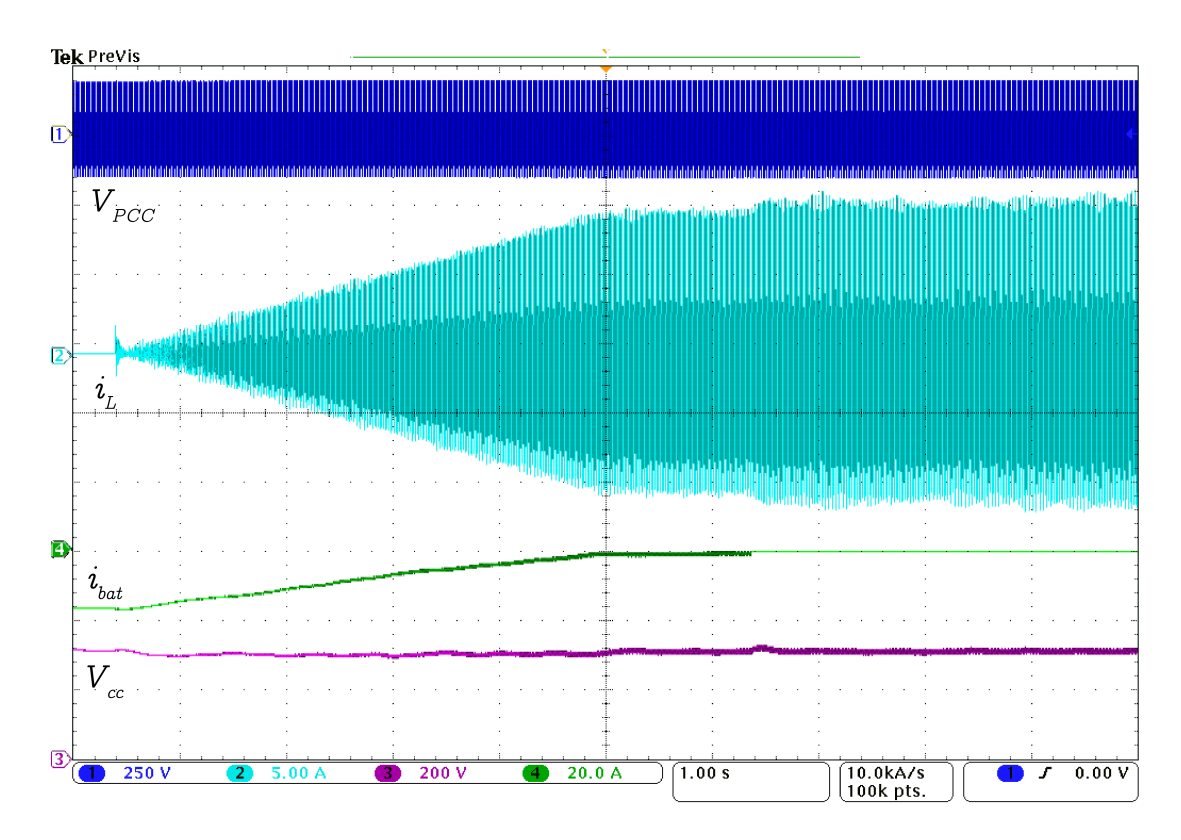

Figura 44: **BESS carregado e conexão do inversor Fonte: Autoria propria. ´**

A conexão do inversor com a rede é feita em rampa, até que a potência de referência do inversor atinja o valor de potência do arranjo solar. A partida do inversor em rampa é feita com intuito de suavizar a conexão do inversor com a rede. Além da rampa, a conexão do inversor é feita na passagem por zero da tensão da rede.

No final da rampa, a corrente do BESS é próxima de zero, já que toda potência gerada pelos painéis é despachada pelo inversor. Antes da desconexão do BESS, ha um ´ *delay* para garantir que o inversor esteja operando em regime permanente. Após o *delay*, há a comutação do controle do barramento CC, que anteriormente era realizado pelo BESS e passa a ser pelo inversor. O BESS é desabilitado e o inversor passa a despachar indiretamente a potência dos painéis para a rede, porém agora pela malha de controle de  $V_{cc}$  (estrutura de controle do inversor). Quando o BESS estava habilitado isso era possível com a atribuição de referência pelo gerenciador, ou seja,  $P^*=P_{pv}$ .

Na Figura [45](#page-89-0) ampliou-se a imagem da conexão do inversor, verificando o incremento gradual da corrente despachada e, consequentemente, da potencia ˆ entregue à rede.

<span id="page-89-0"></span>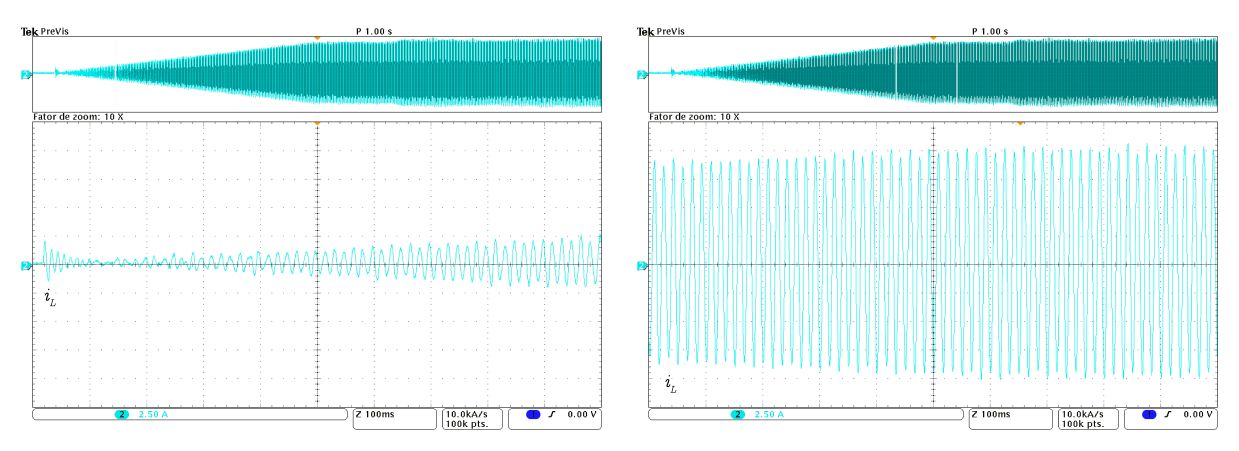

(a) **In´ıcio da rampa** (b) **Final da rampa**

**Figura 45: Ampliação da rampa de potência Fonte: Autoria própria.** 

Após o transitório da comutação do controle de tensão do barramento CC. plota-se as grandezas pertinentes em regime permanente, como visto na Figura [46.](#page-90-0) O valor médio obtido para o barramento CC é de  $299.9$  V (erro de  $0.033\%$ ). Já a tensão eficaz do ponto de conexão comum foi de  $124, 6$  V, com erro relativo de  $1,89\%$ ao nominal, devido a queda de tensão na impedância da rede. A corrente eficaz despachada obtida foi  $8,169$  A. Dessa forma, a potência despachada para a rede é aproximadamente  $1020$  W. Nessa situação, foi considerada condições nominais para o arranjo solar, ou seja, potência máxima de  $1050 W$ . Também é possível verificar, pela

Figura [46,](#page-90-0) que a corrente está sincronizada com a tensão da rede. Dessa maneira, está realizando somente o despacho de potência ativa.

<span id="page-90-0"></span>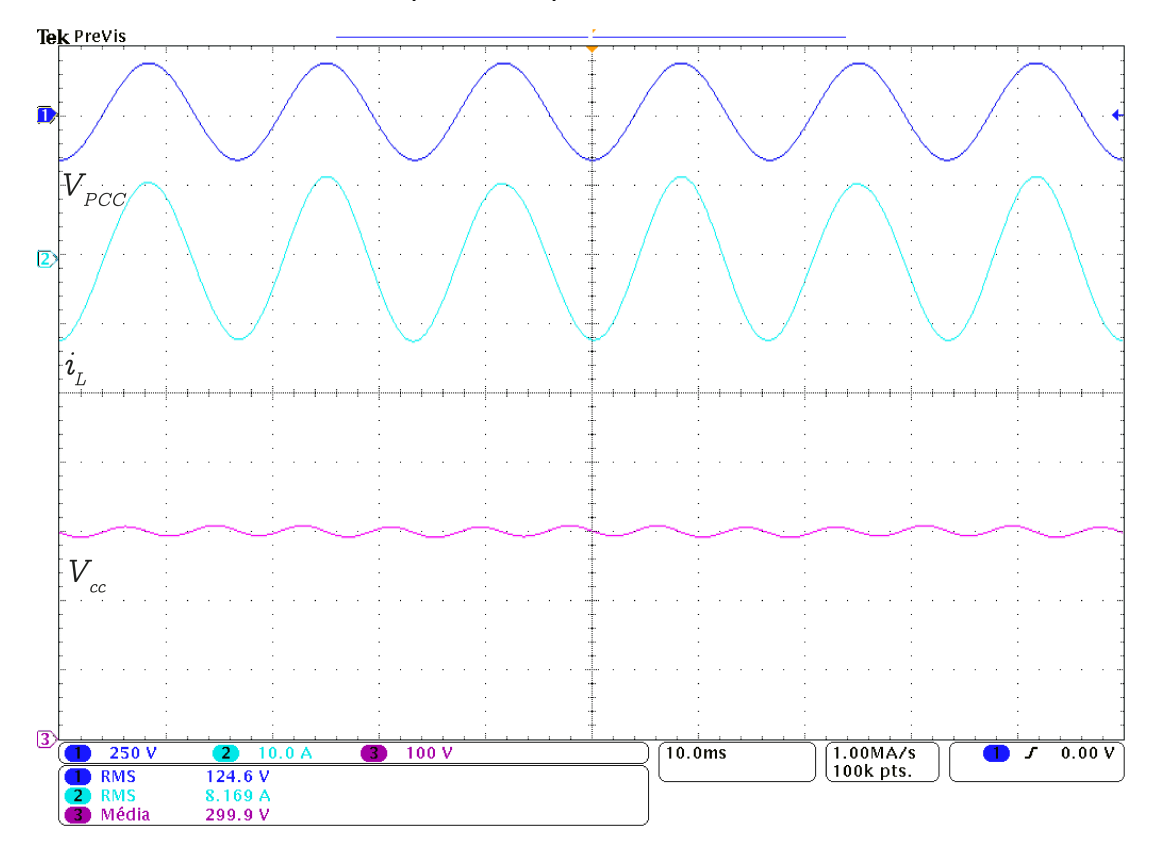

Figura 46: **Inversor despachando potência nominal do arranjo solar com BESS desabilitado Fonte: Autoria própria.** 

A fim de verificar o *ripple* e frequência de oscilação do barramento CC, obteve-se a curva do barramento com acoplamento CA, retirando seu nível CC, como visto na Figura [47.](#page-90-1)

<span id="page-90-1"></span>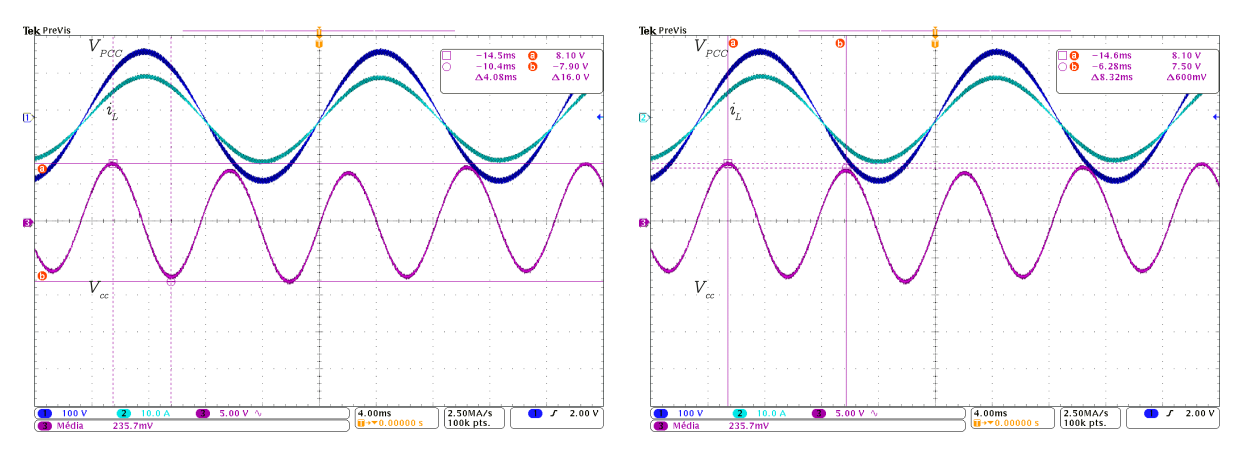

(a) *Ripple* (b) **Frequência de oscilação** 

Figura 47: **Tensao do barramento CC medida com acoplamento CA ˜ Fonte: Autoria própria.** 

Conforme visto na Figura [47b,](#page-90-1) o período de oscilação é aproximadamente 8, 3 ms. Dessa forma, a frequência é 120  $Hz$ , o dobro da frequência da rede, conforme esperado. Já o *ripple* de tensão é 16 V, próximo ao projetado de 5% da tensão nominal, ou seja, 15 V, apresentando erro relativo de 6,67%.

O sistema irá operar dessa forma até o início do posto tarifário de ponta. Nessa situação, o inversor passará a despachar a potência nominal para a rede.

# 5.2 RESULTADOS HORÁRIO DE PONTA

No momento que o posto tarifário é o de ponta, o estado do gerenciador é o 4, mesmo que o BESS esteja com sua capacidade máxima ou não. Dessa forma, o gerenciador estabelece como referência para o despacho a potência nominal do inversor,  $1050 W$ .

Caso o evento do horário de ponta ocorra primeiro ao carregamento total do BESS, o inversor será conectado em rampa até atingir sua potência nominal, estipulado pelo gerenciador, similar ao mostrado na Figura [44.](#page-88-1)

Porém se o evento do horário de ponta ocorrer quando o BESS já estiver carregado, o gerenciador atribui como referência de depacho a potência nominal, já que anteriormente ao evento o inversor já estava conectado. E para isso ser possível, o BESS deve ser habilitado para fornecer a diferença da potência despachada e gerada.

Sendo assim, na Figura [48](#page-92-0) é mostrada a janela de tempo com variáveis pertinentes na ocorrência do horário de ponta. As variáveis exibidas são:  $V_{PCC}$  - canal 1,  $i_L$  - canal 2,  $V_{cc}$  - canal 3,  $i_{bat}$  - canal 4.

Primeiramente, o BESS é habilitado e o controle da tensão do barramento CC passa a ser responsável pela estrutura de controle do BESS. Com a iserção do BESS, o gerenciador atribui como referência para o despacho a potência nominal do inversor, já que, a estratégia é o despacho máximo no horário de ponta. Porém, para suavizar o efeito da iserção do BESS e da comutação da malha de controle do  $V_{cc}$ , a atribuição de refência da potência nominal é feita em rampa. Sendo assim, o barramento CC permanece estável, sem um distúrbio significativo.

<span id="page-92-0"></span>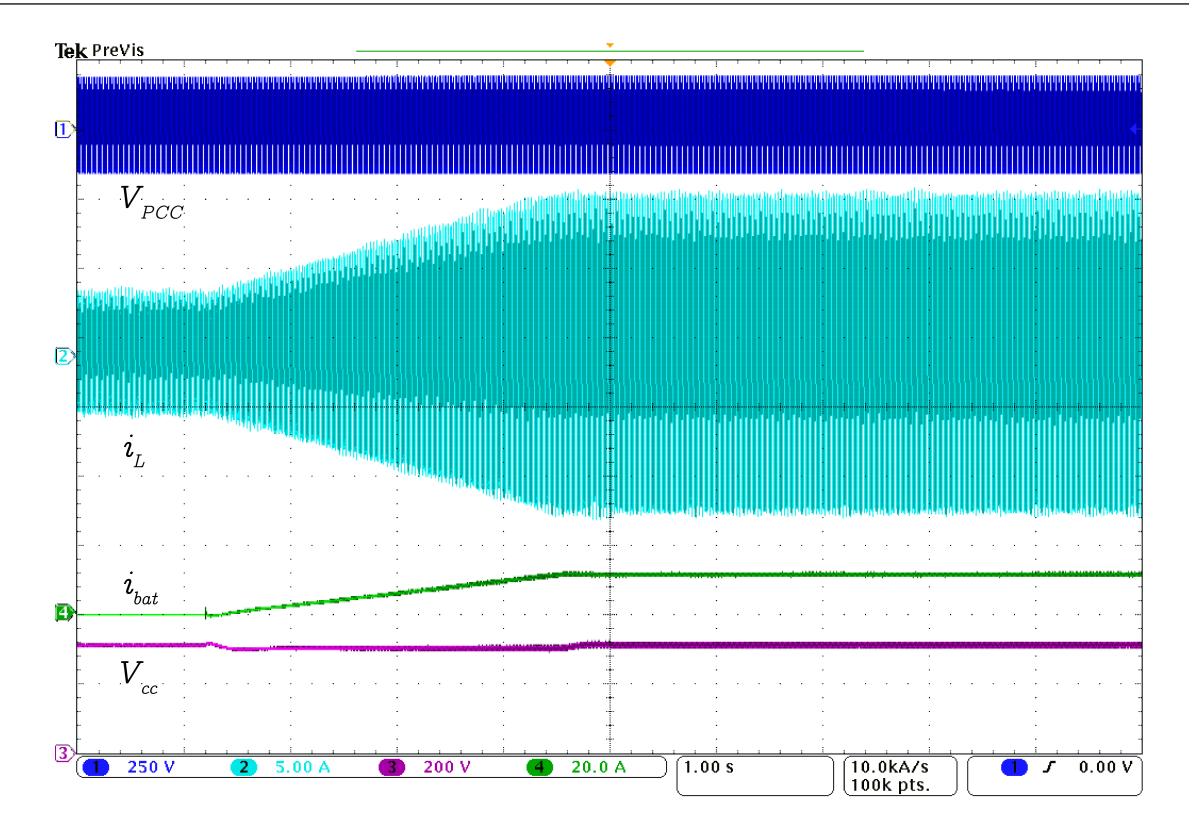

### **Figura 48: Transição para o horário de ponta Fonte: Autoria própria.**

Na ocorrência do horário de ponta, a irradiância solar já não é mais a nominal. Por esse motivo, o arranjo solar não é capaz de entregar a potência nominal para o inversor e consequentemente para a rede. Isso é possível de ser verificado, pela corrente do BESS,  $i_{bat}$ , positiva. Isso implica em um fluxo de potência do BESS para o barramento CC, ou seja, fornece a diferença de potência do valor despachado e o valor gerado.

Na Figura [49](#page-93-0) é mostrado, em regime permanente, a tensão do ponto de conexão comum (canal 1) e corrente despachada (canal 2), além da potência instantânea entregue à rede, pelo modo matemático do osciloscópio, em vermelho. É possível verificar pela medicão do valor médio da potência instantânea, que o valor se aproxima do desejado pelo despacho. Com um erro relativo de referência ao medido próximo a  $5\%$ .

Seguindo a estratégia de gerenciamento adotada nesse trabalho, o inversor deve despachar a potência nominal até que a capacidade do BESS atinja  $40\%$ . Na ocorrência desse evento, o BESS é desabilitado e o inversor passará a despachar a potência gerada pelos painéis.

<span id="page-93-0"></span>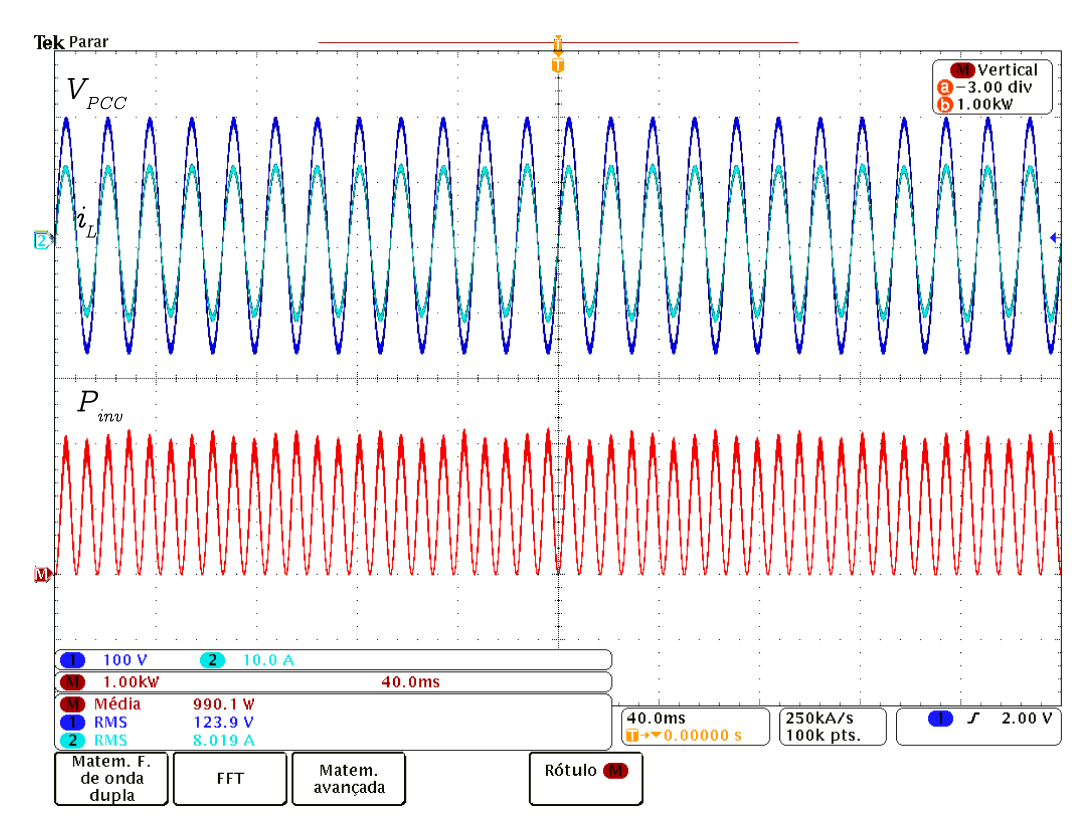

Figura 49: **Inversor despachando potência nominal no horário de ponta Fonte: Autoria própria.** 

Para desabilitar o BESS, aplicou-se uma rampa de potência com inclinição negativa até que  $P^{\ast} = P_{pv}.$  Com isso, a corrente  $i_{bat}$  é próxima de zero e o BESS pode ser desabilitado sem grandes distúrbios. Após o BESS ser desabilitado, o controle de  $V_{cc}$  é responsável pela estrutura de controle do inversor. Na Figura [50](#page-94-0) é possível ver a janela de tempo iniciada com a rampa de inclinação negativa.

 $É$  possível verificar que o barramento tem pequenos afundamentos e *overshoots*, causados pela pertubação na mudança na referência de corrente e também na mudança de sua malha de controle. Porém, esses valores não são tão significativos, uma vez que, tomou-se cautela nas transições, como uma mudança lenta em rampa na corrente  $i_L$  e um desligamento do BESS quando a corrente  $i_{bat}$  era próxima a zero.

Na Figura [50](#page-94-0) já é possível perceber que a potência despachada, ao final da rampa, já era relativamente pequena, podendo observar esse fato pela magnitude da na corrente  $i_L$ . Ou seja, a potência gerada pelos painéis nesse horário é baixa. Tentou-se reproduzir esse cenário durante a simulação, com uma baixa irradiância solar, inferior a  $50 \ W/m^2$ . Realizou-se isso, pois o horário de ponta é definido em um horário noturno e sabe-se que nesses horários, a irradiância solar é quase nula.

<span id="page-94-0"></span>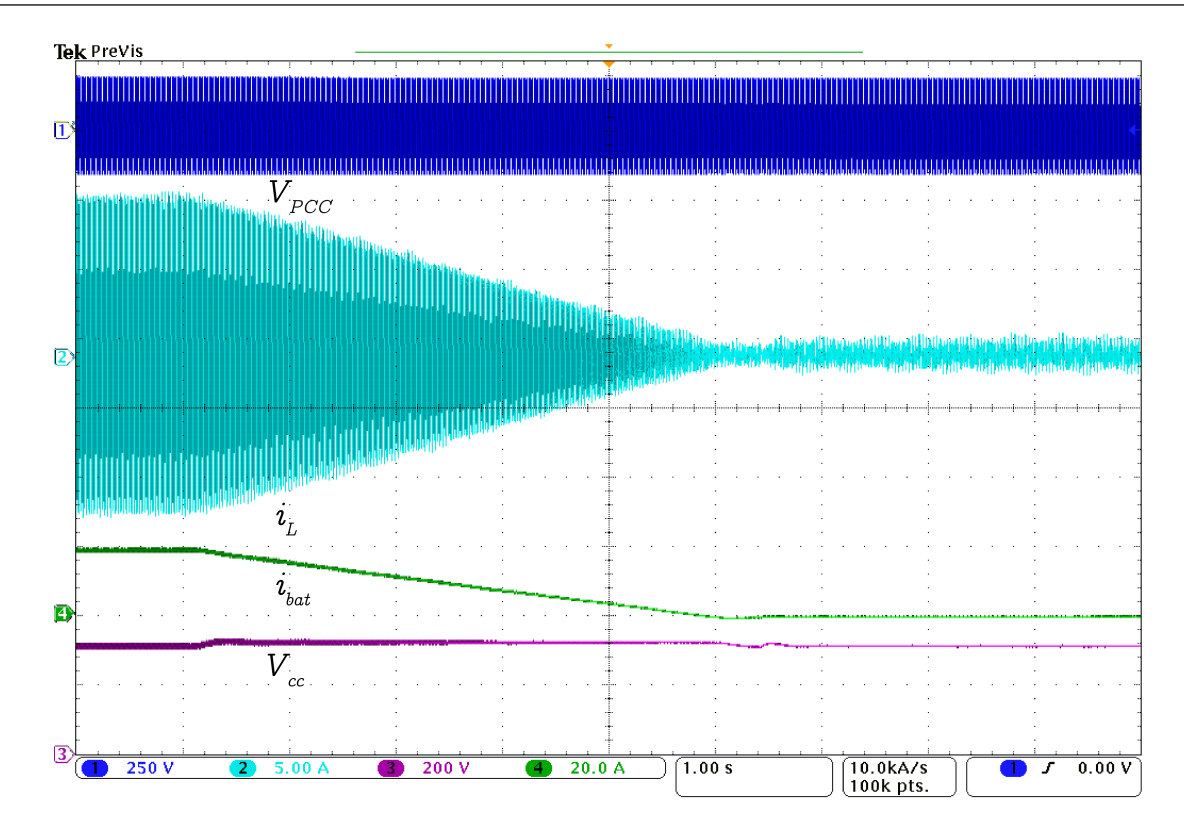

#### Figura 50: **Desconexao do BESS ˜ Fonte: Autoria própria.**

Já na Figura [51](#page-95-0) é plotado as mesmas variáveis plotadas anteriormente, porém em uma janela de tempo menor e uma ampliação na corrente  $i<sub>L</sub>$ . Verifica-se que a forma de onda da corrente é altamente distorcida. Isso pode ser explicado pelo fato da amplitude da corrente estar na mesma dimensão do *ripple* adotado para o projeto do indutor do filtro L. Sendo assim, o controle e a modulação PWM não exercem um bom desempenho.

No término do horário de ponta, o inversor é desconectado e o BESS é restabelecido no sistema. O sistema híbrido irá operar dessa forma, até que o BESS seja carregado, repetindo o ciclo, exposto anteriormente. Na Figura [52](#page-95-1) é mostrado essa transição.

<span id="page-95-0"></span>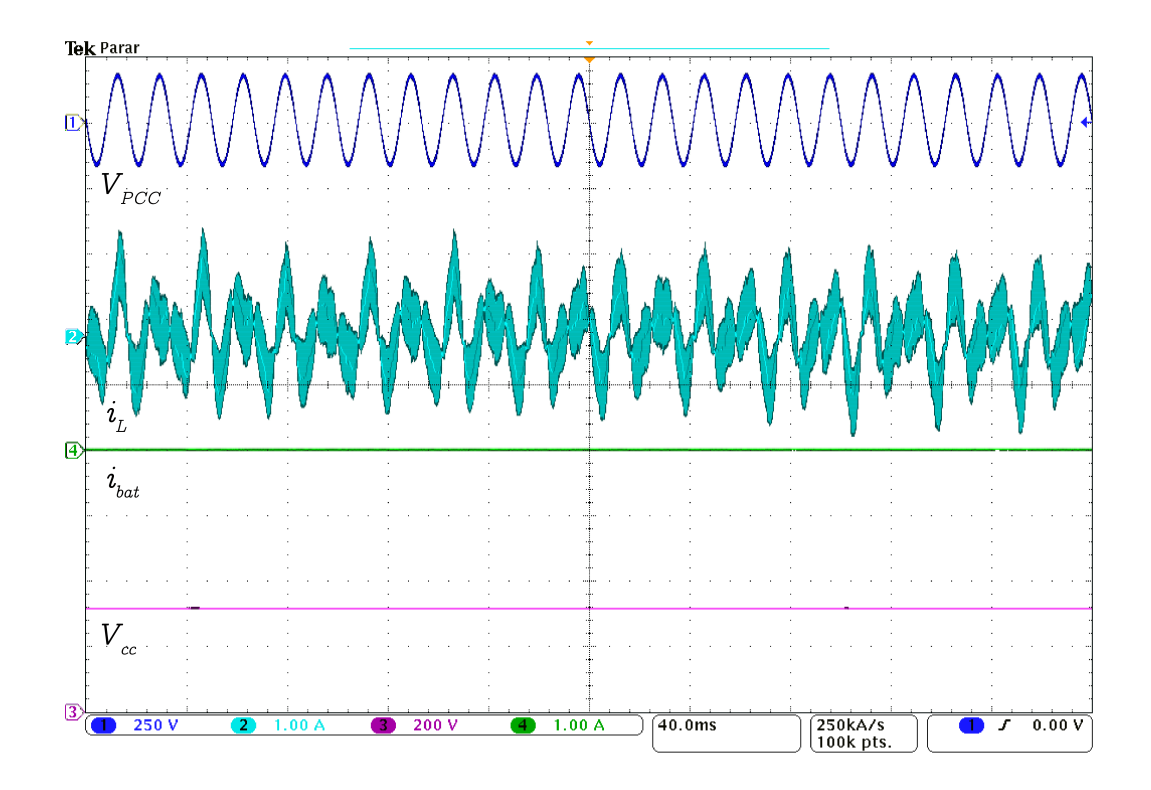

Figura 51: **Inversor despachando potencia do arranjo solar com baixa ˆ irradiancia solar ˆ Fonte: Autoria própria.** 

<span id="page-95-1"></span>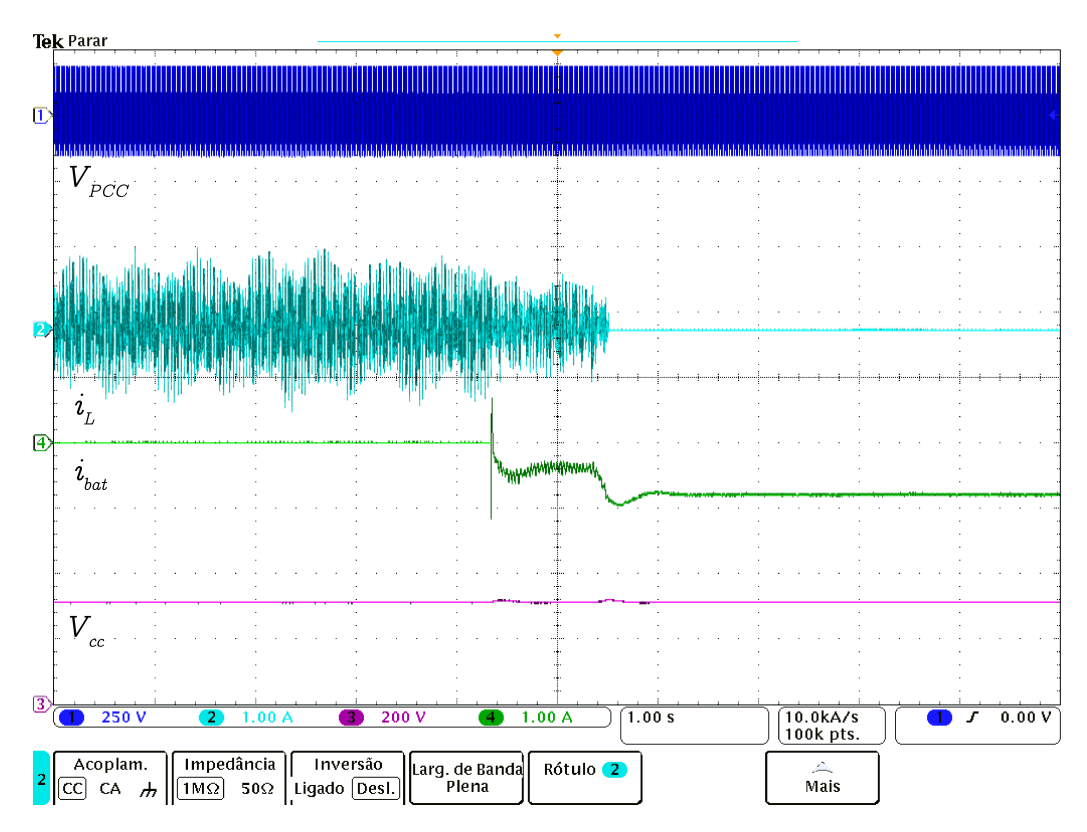

Figura 52: **Desconexao do inversor e retorno do BESS ˜ Fonte: Autoria própria.** 

Ainda no horário de ponta, para verificar a dinâmica da malha de corrente, mudou-se a referência de potência, de 1050 W para 950 W, o que implica em um degrau aproximado de 1 A na corrente  $i_L$ , como visto na Figura [53.](#page-96-0)

<span id="page-96-0"></span>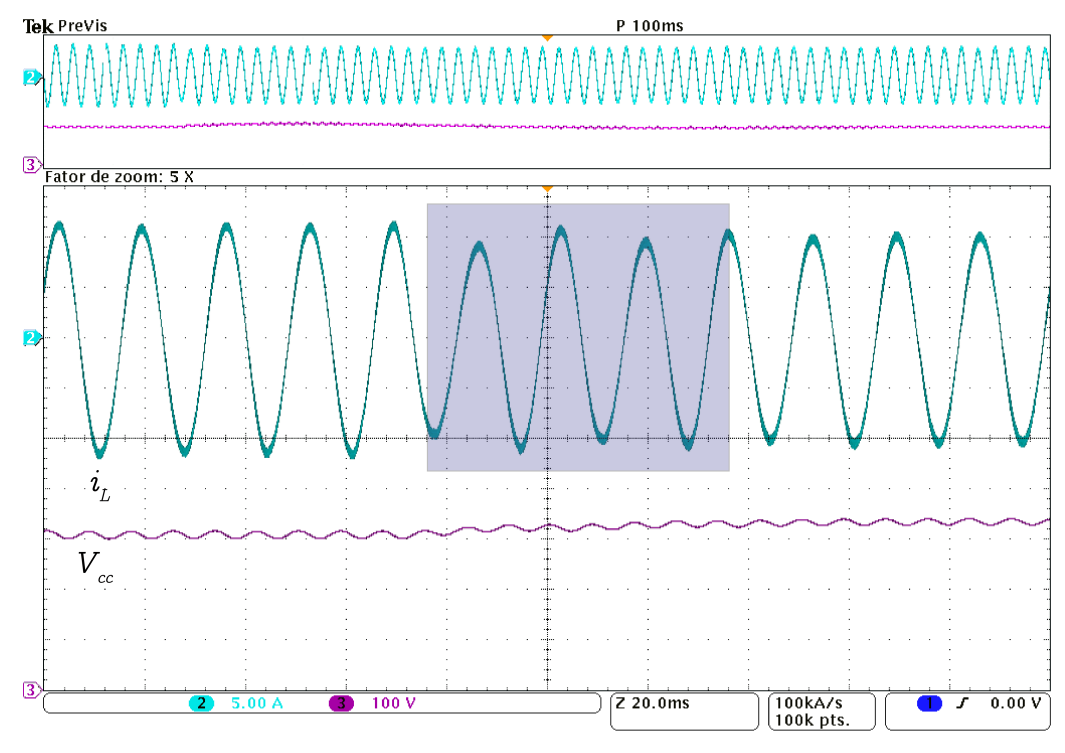

#### Figura 53: **Transitorio da corrente despachada ´ Fonte: Autoria própria.**

Como o processamento da malha de controle de corrente é feito no eixo síncrono virtual, não é possível avaliar o seu desempenho diretamente, já que, fisicamente não existem correntes nos eixos  $d - q$ . Porém, pode-se estimar a duração do transitório, após um degrau na referência, pela própria corrente medida. Na Figura [53,](#page-96-0) a região destacada corresponde a estimativa de duração do transitório, próximo a três ciclos da rede.

Embora, o esperado era que a corrente, nos eixos d−q, assentasse com um ciclo e meio, é possível dizer ainda que o resultado está condizente. Essa divergência pode ser explicada, pelas aproximações realizada na modelagem. Além de que, na modelagem, o barramento é considerado totalmente fixo e sem oscilação. Porém, no momento que ocorre o degrau, há uma elevação na tensão do barramento CC. Por esse motivo também, é provocado uma ligeira divergência entre o projetado e o obtido.

Na estratégia de gerenciamento adotada nesse trabalho, não é considerado o despacho de potencia reativa. Uma vez que, na tarifa branca (consumidor ˆ residencial) somente é cobrado o consumo de potência ativa. Porém, com a estratégia de controle adotada nesse trabalho é possível realizar o despacho de potência reativa, que depende da corrente do eixo de quadratura. Com isso, plota-se a tensão  $V_{PCC}$ (canal 1) e a corrente  $i_L$  (canal 2), para as referência de potência:  $P^* = 0$  e  $Q^* = 1050$ .

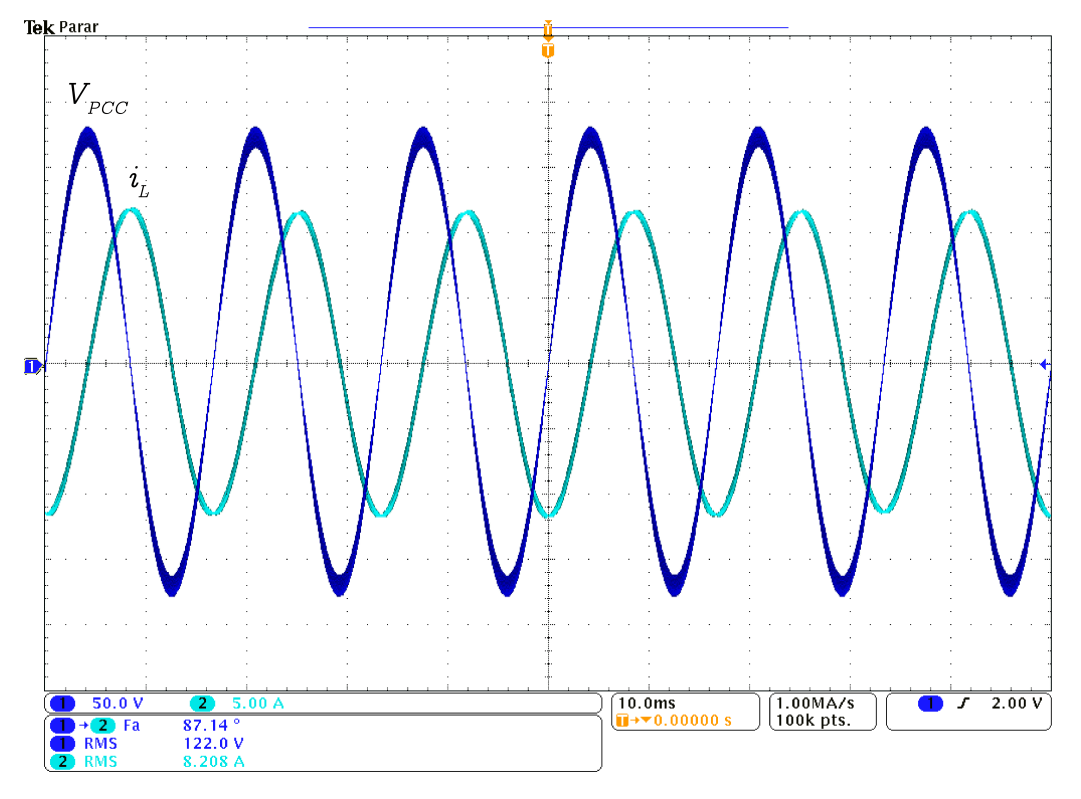

Figura 54: **Despacho nominal de potencia reativa ˆ Fonte: Autoria própria.** 

Nessa situação obteve-se uma defasagem entre a tensão e corrente de  $87,14^\circ$  e fator de potênca de  $0,05$ . As potências aparente, ativa e reativa medidas foram:  $1001, 38$  VA,  $49, 96$  W e  $1000, 13$  Var, respectivamente. Tendo como base a potência nominal do inversor, novamente o erro de potência ativa é próximo de  $5\%$ , já o erro de potência reativa é também próximo de  $5\%$ , ambos valores considerados baixos.

# 5.3 RESULTADOS DIÁRIOS

Com o intuito de demonstrar todos os estados e transicões do gerenciador. foi considerado dois dias distintos: dia pouco ensolarado e dia muito ensolarado. E para que seja possível plotar as variáveis pertinentes em uma única figura, as transições da máquina de estado foram forçadas para retratar as condições ao longo de um dia. As transições são compreendidas como o estado de carga do BESS e o horário do dia que define o posto tarifário. Além disso, durante a simulação foi alterado a irradiância solar, de acordo com o hora do dia.

## • **Dia muito ensolarado**

Na Figura [55](#page-98-0) é retratado um dia muito ensolarado. As variáveis plotadas são:  $V_{PCC}$  - canal 1,  $i_L$  - canal 2,  $V_{cc}$  - canal 3 e  $i_{bat}$  - canal 4. Na Figura [55](#page-98-0) foram adicionados quatro marcos ocasionados por transições da máquina de estados, sendo eles:  $t_1$ ,  $t_2$ ,  $t_3$  e  $t_4$ . Essas marcações serão detalhadas na sequência.

<span id="page-98-0"></span>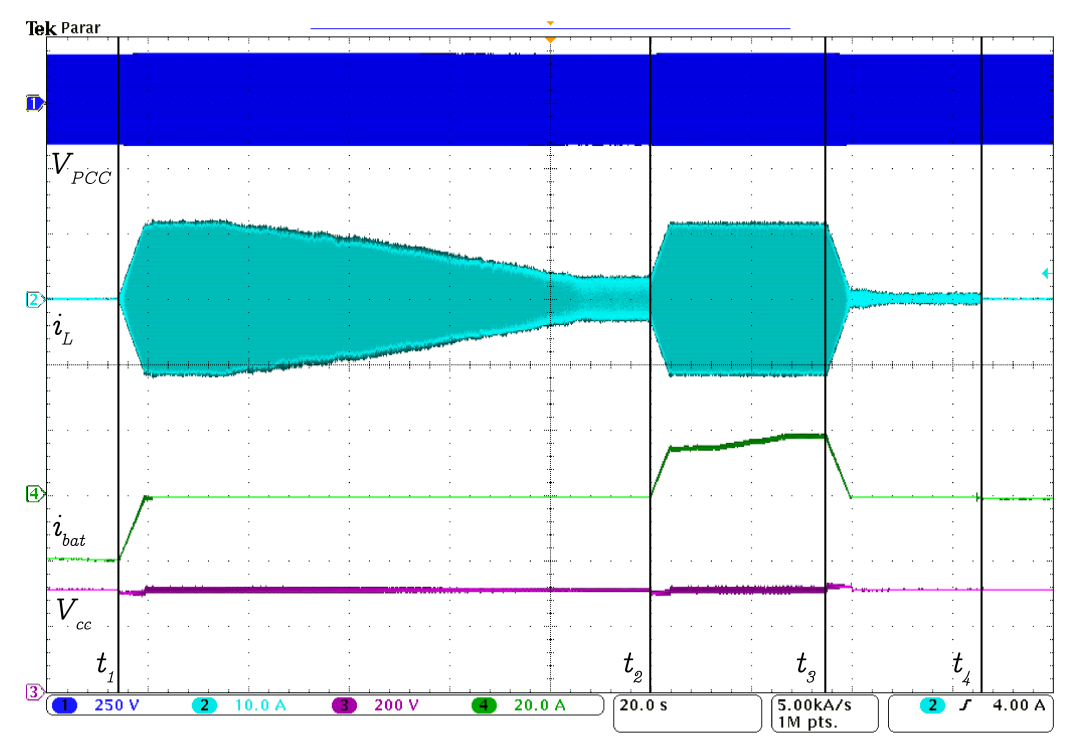

### Figura 55: **Janela de tempo para um dia muito ensolarado Fonte: Autoria própria.**

No início da janela temporal (antes de  $t_1$ ), o BESS é abastecido enquanto que o inversor está desconectado da rede, horário fora de ponta. No momento que o BESS é totalmente carregado, o inversor é conectado em rampa (em  $t_1$ ) até o valor de geração do arranjo solar do momento. Já no final da rampa o BESS é desabilitado.

Após a conexão total do inversor, percebe-se que a amplitude da corrente  $i_L$ diminui gradativamente. Isso ocorre porque no início da simulação atribuiu-se o valor nominal de irradiância e ao longo da simulação realizou-se pequenos decrementos. Essa diminuição na irradiância solar foi para retratar ao que ocorre com a irradiância solar ao longo de um dia (após o pico de incidência).

O marco  $t_2$  é indicado pelo início do horário de ponta. Por esse motivo, o BESS é habilitado e o inversor é acionado até sua potência nominal. Já em  $t_3$ , o BESS estava totalmente descarregado e por esse motivo é feito o desacionamento em rampa do inversor até a potência gerada do momento (potência baixa devido ao horário noturno). Após o término da rampa, o BESS é desabilitado.

Finalmente em  $t_4$ , o inversor é desconectado da rede enquanto que o BESS é habilitado. Essa situação é na ocorrência do horário fora de ponta. A partir desse ponto, o BESS é recarregado pela energia convertida pelos paineis solares.

## • **Dia pouco ensolarado**

Na Figura [56](#page-99-0) é retratado um dia pouco ensolarado. As variáveis plotadas são:  $V_{PCC}$  - canal 1,  $i_L$  - canal 2,  $V_{cc}$  - canal 3 e  $i_{bat}$  - canal 4. Na Figura [56](#page-99-0) foram adicionados três marcos ocasionados por transições da máquina de estados, sendo eles:  $t_1$ ,  $t_2$  e  $t_3$ . Essas marcações serão detalhadas na sequência.

<span id="page-99-0"></span>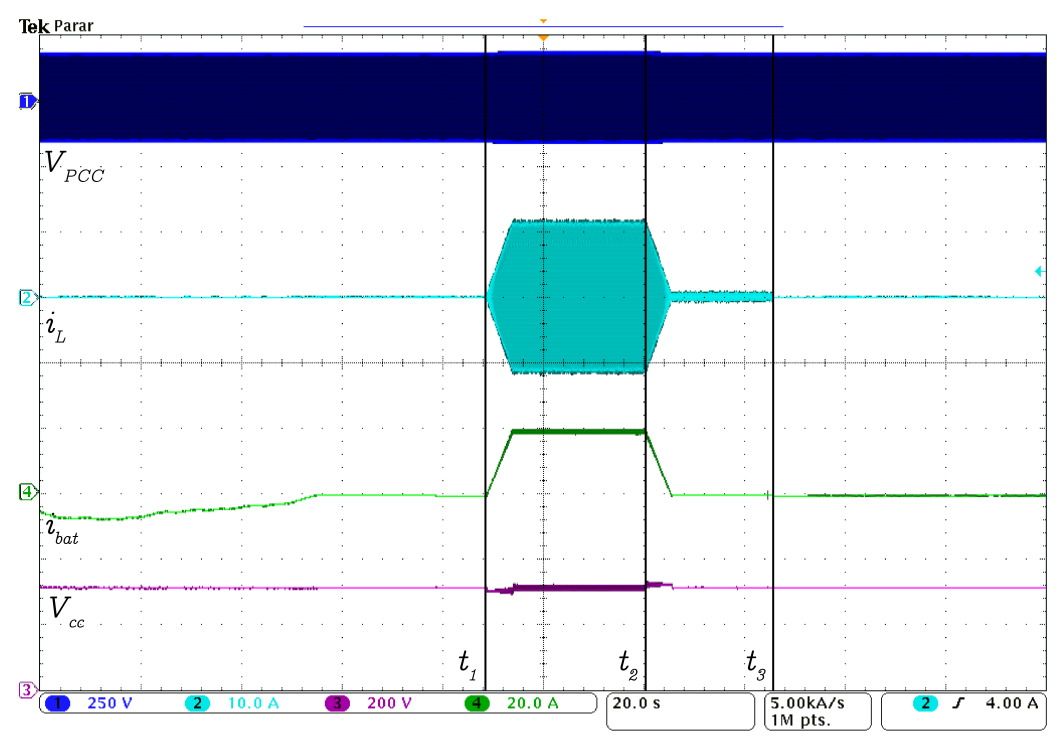

Figura 56: **Janela de tempo para um dia pouco ensolarado Fonte: Autoria própria.** 

Por ser um dia pouco ensolarado, pouca energia é gerada e armazenada no BESS durante o horário fora de ponta (anterior a  $t_1$ ). Na situação abordada, o BESS não é carregado totalmente e o inversor só é conectado à rede quando passar a valer o horário de ponta (em  $t_1$ ).

Em  $t_2$ , o BESS está descarregado e por esse motivo deve ser desabilitado. Após isso, o inversor passa a despachar a potência gerada pelos paineis. Já em  $t_3$ ocorre o início do horário fora de ponta, dessa forma o inversor é desconectado e o BESS habilitado.

### 5.4 RESULTADOS ILHADO

Conforme comentado no início desse capítulo, o acionamento do inversor ilhado foi realizado em malha aberta, ou seja, calcula-se o valor de comando a cada interrupcão de controle, sem um uso de uma malha de controle tradicional, com referência e controlador. Isso foi realizado de maneira simples, devido a possibilidade do cálculo da função seno/cosseno com a inclusão da biblioteca "math.h".

Na simulação as cargas foram fixas e resistivas, com potência nominal de  $525$  W, cada (primária e secundária). Em relação ao arranjo solar, foi considerado o cenário nominal. As transições entre os estados ocorreram de maneira forçada. Durante a simulação ignorou-se o valor informado pelo emulador de tempo real e atribuiu-se um valor específico para o  $SoC$  do banco de baterias, sendo assim, de maneira rápida foi possível averiguar a transição de estados do gerenciador, assim como, o efeito do corte e entrada de carga. Se não fosse realizado dessa maneira, deveria-se esperar a ocorrência dos eventos para então observar o efeito da transição de estados.

Na Figura [57](#page-100-0) é mostrado o início do abastecimento de potência para as cargas locais. As variáveis medidas são:  $i_L$  (canal 2),  $V_{cc}$  (canal 3) e  $i_{bat}$  (canal 4). Observa-se que anteriormente à partida do inversor, a potência gerada era absorvida pelo BESS,  $i_{bat}$  negativa.

<span id="page-100-0"></span>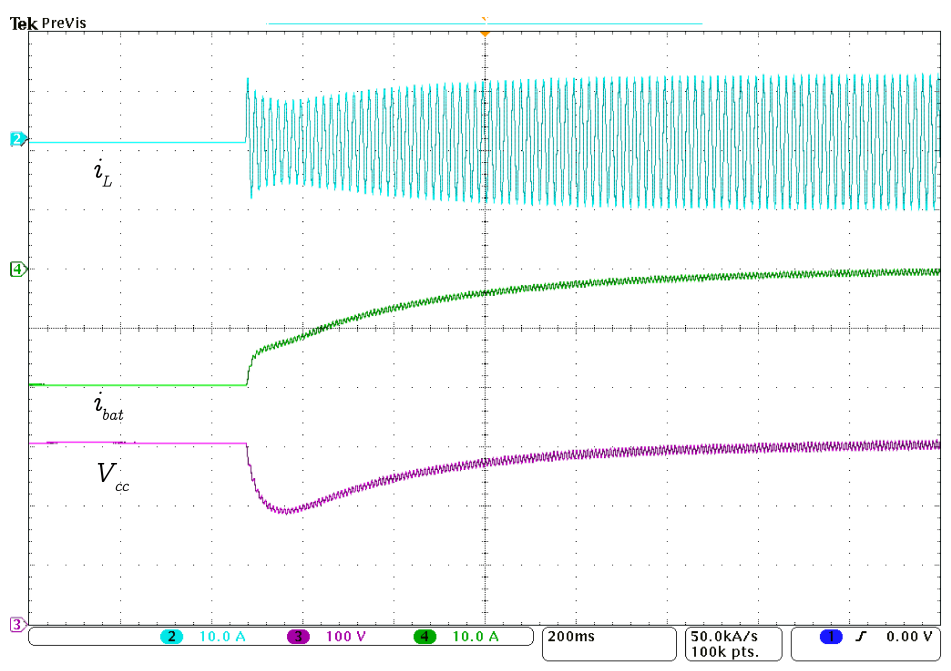

Figura 57: **Início do abastecimento para as cargas no modo ilhado Fonte: Autoria própria.** 

Nesse cenário hipotético, o  $SoC$  valia um valor maior a  $50\%$ , sendo assim, o abastecimento ocorreu para as duas cargas locais. Visto pelo barramento CC, isso é considerado como um degrau de potência. Por esse motivo, o valor da tensão sofre um afundamento, próximo a  $100 V$ .

Com relação a corrente que flui do inversor para as cargas, há um transitório inicial, que é causado pela resposta natural do circuito RL, indutor do filtro L e cargas resistivas.

Ao final da janela temporal, percebe-se que a corrente  $i_{bat}$  converge para próximo de zero, isso porque o arranjo solar é capaz de suprir a potência demandada pelas cargas. É possível verificar com maior facilidade na Figura [58,](#page-101-0) sendo que foi plotado as variáveis em regime permanente, além de acrescentar também a tensão do ponto de conexão comum (canal 1), que se encontra em fase com a corrente  $i_L$ , já que as cargas são resistivas.

<span id="page-101-0"></span>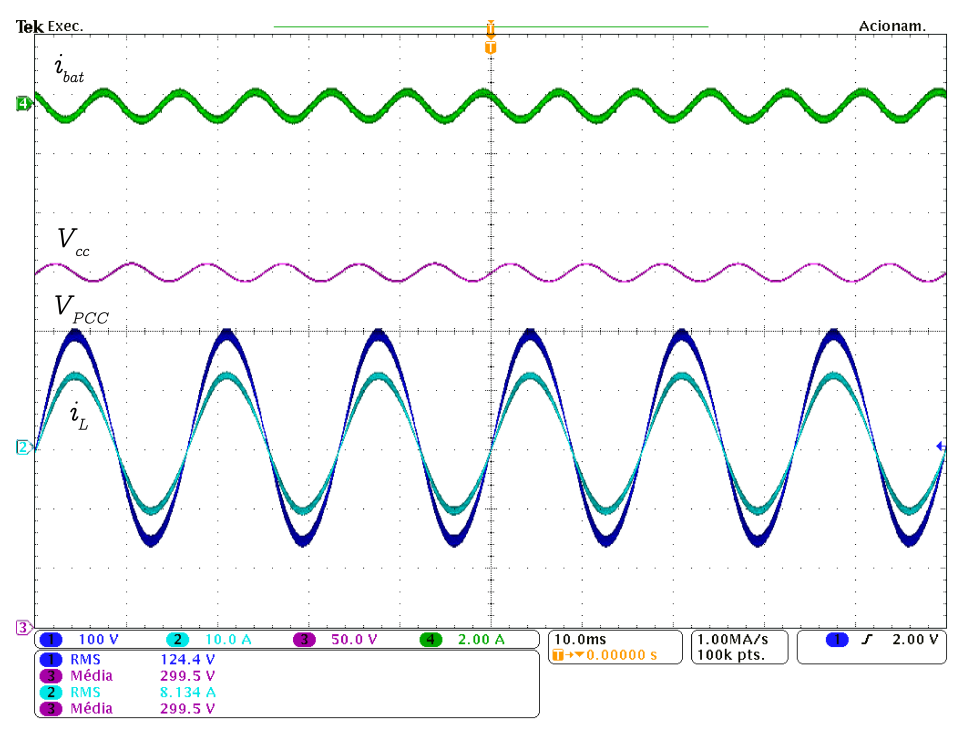

Figura 58: **Abastecimento para as cargas no modo ilhado Fonte: Autoria própria.** 

Pelos valores obtidos, confirma-se que o barramento está controlado e a corrente  $i_{bat}$  está próxima de zero. Já a tensão  $V_{PCC}$  tem um valor eficaz de 124, 4 V, o que significa que o acionamento do inversor em malha aberta, pode trazer um resultado muito próximo ao nominal (127 V), com erro relativo de 2,05%, além de ser de fácil implementação.

A próxima curva obtida é mostrada na Figura [59,](#page-102-0) que é quando o  $SoC$  é

menor que  $50\%$  e realiza-se o corte de carga secundário. Constata-se que há uma pico de elevação em  $V_{cc}$ , próximo a  $70$  V. Isso ocorre pelo corte instatâneo da carga secundária, logo um degrau de potência negativo. Dessa forma, essa potência que iria fluir para a carga secundária respondem em um incremento de tensão, ou seja, em um acúmulo de potência. Após o transitório da tensão, a energia excedente gerada é armazenada no BESS.

<span id="page-102-0"></span>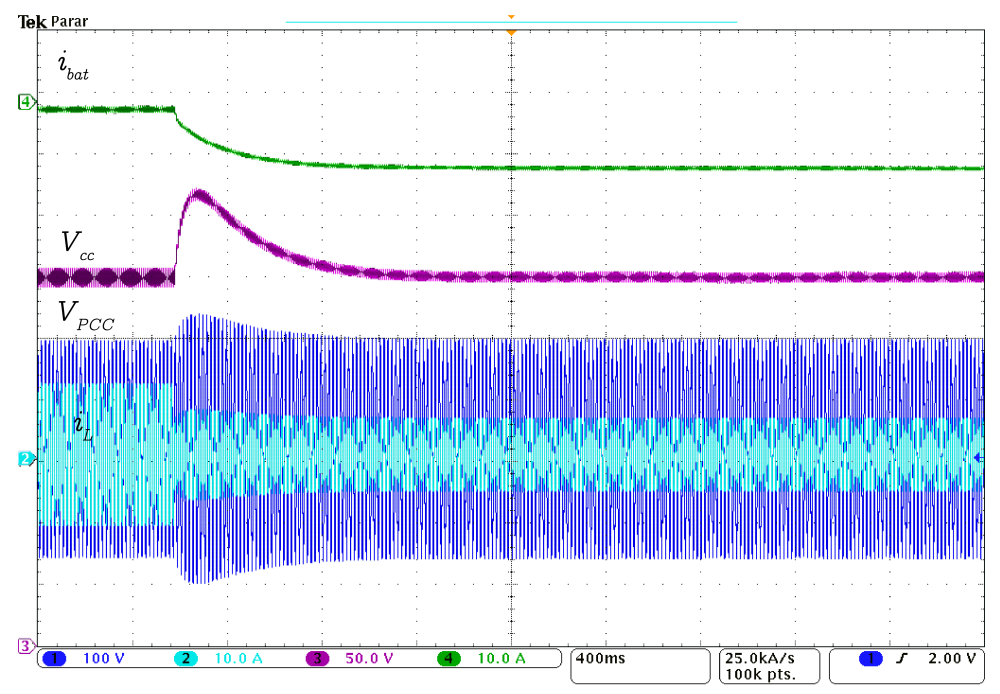

Figura 59: **Corte de carga secundaria ´ Fonte: Autoria própria.** 

Caso o BESS seja alimentado constantemente e o SoC passar a valer um valor maior a  $80\%$ , a carga secundária é introduzida ao abastecimento pelo inversor. Essa situação é mostrada na Figura [60.](#page-103-0) Como as cargas são resistivas, omitiu-se  $V_{PCC}$ , já que tem o mesmo formato de onda de  $i_L$ , diferindo apenas por um ganho escalar.

Já na situação que o BESS é descarregado totalmente, estado de carga menor a  $20\%$ , realiza-se o corte de carga primária. Para tal, primeiramente, desacionou o inversor em rampa, como visto na Figura [61,](#page-103-1) pois foi verificado que ao abrir a chave instantâneamente, ocorria um grande pico de tensão do barramento CC.

Realizando o desacionamento dessa forma, o pico de tensão no barramento CC é baixo, de maneira suavizada. O pico registrado é em torno de  $70 V$ , ou seja, 23% de sobressinal.

<span id="page-103-0"></span>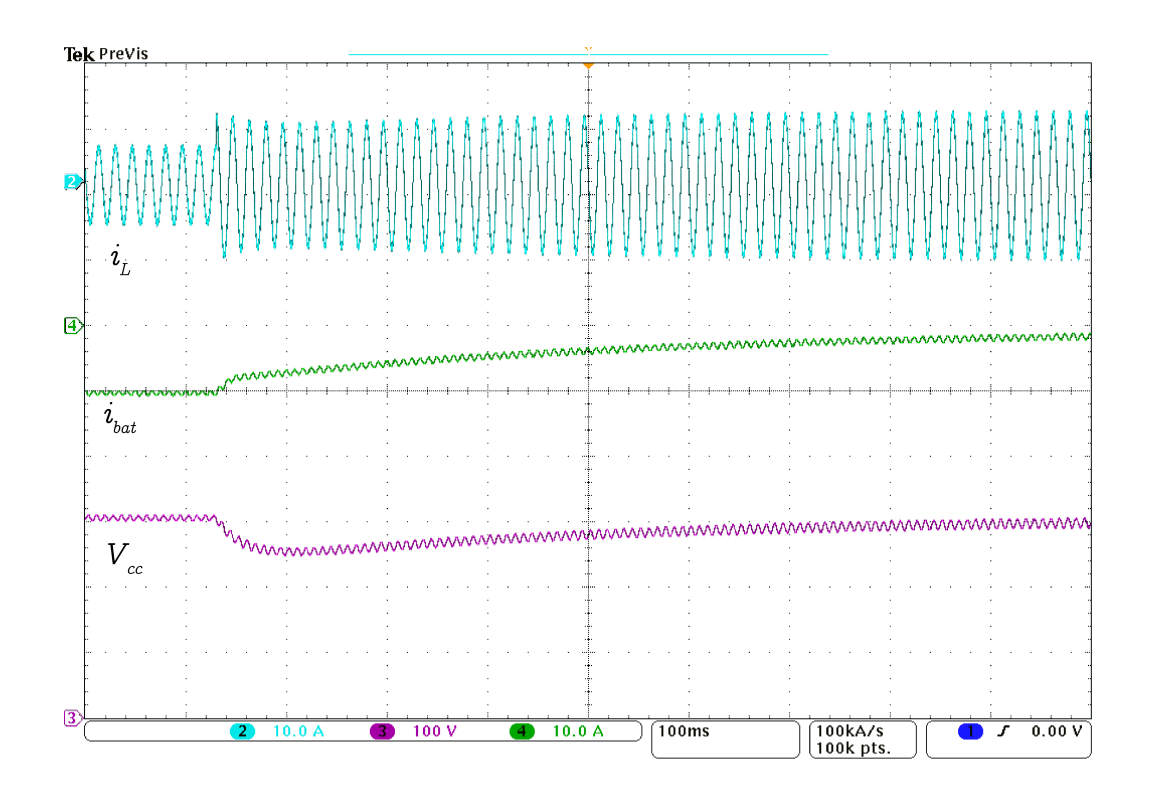

Figura 60: **Retorno da carga secundaria ´ Fonte: Autoria própria.** 

<span id="page-103-1"></span>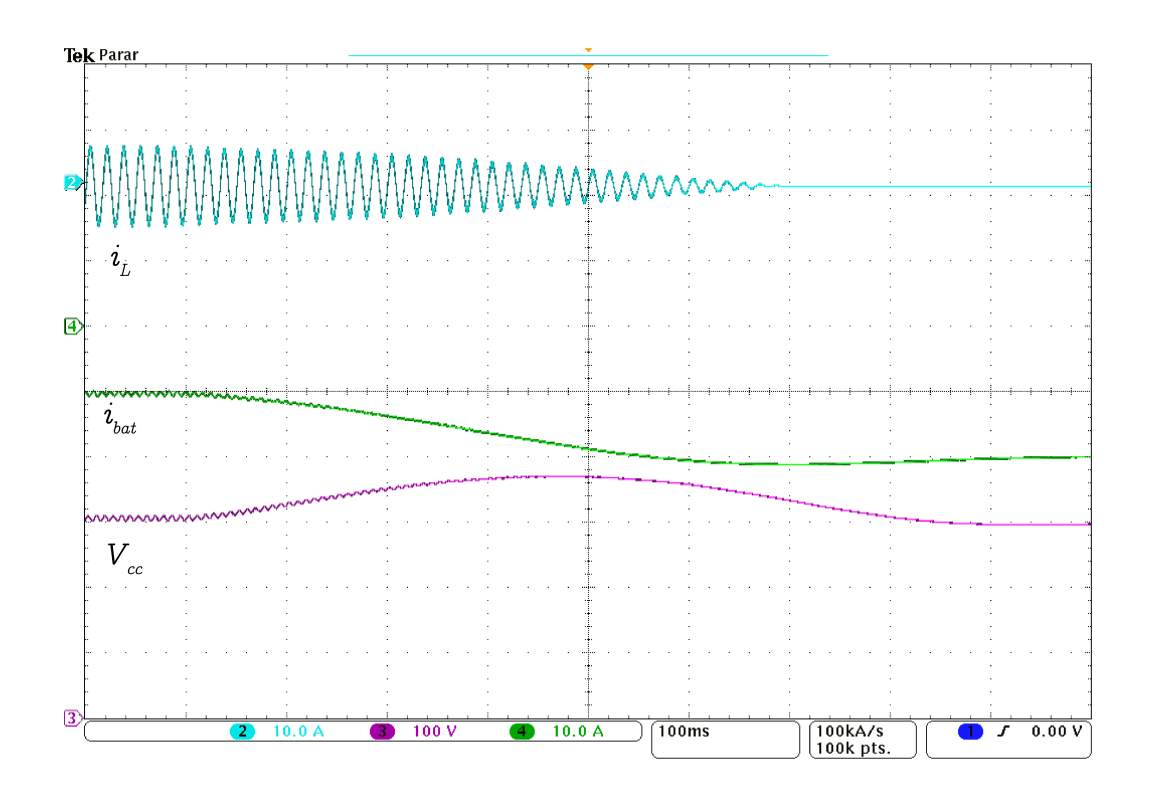

Figura 61: **Corte de carga primaria ´ Fonte: Autoria própria.** 

## **6 CONCLUSOES ˜**

Nesse trabalho foi apresentado um gerenciador de energia para um sistema de geração fotovoltaico. O módulo fotovoltaico foi constituído por três paineis solares totalizando 1050 W de potência nominal. O condicionamento da potência gerada foi realizado pelo conversor *boost*. Para aumentar a autonomia do sistema foi considerado a utilização de um sistema de armazenamento de energia, que fornece e absorve potência, dependendo do momento do dia e do seu estado de carga. Para realizar o despacho e acoplamento do lado CC e lado CA, utilizou-se de um inversor de potência *full-bridge*. O sistema proposto foi simulado no emulador Typhoon HIL. Já as malhas de controle foram implementadas em DSP.

Um conversor *boost* foi utilizado para realizar o condicionamento da potência gerada pelo arranjo fotovoltaico. Sendo assim, além de elevar a tensão gerada, pode-se controlar o ponto de operação do arranjo de painéis, isto é, controlar a potência extraída, com base no controle da tensão PV. A referência de tensão, para se aproveitar a geração solar de forma maximizada, foi gerada por um algoritmo de rastreamento do ponto de máxima potência. O algoritmo foi implementado com uma pertubação e frequência baixa. Observou-se que a lei de controle com o bloco gerador de referência implementados puderam rastrear a máxima potência, de maneira satisfatória. Dessa forma, para irradiância solar e temperatura nominal, o módulo fotovoltaico forneceu potência próxima a máxima possível.

O sistema de armazenamento de energia foi composto por baterias de lítio. O acoplamento ao barramento CC foi realizado por um conversor *half-bridge* e filtro LC. O indutor do filtro estabeleceu-se uma dinâmica de corrente, para que seja possível realizar o controle da corrente que fluia pelo sistema de armazenamento. A geração da referência dessa corrente foi gerado por uma malha lenta de tensão, responsável pelo controle da tensão do barramento CC. Sendo assim, percebeu-se que o BESS pode regular o barramento CC, ou seja, indiretamente equilibrar o fluxo de potência nessa região.

Na situação que o inversor de potência estava desabilitado, o BESS absorvia a potência gerada pelo arranjo fotovoltaico. Isso é atingido com o equilíbrio da tensão do barramento CC. Como a tensão permanenceu fixa, controlada, concluise que toda a potência convertida pela incidência solar foi absorvida pelo BESS. Com isso, concluiu-se que a malha de controle para a tensão do barramento CC é satisfatória.

De maneira similar, a estrutura de controle para o barramento CC também foi suficiente para manter a tensão regulada, quando o inversor estava conectado à rede. Nesse cenário, o BESS forneceu ou absorveu a diferença de potência do valor gerado pelo valor despachado para as cargas locais e rede.

A estrutura de controle do inversor adotada foi no referencial síncrono  $d-q$ . Nesse domínio, as grandezas senoidais são valores constantes e por esse motivo, viabiliza-se a escolha de controladores simples, como o PI. Na estrutura de controle, ha parcelas ´ *feedforward* para realizar o desacoplamento entre os eixos direto e de quadratura, além de inicializar o controlador com um valor diferente de zero.

A estrutura de controle do inversor se mostrou eficaz quando o inversor despachou potência nominal para à rede. Porém, para valores baixos de potência, a forma de onda da corrente obtida foi altamente distorcida. O fato pela escolha de um filtro de potência de primeira ordem contribuiu por essa alta distorção. Isso invabilizou que o inversor permaneça conectado com à rede para valores de referência de potências baixas, seja essa referência determinada pelo gerenciador, ou até mesmo, quando o BESS se encontrava desabilitado e o inversor despachava a potencia gerada ˆ pelos paineis solares.

Durante a simulação percebeu-se que em transicões que envolviam degraus de potências, quanto mais abrupta a variação, maior era o surto da tensão do barramento CC. Por esse motivo, tomou-se a devida precaução em algumas transições. A conexão do inversor com a rede foi feita em rampa, justamente por esse motivo, assim como a transição da potência nominal até a potência do arranjo solar no horário de ponta e também no desligamento do inversor para realizar o corte da carga primária. Essas transições em rampa suavizaram os surtos no barramento CC.

A estratégia de gerenciamento proposta para o modo conectado com à rede foi elaborada com base na tarifa branca de energia. Por esse motivo, foi priorizado o despacho de potência no horário que a energia é mais cara, ou seja, horário de ponta. Sendo assim, primeiramente os paineis alimentaram o sistema de armazenamento para que a venda ocorresse futuramente, já que, no horário de ponta a energia produzida é baixa.

Dito isso, a estratégia de gerenciamento de energia poderia ser facilmente utilizada em um sistema híbrido de geração, com sistema fotovoltaico e eólico. No horário de ponta, o despacho seria majoritariamente pelas baterias e pelo gerador eólico, caso as condicões sejam favoráveis. A rentabilidade dessa proposta pode ser considerada em trabalhos futuros.

Quando o sistema operou ilhado, foi verificado que o acionamento do inversor em malha aberta foi suficiente para alimentar as cargas locais, com uma baixa queda de tensão no indutor do filtro L.

Já a estratégia de gerenciamento para o modo ilhado é indispensável para a operação do sistema. Pois, poderia ocorrer um sobrecarregamento ou subcarregamento no sistema de armazenamento. Porém, o gerenciador evita que o BESS opere em regiões extremas. A priorização de carga determinou um maior abastecimento de energia para a carga primária.

A desvantagem do gerenciador de energia tanto para o modo conectado e ilhado é a dependência do estado de carga do sistema de armazenamento. A forma com que o  $SoC$  é gerado deve ter uma alta confiabilidade, para que o BESS seja aproveitado de maneira otimizada. Nesse trabalho não foi investigado quão confiável é o  $SoC$  que o emulador estima. E também em um protótipo ou no sistema real seria imprescindível a geração do estado de carga, caso seja utilizado a forma de gerenciamento proposto nesse trabalho.

Como sugestão para trabalhos futuros, realizar a implementação do sistema proposto em protótipo de escala reduzida ou escala real. Com isso, também deve-se propor uma estrutura que gere o estado de carga do sistema de armazenamento. Também pode ser sugerido para trabalhos futuros a escolha de um filtro de potência de maior ordem, para que o *ripple* da corrente de saída do inversor seja menor, implicando em uma THD baixa, mesmo para pequenos valores de amplitude de corrente.

Ainda como sugestão para trabalhos futuros, realizar a análise de qualidade energia, para verificar se o inversor está apto para ser conectado com à rede, no que se refere a THD individual e total.

Outra sugestão é permitir que o usuário final possa personalizar a estratégia de gerenciamento de acordo seu critério. Por exemplo, se o usuário desejar realizar a venda por um período maior ou menor de tempo, durante o horário de ponta, ele possa ter esse acesso, por uma interface homem máquina, que seja o mais

possibilidade de priorizar mais ou menos a carga primária, ou ainda que não ocorra a priorização de cargas.
## **REFERENCIAS ˆ**

AGUIAR, Everton Luiz de. Análise, projeto e implementação de um sistema mo**nofásico de geração distribuída conectado a redes fracas. Dissertação (Mestrado)** — Universidade Tecnológica Federal do Paraná, 2014.

ANDRES, Bernardo. Projeto e implementação de um conversor módulo integrado **para conexão de geração fotovoltaica à rede elétrica**. Dissertação (Mestrado) — Universidade Federal de Santa Maria, 2018.

ANEEL. Matriz de Energia Elétrica. [S.l.], 2019. Disponível em: <[http://www2-](http://www2.aneel.gov.br/aplicacoes/capacidadebrasil/OperacaoCapacidadeBrasil.-cfm) [.aneel.gov.br/aplicacoes/capacidadebrasil/OperacaoCapacidadeBrasil.-cfm](http://www2.aneel.gov.br/aplicacoes/capacidadebrasil/OperacaoCapacidadeBrasil.-cfm)>. Acesso em: 22 set. 2019.

BARBI, Ivo. **Modelagem de conversores CC-CC empregando modelo medio em ´ espac¸o de estados**. [S.l.: s.n.], 2015.

BARCELLONA, Simone; BRENNA, Morris; FOIADELLI, Federica; LONGO, Michela; PIEGARI, Luigi. Analysis of ageing effect on li-polymer batteries. **The Scientific World Journal**, Hindawi, v. 2015, 2015.

BOYLESTAD, Robert; NASHELSKY, Louis. **Dispositivos Eletronicos e teoria de ˆ circuitos**. [S.l.]: Sao Paulo: Pearson, 2013. ˜

BRANDÃO, Danilo Iglesias; MARAFÃO, Fernando Pinhabel; FARRET, Felix Alberto; SIMÕES, M Godoy. Proposta de metodologia para o gerenciamento automático de sistemas fotovoltaicos de geração distribuída. Eletrônica de Potência, v. 18, n. 4, 2013.

BRENNA, Morris; FOIADELLI, Federica; LONGO, Michela; ZANINELLI, Dario. Energy storage control for dispatching photovoltaic power. **IEEE Transactions on Smart Grid**, IEEE, v. 9, n. 4, p. 2419–2428, 2016.

CHA, Hanju; VU, Trung-Kien. Comparative analysis of low-pass output filter for singlephase grid-connected photovoltaic inverter. In: IEEE. **2010 Twenty-Fifth Annual IEEE Applied Power Electronics Conference and Exposition (APEC)**. [S.l.], 2010. p. 1659–1665.

CHEN, SX; GOOI, HB; WANG, MQ. Solar radiation forecast based on fuzzy logic and neural networks. **Renewable Energy**, Elsevier, v. 60, p. 195–201, 2013.

FARANDA, Roberto; LEVA, Sonia. Energy comparison of mppt techniques for pv systems. **WSEAS transactions on power systems**, v. 3, n. 6, p. 446–455, 2008.

FREEMAN, Dave. Introduction to photovoltaic systems maximum power point tracking. **Texas Instruments Application Report SLVA446**, 2010.

HART, Daniel W. Eletrônica de potência: análise e projetos de circuitos. [S.l.]: McGraw Hill Brasil, 2012.

IRENA. **Solar Energy**. 2018. Dispon´ıvel em: <https://www.irena.org/solar>. Acesso em: 23 set. 2019.

KENSKI, Diogo Duarte. **Inversor monofasico aplicado ao processamento de ´** energia proveniente de fontes renováveis: estudo dos modos de operação  $c$ onectado à rede e ilhado. Dissertação (Mestrado) — Universidade Federal de Santa Catarina, 2017.

LISTON JUNIOR, Roner Andre.´ **Sistema de controle para conversores estaticos ´** de energia aplicados em geração híbrida distribuída. 2015. Monografia (Bacharel em Engenharia Elétrica), Universidade Tecnológica Federal do Paraná, Pato Branco, 2015.

**MACCARINI, Mateus Costa. Inversor monofásico sincronizado para a conexão de um gerador eólico a rede elétrica: estudo, projeto e implementação**. Dissertação (Mestrado) — Universidade Federal de Santa Catarina, 2009.

MARANGONI, Filipe. **Inversores monofasicos para conex ´ ao de sistemas foto- ˜ voltaicos à rede**. Dissertação (Mestrado) — Universidade Tecnológica Federal do Paraná, 2012.

MOTAHHIR, Saad; ABDELAZIZ, el ghzizal; SEBTI, Souad; DEROUICH, Aziz. Modeling of photovoltaic system with modified incremental conductance algorithm for fast changes of irradiance. **International Journal of Photoenergy**, v. 2018, p. 1–13, 03 2018.

NOVAIS, Hiago Henrique Borigoto de. Análise e implementação de técnicas de rastreamento do ponto de máxima potência para sistemas fotovoltaicos. 2016. Monografia (Bacharel em Engenharia Elétrica), Universidade Tecnológica Federal do Paraná, Pato Branco, 2016.

OGATA, Katsuhiko; YANG, Yanjuan. **Modern control engineering**. [S.l.]: Prentice hall Upper Saddle River, NJ, 2010.

POULLIKKAS, Andreas. A comparative overview of large-scale battery systems for electricity storage. **Renewable and Sustainable Energy Reviews**, Elsevier, v. 27, p. 778–788, 2013.

PUPO, Andres Dal. **Estudo de metodologias de projetos para filtros de saída** de inversores. 2015. Monografia (Bacharel em Engenharia Elétrica), Universidade Tecnológica Federal do Paraná, Pato Branco, 2015.

SOUZA, Carlos Antônio de; PEDROSO, Douglas Araújo; SCHERER, Lucas Giuliani; FRACARO, Marcelo; CAMARGO, Robinson Figueiredo de; PIVETTA, Raul. Desenvolvimento e controle de um sistema hídrico e fotovoltaico para a geração de energia elétrica. **VII Congresso Brasileiro de Energia Solar**, 2018.

TEODORESCU, Remus; LISERRE, Marco; RODRIGUEZ, Pedro. **Grid converters for photovoltaic and wind power systems**. [S.l.]: John Wiley & Sons, 2011.

TESTON, Silvio Antonio. **Projeto, implementac¸ao e an ˜ alise de um conversor CC- ´ CC de alto ganho e alto rendimento para aplicações fotovoltaicas. Dissertação** (Mestrado) — Universidade Tecnológica Federal do Paraná, 2016.

VIEIRA, Rômulo Navega. Estudo de um Conversor CC-CC Bidirecional na Co**nexão de uma Microrrede CC a um Dispositivo de Armazenamento. 2019.** Monografia (Bacharel em Engenharia Elétrica), Universidade Federal da Paraíba, João Pessoa, 2019.

VILELA, Afrânio Ornelas Ruas. Projeto e contrução de um conversor boost controlado em modo de tensão. 2011. Monografia (Bacharel em Engenharia Elétrica), Universidade Federal de Vicosa, Vicosa, 2011.

VILLALVA, Marcelo Gradella. **Conversor eletronico de pot ˆ encia trif ˆ asico para ´ sistema fotovoltaico conectado à rede elétrica**. Tese (Doutorado), 2010.

VILLALVA, Marcelo Gradella; ESPINDOLA, Marcos Fernando; SIQUEIRA, Thais Gama de; RUPPERT, Ernesto. Modeling and control of a three-phase isolated gridconnected converter for photovoltaic applications. **Sba: Controle & Automação Sociedade Brasileira de Automatica**, SciELO Brasil, v. 22, n. 3, p. 215–228, 2011.

VILLALVA, Marcelo Gradella; GAZOLI, Jonas Rafael; FILHO, Ernesto Ruppert. Comprehensive approach to modeling and simulation of photovoltaic arrays. **IEEE Transactions on power electronics**, v. 24, n. 5, p. 1198–1208, 2009.

XIAO, Weidong; DUNFORD, William G; PALMER, Patrick R; CAPEL, Antoine. Regulation of photovoltaic voltage. **IEEE Transactions on Industrial Electronics**, IEEE, v. 54, n. 3, p. 1365–1374, 2007.

YAO, Wenxi; LU, Zhengyu; LONG, Huang; LI, Bin. Research on grid-connected interleaved inverter with l filter. In: IEEE. **2013 1st International Future Energy Electronics Conference (IFEEC)**. [S.l.], 2013. p. 87–92.

ZHANG, Richard; CARDINAL, Mark; SZCZESNY, Paul; DAME, Mark. A grid simulator with control of single-phase power converters in dq rotating frame. In: IEEE. **2002 IEEE 33rd Annual IEEE Power Electronics Specialists Conference. Proceedings (Cat. No. 02CH37289)**. [S.l.], 2002. v. 3, p. 1431–1436.